Tallinna Ülikool

Informaatika Instituut

# iTEC õpiloo "Mängu loomine" rakendamise evalveerimine

Magistritöö

Autor: Ingrid Maadvere

Juhendaja: Kai Pata

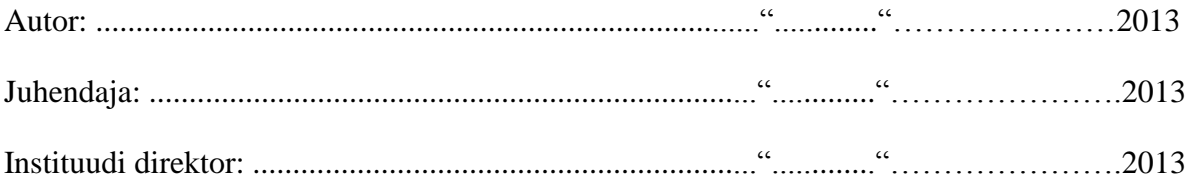

Tallinn 2013

## Autorideklaratsioon

Deklareerin, et käesolev magistritöö on minu töö tulemus ja seda ei ole kellegi teise poolt varem kaitsmisele esitatud. Kõik töö koostamisel kasutatud teiste autorite tööd, olulised seisukohad, kirjandusallikatest ja mujalt pärinevad andmed on viidatud.

....................... ...................................

(kuupäev) (autor)

## Sisukord

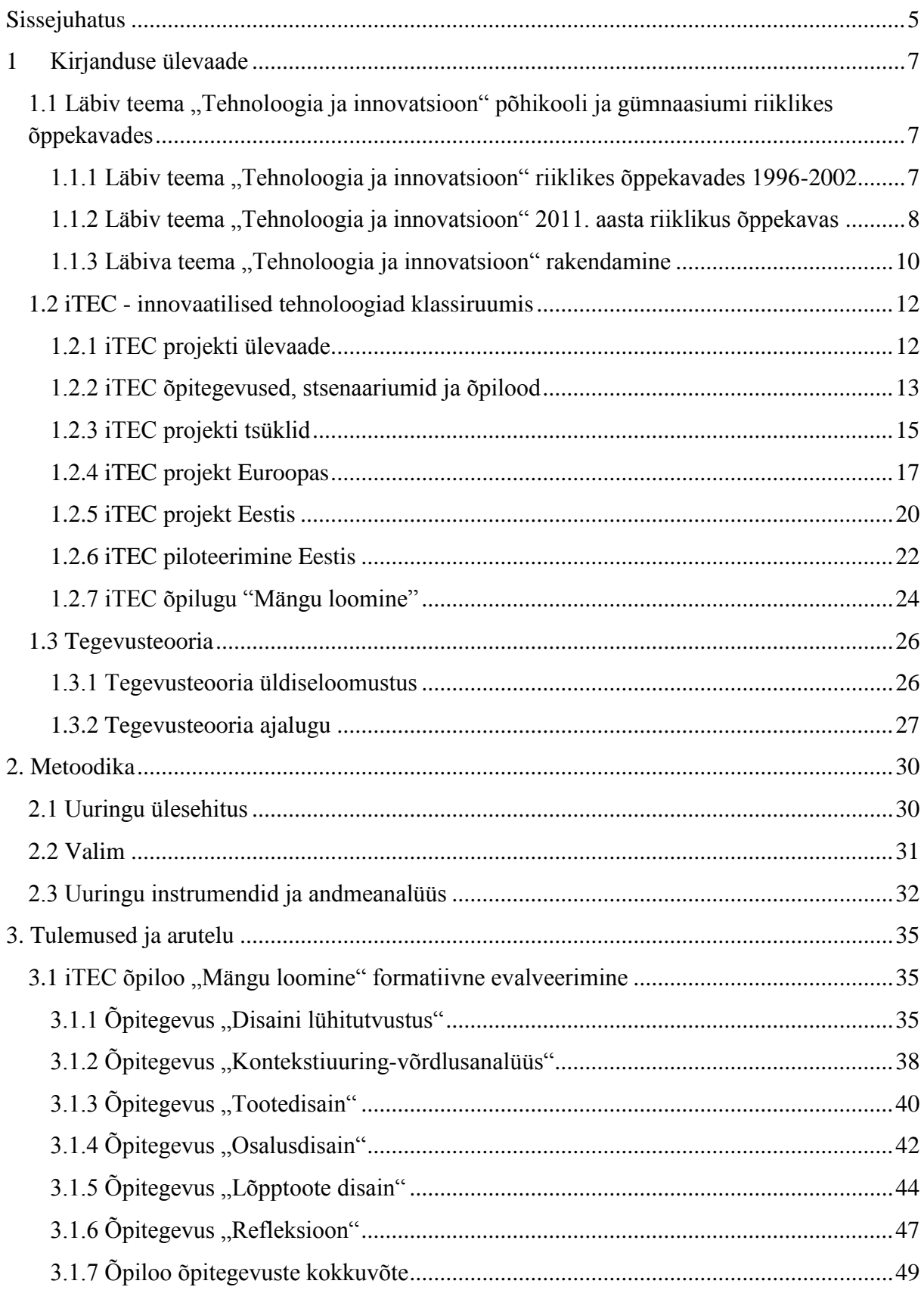

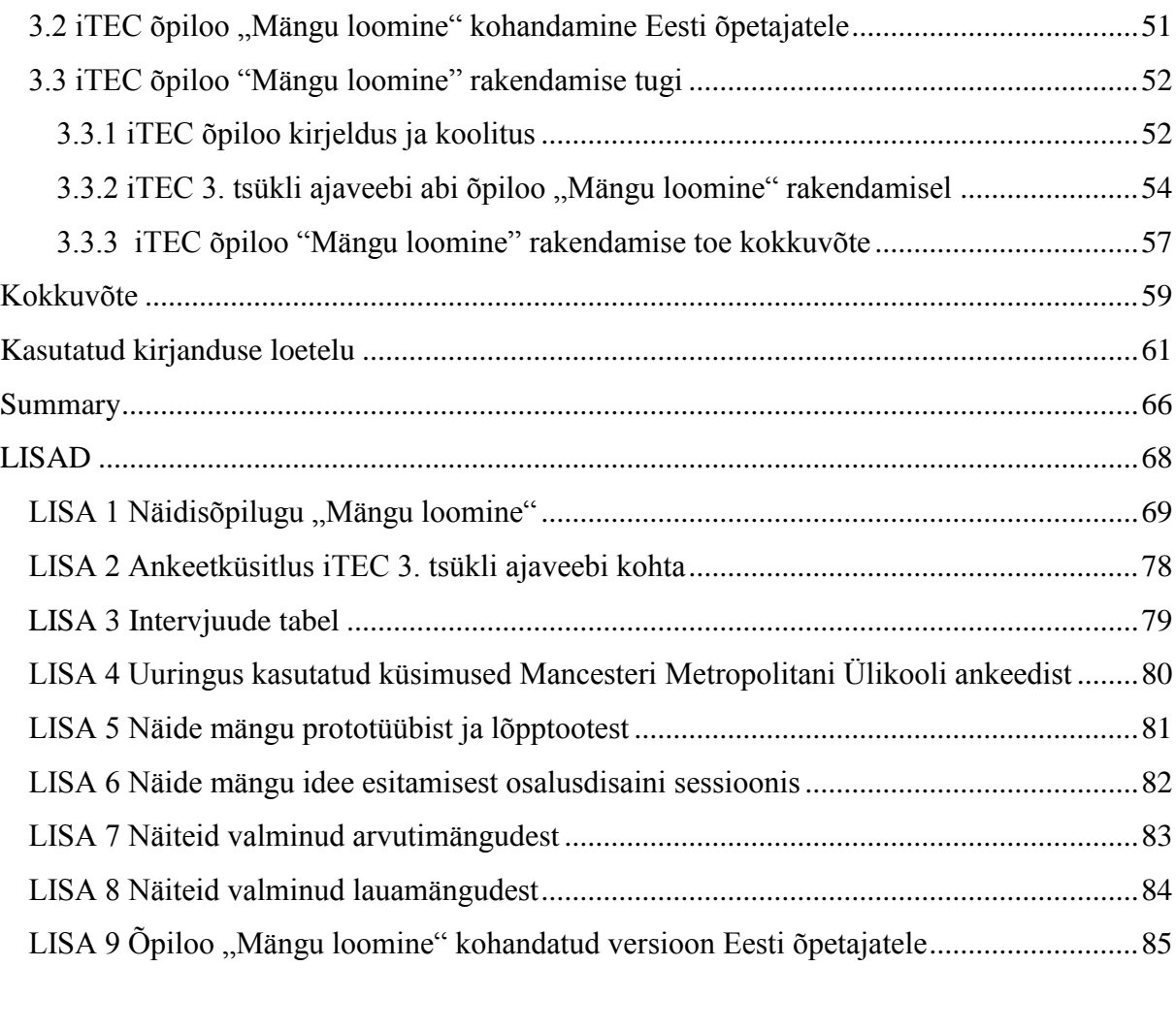

#### <span id="page-4-0"></span>**Sissejuhatus**

Tehnoloogiat on koolidesse iga aastaga aina juurde tulnud. Näiteks ESSIE (Wastiau, 2013) uuringu järgi on arvutite arv võrreldes 2006. aastaga Euroopa üldhariduskoolides kahekordistunud. Sama uuringu järgi on Eesti kaheksandal kohal Euroopa riikidest digitaalse varustatuse poolest, kuid vaatamata sellele ei ole õpetajad digitaalselt kompetentsed. Uus tehnoloogia ei ole paraku toonud uut lähenemist pedagoogikas (Toots, Idnurm, 2009).

Uus riiklik põhikooli ja gümnaasiumi õppekava sisaldab läbiva teemana "Tehnoloogiat ja innovatsiooni", mille põhieesmärk on kujundada õpilasi uuendusaltideks ja nüüdisaegset tehnoloogiat eesmärgipäraselt kasutada oskavateks inimesteks, kes tulevad toime kiiresti muutuvas tehnoloogilises elu-, õpi- ja töökeskkonnas (PRÕ, 2011). See väljakutse pole aga õpetajatele kerge. Uuringud (Kõiv ja teised, 2010) näitavad, et õpetajad vajavad läbivate teemade rakendamisel materjale ja tuge. Oodatud on head näited ja erinevad koolitused.

"iTEC ehk innovaatilised tehnoloogiad õppima kutsuvas klassiruumis" on Euroopa Liidu 7. raamprogrammi projekt, mille käigus uuritakse, kuidas tehnoloogiat lähima 5-10 aasta jooksul õppetöösse võiks rakendada. Tiigrihüppe Sihtasutuse üheks ülesandeks projektipartnerina on uuenduslike õpilugude katsetamine Eesti koolides. Tegemist on õpilugudega, mis sobituvad hästi läbiva teema "Tehnoloogia ja innovatsioon" alla. Linnar Viik (2009) on öelnud, et innovatsioon on uue idee kasutusse võtmine. Läbi iTEC õpilugude saavad õpetajad tehnoloogia abil rakendada innovaatilist lähenemist õppimisele ja õpetamisele. Tekib uus lähenemine pedagoogikale. Magistritöö autor on olnud iTEC projekti pedagoogiline koordinaator Eestis ning aidanud selle aja jooksul õpetajatel rakendada õpilugusid.

Käesoleva magistritöö eesmärgid on:

- iTEC õpiloo "Mängu loomine" formatiivne evalveermine tegevusteooria raamistiku abil.
- Selgitada välja, millised probleemid on õpetajatel õpiloo rakendamisel.
- Selgitada välja, kuidas aitab rakendamisele kaasa iTEC 3. tsükli ajaveeb.
- Lähtudes leitud probleemidest kohandada õpilugu vastavaks Eesti õpetajate vajadustele.

Eesmärkide saavutamiseks püstitati järgnevad uurimisküsimused:

- Millised õpiloo elemendid rakendusid koolis õpiloo juurutamisel?
- Millised probleemid ilmnevad õpiloo rakendamisel koolis?
- Kuidas aitas rakendamisele kaasa iTEC 3. tsükli ajaveeb?
- Milliseid muudatusi on vaja teha õpiloos ja selle rakendamise toetamisel?

Käesolev töö koosneb kolmest peatükist. Esimeses peatükis antakse ülevaade teooriast. Juttu tuleb läbivast teemast "Tehnoloogia ja innovatsioon" põhikooli ja gümnaasiumi riiklikus õppekavas. Vaatluse all on see, kuidas on tehnoloogiat ja innovatsiooni käsitletud riiklikes õppekavades alates 1996. aastast. Lähemalt peatutakse 2011. aastal kehtima hakanud põhikooli ja gümnaasiumi riiklikul õppekaval ning sellel, kuidas läbiv teema "Tehnoloogia ja innovatsioon" võiks koolides rakenduda. Teooria osas antakse ka ülevaade iTEC projektist: projektist üldiselt, iTEC'ist Euroopas ja Eestis ning õpistsenaariumite ja õpilugude loomisest. Esimese peatüki viimane osa puudutab tegevusteooriat. Tegevusteooriast kujunes andmeanalüüsi raamistik, kuna tegevusteooriat on soovitanud paljud teadlased (Hashim, Jones, 2007) kvalitatiivsetes uuringutes, kus on vaja aru saada tegevustest ja nende keerukusest ning samuti teha analüüsist lähtuvalt ka parandusettepanekuid.

Teine peatükk keskendub metoodikale. Ülevaade antakse uuringu ülesehitusest, valimist, uuringu instrumentidest ning kasutatud andmeanalüüsist.

Kolmandas peatükis esitatakse uuringu tulemused ja järeldused. Peatükis antakse soovitusi, kuidas õpilugusid edaspidi paremini rakendada ning esitatakse Eesti õpetajatele kohandatud õpilugu.

Tänan oma juhendajat Tallinna Ülikooli vanemteadurit Kai Patat nõu ja abi eest magistritöö valmimisel. Samuti tänan kõiki iTEC 3. tsüklis osalenud õpetajaid, kes nõustusid uuringus osalema ning Cathy Lewin'it Manchesteri Metropolitani Ülikoolist andmete eest.

## <span id="page-6-0"></span>**1 Kirjanduse ülevaade**

# <span id="page-6-1"></span>**1.1 Läbiv teema "Tehnoloogia ja innovatsioon" põhikooli ja gümnaasiumi riiklikes õppekavades**

## <span id="page-6-2"></span>**1.1.1 Läbiv teema "Tehnoloogia ja innovatsioon" riiklikes õppekavades 1996-2002**

Käesoleva magistritöö raames uuritakse õpiloo "Mängu loomine" rakendamist õppetöösse. Õppetööd koolis määrab kooli õppekava, mis lähtub riiklikust õppekavast. Seetõttu on oluline peatuda riiklikel õppekavadel, et vaadata kuidas on seotud õpilugu õppekavaga. Kuna õpilugu sisaldab palju tehnoloogiat ja innovatsiooni, siis antakse järgnevalt ülevaade nendest valdkondadest riiklikes õppekavades.

Eesti Vabariigi haridusseadus (1992) sätestab, et riigi haridusstandardid esitatakse riiklikes õppekavades. Õppekavad sisaldavad hariduse sisu määravaid kohustuslikke õppeprogramme, õppetööks ettenähtud ajakulu, kohustuslikke teadmiste, oskuste, vilumuste ja käitumisnormide kirjeldusi. Õppekava arendades toetutakse kolmele lähtepunktile: ainevaldkondade sisemine loogika ja traditsioonid, ühiskonna ootused ja õppija individuaalsed huvid ning vajadused (Laanpere, 2000). Tasakaalu nende vahel on raske leida ning kuigi paljud koolijuhid, lapsevanemad ja IT-eksperdid on pakkunud välja lihtsana näivaid lahendusi uutel tehnoloogiatel põhinevaiks radikaalseks innovatsiooniks hariduses, ei ole asi sugugi nii lihtne, kui alguses tundub (Laanpere, 2012).

Lisaks erinevatele ainevaldkondadele on nii põhikooli kui ka gümnaasiumi riiklikus õppekavas juba alates 1996. aastast läbivad teemad (*cross-curricular theme*). On olemas terve hulk teadmisi, oskusi, hoiakuid, väärtushinnanguid ja käitumisnorme, millel on kokkupuutepunkte väga paljude ainetega. Otstarbekas on need koondada läbivate teemade alla. Läbivate teemade üldeesmärk on valmistada õpilasi ette elus toimetulekuks ja nende kaudu realiseeritakse aineüleseid eesmärke (Läbivad teemad..., 2009). Läbivad teemad on üldistava iseloomiga ja ei ole konkreetselt seotud ühegi õppeainega. Realiseerumine toimub läbi aineõppe, õpikeskkonna korralduse ja klassi- ning koolivälise tegevuse. Iga kool saab ise otsustada, kuidas läbivaid teemasid õpetada.

Nõukogude ajal reguleeris õppetööd riiklik õppeplaan, mida koolid pidid punkt-punktilt järgima (Laanpere, 2000). 1990ndatel hakkasid toimuma muudatused, mis viisid 1996. aastal kinnitatud põhi- ja keskhariduse õppekavale, kus anti koolidele võimalus luua oma õppekava. 1996. aastal rakendunud Eesti põhi- ja keskhariduse riikliku õppekava olulisemad uuendused olid metoodika õppeainete integreerimiseks ja üldoskuste käsitlemiseks (Krull, 2009).

Innovatsiooni mõistet sellest õppekavast ei leia. Tehnoloogiast on aga juttu küll: infotehnoloogia, kõrgtehnoloogia, biotehnoloogia, nüüdisaegne tehnoloogia, kunst ja tehnoloogia. Sisse tuleb läbiva teemana "Informaatika ja infotehnoloogia", kus kujundatakse iseseisvaid, kriitilisi ja analüütilisi info loojaid ja tarbijaid, antakse teadmisi teabe struktuurist, omadustest, edastamisest ja vastuvõtmisest; arendatakse õpilaste võimet korrastada ja mõtestada teavet. Samuti on kirjas, et kaasaegse infotehnoloogia kasutamine mitmekesistab õppeprotsessi ja õpetamismeetodeid, pakub tuge süsteemse mõtlemise ja infotöö oskuste kujundamisel ning suhtlemisel teiste koolide ja maailmaga. Kooli õppekavade loomisel soovitatakse silmas pidada kooli võimalusi ja ainespetsiifikat. (PKRÕ, 1996)

2002. aastal rakendunud põhikooli ja gümnaasiumi õppekava üldosa jätkab põhijoontes 1996. aasta õppeakava ideoloogiat (Krull, 2009). Innovatsiooni mõistet riiklikus õppekavas ei ole, tehnoloogia mõisteid aga küll: infotehnoloogia, inimtegevus ja tehnoloogia, teadus ja tehnoloogia, keskkonnatehnoloogia, biotehnoloogia, geenitehnoloogia, nüüdisaegne tehnoloogia, uus tehnoloogia ning lisaks sellele töö- ja tehnoloogiaõpetuse ainekava. Üks neljast kohustuslikust läbivast teemast on "Infotehnoloogi ning meedia", kus rõhutatakse, et infotehnoloogiast on saanud kaasaegse infoühiskonna oluline kirjaoskus, mille peavad omandama kõik õpilased. Lisaks sellele, ei piisa informaatikast eraldi õppeainena, see peab läbima ka kõiki ainekavasid. Meediaõpetus on läbiv teema III kooliastmes ja gümnaasiumis ning sellega antakse tervikpilt meediaga seotud põhitõdedest ja kujundatakse kriitilist meediatarbijat. (PGRÕ, 2002)

#### <span id="page-7-0"></span>**1.1.2 Läbiv teema "Tehnoloogia ja innovatsioon" 2011. aasta riiklikus õppekavas**

Magistritöö kirjutamise ajal kehtivad riiklikud õppekavad jõustusid 17. jaanuaril 2011 (PRÕ, 2011; GRÕ, 2011). Esimest korda eraldati põhikooli- ja gümnaasiumi riiklik õppekava. Üldhariduskoolides hakati uusi õppekavasid rakendama 1. septembrist 2011. Üleminek uutele õppekavadele on olnud järk-järguline ja kooliti erinev. Lõplik üleminek kõikides klassides toimub alles 2013/2014. õppeaastal.

Nii põhikooli kui ka gümnaasiumi riiklikus õppekavas (2011) defineeritakse läbivat teemat "Tehnoloogia ja innovatsioon" järgmiselt: "Läbiva teema "Tehnoloogia ja innovatsioon" käsitlemisega taotletakse õpilase kujunemist uuendusaltiks ja nüüdisaegseid tehnoloogiaid eesmärgipäraselt kasutada oskavaks inimeseks, kes tuleb toime kiiresti muutuvas tehnoloogilises elu-, õpi- ja töökeskkonnas." Õpilast suunatakse:

- 1. omandama teadmisi tehnoloogiate toimimise ja arengusuundade kohta erinevates eluvaldkondades;
- 2. mõistma tehnoloogiliste uuenduste mõju inimeste töö- ja eluviisile, elukvaliteedile ning keskkonnale nii tänapäeval kui ka minevikus;
- 3. aru saama tehnoloogiliste, majanduslike, sotsiaalsete ja kultuuriliste uuenduste vastastikustest mõjudest ning omavahelisest seotusest;
- 4. mõistma ja kriitiliselt hindama tehnoloogilise arengu positiivseid ja negatiivseid mõjusid ning kujundama kaalutletud seisukohti tehnoloogia arengu ja selle kasutamisega seotud eetilistes küsimustes;
- 5. kasutama info- ja kommunikatsioonitehnoloogiat (edaspidi IKT) eluliste probleemide lahendamiseks ning oma õppimise ja töö tõhustamiseks;
- 6. arendama loovust, koostööoskusi ja algatusvõimet uuenduslike ideede rakendamisel erinevates projektides.

Riiklik õppekava on põgusalt lahti kirjutanud ka, mida igas kooliastmes läbivas teemas "Tehnoloogia ja innovatsioon" käsitletakse. I kooliastmes tutvutakse infotehnoloogia kasutamise põhivõtetega, vormistatakse arvutiga loovtöid, kasutatakse mängulisi arvutiprogramme ja mitmekesistatakse seda foto või video tegemise ning mudelite ja makettide meisterdamisega. II kooliastmes nii täpselt tegevusi ei piiritleta. Kirjas on, et läbiva teema käsitlemine II kooliastmes põhineb eelkõige kooli ja õppetööga seonduvatel praktilistel ülesannetel, mis eeldavad tehnoloogia rakendamist erinevates ainetundides või huvitegevuses. Arvutipõhises õppes on soovitatav kasutada rühmatööd ja aktiivõppemeetodeid. III kooliastmes lisandub soovitus kasutada IKT vahendeid ka kodutööde ja õuesõppe puhul. Gümnaasiumi riiklikus õppekavas on juttu rühmatööna teostatavatest uurimis- ja arendusprojektidest. Samuti soovitatakse kaasata kodukandi innovaatilisi tehnoloogiafirmasid või teaduskeskuseid, et tekiks positiivne hoiak tehnoloogilise innovatsiooni suhtes. Gümnaasiumiastme lõpuks peab õpilasel olema valmisolek kasutada IKT-d igapäevaelus, õpingutes ja töös. (PRÕ, 2011; GRÕ, 2011)

#### <span id="page-9-0"></span>**1.1.3 Läbiva teema "Tehnoloogia ja innovatsioon" rakendamine**

Läbivate teemade rakendumine õppetöös ei ole olnud kerge. Läbiva teema õppesisu on jäetud suures osas õppeainete kanda ja see on toonud kaasa nende rakendamise vähese tähtsustamise koolikeskkonna tasandil ja liiga suure koormuse ainesisu kaudu rakendamisel (Läbivad teemad…, 2009). On tehtud erinevaid uuringuid, mis näitavad seda, kuidas eelmise riikliku õppekava perioodil rakendusid läbivad teemad ning kuidas uues õppekavas koolid planeerivad neid rakendada.

Tiigrihüppe Sihtasutus tellis uuringu "IKT ja teised läbivad teemad üldhariduskooli õppekavas", mille teostas 2008. aastal Tallinna Ülikooli informaatika instituudi haridustehnoloogia keskus. Uuringu käigus külastati kuute kooli ning tehti veebipõhine küsitlus 67 kooli direktorile. Selgus, et 64% koolidest lasus IKT pädevuse kujundamine informaatikaõpetajal ja 25% koolidest aineõpetajal. Takistavaks teguriks peeti ainekavade ülepaisutatust, arvutite vähesust, projektorite puudumist, eksamil ei küsita seda ja vananenud arvuteid. Peamised IKT rakendusviisid olid kontoritarkvara kasutamine, multimeediaesitlused, infootsing ja kodutööde tegemine. (Pata ja teised, 2008)

Enne uut riiklikku õppekava rakendumist viidi läbi uuring "Riikliku õppekava läbivate teemade rakendamise strateegiad põhikoolis", mille käigus intervjueeriti 10 kooli üheksandate klasside aineõpetajaid. Uuringust selgus, et õpetajatel oli peamiselt nelja tüüpi muresid: läbivate teemade segane roll õppetegevuses, läbivate teemade keeruline sõnastus, vajadus tugimaterjalide järele ning ajaressursi jagamine riigieksamiainete ja läbivate teemade vahel. (Läbivate teemade…, 2011)

2012. aasta jaanuaris ja veebruaris viis Haridus ja Teadusministeerium läbi aineõpetajate ja koolijuhtide seas veebiküsitluse "Uutest riiklikest õppekavadest lähtuv kooliõppekavade arendus ja rakendamine". Ankeedile vastas 1839 õpetajat ja 162 koolijuhti. Üheks küsimuseks oli, kuidas on koolis planeeritud läbivate teemade käsitlemine. Selgus, et 87% aineõpetajatest arvab, et läbivaid teemasid käsitletakse lõimituna õppeainetesse, 59% plaanib rakendada läbivaid teemasid klassi- ja koolivälises tegevuses, 54% loovtöödes ja 25% iseseisvate tundide raames. (Henno, 2012)

Nagu uuringutest on selgunud (Kõiv ja teised, 2010) ei ole rakendamine olnud kerge ning koolid ja õpetajad vajavad tugimaterjale, et läbivaid teemasid rakendada. Koos õppekavaga on valminud kaheosaline kogumik "Läbivad teemad õppekavas ja nende rakendamine koolis"

(2009). Esimeses osas käsitletakse teemat "Tehnoloogia ja innovatsioon". Teema all on 6 eraldiseisvat osa:

- Aimur Liiva "Tehnoloogia ja innovatsioon läbiva teemana koolis"
- Ingrid Maadvere "Haridustehnoloogia ja kool"
- Elo Allemann "Sõpruskoolide programm kui innovaatiline klassiruumi avardaja"
- Heilo Altin "Koolirobootika kui tehnoloogia ja innovaatilise õppe näide"
- Edmund Laugasson "Inseneriklubi tegevus tehnoloogia ja innovatsiooni teema toetajana koolis"
- Pilvi Kolk "Innovaatiline ettevõtlus koolis"

Lisaks kogumikul on valminud Tiigrihüppe Sihtasutusel Euroopa Sotsiaalfondi programmi "Õppiv Tiiger 2008-2013" raames 20tunnine kursus õpetajatele "Tehnoloogia ja innovatsioon"<sup>1</sup> , mille on loonud Mart Laanpere, Veikko Kõrv ja Aali Lilleorg. Koolitus koosneb neljast osast: innovatsioon, innovatsiooniprojekt, projektijuhtimine ja juhendamine, innovatsiooniprojekti hindamine. Koolituse käigus peavad õpetajad läbi viima ühe innovatsiooniprojekti. Paraku lõppeb programm 2013. aastal ära ning õpetajatele seda koolitust väga palju teha ei jõuta.

Võimalusi rakendada "Tehnoloogiat ja Innovatsiooni" õppekavasse on palju. Mart Laanpere (2012) pakub, et seda võib lõimida ainekavadesse, realiseerida rahvusvahelistes projektides, lõimida uurimistöödesse ja konkurssidesse. Üheks heaks võimaluseks on kasutada iTEC õpilugu "Mängu loomine".

<sup>-&</sup>lt;br><sup>1</sup> <http://erut3m.havike.eenet.ee/tehnoinno/>

#### <span id="page-11-0"></span>**1.2 iTEC - innovaatilised tehnoloogiad klassiruumis**

#### <span id="page-11-1"></span>**1.2.1 iTEC projekti ülevaade**

2010. aasta sügisel alustas European Schoolnet laiahaardelist 4-aastast projekti "iTEC ehk innovaatilised tehnoloogiad õppima kutsuvas klassiruumis" (*[Innovative Technologies for an](http://itec.eun.org/)  [Engaging Classrooms](http://itec.eun.org/)*) 2 . Partneriteks on valitud 14 haridusministeeriumit üle Euroopa, juhtivad IKT müüjad, teadlased, tarkvara arendajad, koolitajad ja eksperdid. Projekti põhieesmärk on arendada erinevaid õpistsenaariumeid tuleviku klassiruumi jaoks ning neid siis väga suures ulatuses (üle 1000 klassiruumi Euroopas) katsetada (Ellis, 2010). Projekt kestab 2010. aastast kuni 2014. aastani. Oluline on see, et loodud õpistsenaariumid ja õpilood ka hiljem kasutust leiaks. Käesoleva magistritöö tulemustest selgub, kuidas rakendus õpilugu "Mängu loomine" Eestis. Kindlasti on nendest tulemustest kasu ka edaspidi, kui soovitakse pärast projekti lõppu õpilugusid rakendada.

Eestis koordineerib projekti Tiigrihüppe Sihtasutus, kelle ülesanne on ühe projektipartnerina uuenduslike õpilugude testimine Eesti koolides ning rahvusvahelise tehnilise tugikeskuse töö koordineerimine. Pedagoogiliseks koordinaatoriks on antud magistritöö autor ja tehniliseks koordinaatoriks Martin Sillaots. Kuna tegemist on tehnoloogiat kasutavate ja innovaatiliste stsenaariumitega, siis sobituvad need hästi läbiva teema "Tehnoloogi ja innovatsioon" alla ning annavad õpetajatele suurepärase võimaluse rakendada tehnoloogiat ja innovatsiooni aineõpetusse.

Projektiga tegelevad 11 erinevat töögruppi. Esimene töögrupp tegeleb projekti haldamise ja juhtimisega. Juhiks on siin European Schoolnet. Teine töögrupp töötab välja erinevad pedagoogilisi stsenaariumid, mida koolides katsetama hakata. Stsenaarium tähendab siin tegevuse kirjeldust, kuidas kasutada mõnda uut vahendit või meetodit. Töögruppi juhib Tulevikulabor Inglismaalt<sup>3</sup>. 2010. Pärast stsenaariumite väljatöötamist analüüsib kolmas töögrupp (Aalto Ülikool)<sup>4</sup> neid ning hakkab välja töötama prototüüpe, mida oleks võimalik katsetada väikese grupi õpetajate peal. Laiahaardelise piloodi läbiviimise ülesanne on neljandal töögrupil (European Schoolnet). Mõte on haarata üle 1000 klassi 12 riigis. Katsetamine toimub viies faasis ja igas riigis on olemas nii pedagoogiline kui ka tehniline nõustaja, kes toetavad õpetajaid ning korraldavad vajadusel koolitusi. Eriliselt tahetakse tähelepanu pöörata matemaatikale ja loodusteadustele ning õpilastele alates 14. eluaastast. See

 $\overline{\phantom{a}}$ 

 $2$  http://itec.eun.org/

<sup>3</sup> <http://www.futurelab.org.uk/>

<sup>4</sup> <http://www.aalto.fi/en/>

tähendab Eestis umbes 7. või 8. klassi. Suur töö tuleb ära teha viiendal töögrupil, kelle ülesandeks on koolis läbiviidud pilootuuringute hindamine. Alguses uurib töögrupp IKT olukorda erinevates riikides ning korjab kogu projekti käigus kvantitatiivseid ja kvalitatiivseid andmeid. Õpetajad täidavad küsitlusi, annavad intervjuusid, osasid tunde filmitakse jne. Selle ülesande on enda peale võtnud Manchesteri Metropolitani Ülikool<sup>5</sup>. Kuues töögrupp tegeleb koolituse ja toetuskeskkonna loomisega. Selle töögrupi abil saavad stsenaariumid endale tehnilise pesa. Töörühma juhib UNIc Taanist<sup>6</sup>. Seitsmes kuni kümnes töörühm tegeleb tehniliste lahenduste väljatöötamise ja arendamisega. Luuakse erinevaid vidinaid ja rakendusi, mis põhinevad loodud stsenaariumitel. Nende töörühmadega on seotud paljud ülikoolid ja uurimisasutused: Knowledge Markets Consulting, Boltoni Ülikool<sup>7</sup>, Leuveni Katoliiklik Ülikool<sup>8</sup> ja Vigo Ülikool<sup>9</sup>. Viimase, 11 töögrupi ülesanne on levitada edukaid stsenaariumeid ja näiteid. Oluline on, et kõik huvigrupid saaksid aimu, millega tegeletakse ja millised on tulemused. (Ellis, 2010)

## <span id="page-12-0"></span>**1.2.2 iTEC õpitegevused, stsenaariumid ja õpilood**

iTEC projekti käigus luuakse õpetajate jaoks hulk õpistsenaariumeid, mida nad saavad oma töös rakendada. Stsenaariumite loomisel on lähtutud trendidest, mis kirjeldavad praegust olukorda. Lähtutud on teoreetilisest printsiibist, et kuna tulevikku ette näha ei saa, siis sõltub see käesolevatest tegevustest (Cranmer 2011). Selleks, et kirjeldada käesolevat olukorda, kogusid projekti partnerid erinevaid dokumente ja uuringuid, mis olid seotud hariduse ja tehnoloogiaga. Tulevikulabor Inglismaalt (Cranmer, 2011) tõi välja 5 olulisemat teemat:

- Õpetajate ja õpilaste muutunud rollid
- Õppekava ja hindamine
- Teadmised ja oskused
- Õpikeskkonnad
- Tehnoloogia

Stsenaariumite loomisel on kasutatud uuringutel põhinevat disaini (*research-based design*), mille esimene etapp oli kontekstuaalne uuring (*contextual inquiry*) stsenaariumi loomiseks ja

**.** 

<sup>5</sup> <http://www.mmu.ac.uk/>

<sup>6</sup> <http://www.uni-c.dk/generelt/english/index.html>

<sup>7</sup> <http://www.bolton.ac.uk/>

<sup>8</sup> <http://www.kuleuven.be/>

<sup>9</sup> <http://www.uvigo.es/>

sellele järgnes osalusdisaini faas (*participatory design phase*), mille käigus andsid õpetajad üle Euroopa stsenaariumitele tagasisidet (Keune, 2011). Esimene tagasiside anti fookusrühma intervjuudes, kus tegevõpetajad arutlesid pakutud stsenaariumite üle. Tagasiside põhjal loodi prototüübid, mida katsetati eelpiloodi ja piloodi käigus.

Stsenaariumite loomisel on osalenud ka Eesti õpetajad, osaledes osalusdisaini õpitubades ning eelpiloteerides stsenaariumeid. See on andnud võimaluse anda kohe stsenaariumitele tagasisidet ning lõimida stsenaariumeid Eesti õppekavaga ning õpetamise traditsioonidega. Stsenaariumid on disainitud nii, et nad vastaksid õpetajate ja koolide vajadustele ja väljakutsetele järgnevatel 5-10 aastal (Cranmer 2011). OECD raporti "*Prepearing Teachers and Developing School Leaders for the 21st Century*" (2012) järgi on kõige suuremakse väljakutseks see, et rutiinseid kognitiivseid oskusi, mida on õpetada kõige kergem, pole õpetajatel enam vaja õpetada, sest nende õpetamist ja testimist on kõige lihtsam digitaliseerida. Arvestama peaks seda, et teadmised ei kesta tänapäeval enam terve elu ning haridussüsteemi eesmärgiks on kujundada elukestvaid õppijaid, kes saavad hakkama pidevalt muutuvas ja arenevas maailmas.

iTEC projektis tuleb eristada kolme olulist mõistet: õpistsenaarium (*learning scenario*), õpitegevus (*learing activity*) ja õpilugu (*learning story*).

- Õpistsenaarium on õppimise ja õpetamise kogemuse üldine kirjeldus, kus on kirjeldatud õpetaja ja õpilaste tegevus, vahendid, õpikeskkond jne.
- Õpitegevus on üks osa stsenaariumist, mida on täpsemalt kirjeldatud.
- Õpilugu on inspireeritud õpistsenaariumist ja koosneb õpitegevustest. Tegemist on pikema kirjeldusega õpetaja ja õpilaste tegemistest (iTEC Scenarios 2013)

Lisaks stsenaariumitele on eesmärgiks luua ka erinevaid keskkondi, mis aitavad õpilugusid rakendada. Üheks selliseks keskkonnaks on näiteks Aalto Ülikooli poolt loodud TeamUp $^{10}$ , mis võimaldab õpetajatel kergelt moodustad rühmi ning koguda tagasisidet. See on tööriist, mida õpetajad kasutavad hea meelega ka väljaspool iTEC projekti.

Stsenaariumite loomise protsessis on oluline, et järgitaks käesolevaid trende ja õpetajate ning õpilaste soove. Õpetaja peab tundma ennast innovaatori rollis. Ja kuigi keskmes on õpetaja ja õpilased, siis lõppeesmärgiks on hariduse muutumine erinevatel tasemetel: makrotase

 $\overline{a}$ <sup>10</sup> <http://teamup.aalto.fi/>

(valitsus, riiklik õppekava jne), kesktase (kohalik omavalitsus, koolikultuur jne) ja mikrotase (õpetaja ja klass) (Perrotta, 2011).

## <span id="page-14-0"></span>**1.2.3 iTEC projekti tsüklid**

iTEC õpilugude katsetamine toimub 5 tsüklis. Iga tsükkel kestab 18 kuud ja tsüklid kattuvad ajaliselt. 3. tsükkel, mille rakendamist evalveeritakse magistritöös, algas 2011. aasta septembris. Stsenaariumi loomine toimus 2011. aasta septembrist 2012. aasta veebruarini. Prototüüpide disainimine kestis 2011. aasta detsembrist kuni 2012. aasta juunini. Piloteeriti stsenaariumit 2012. aasta maist kuni 2013. aasta jaanuarini. Tsükkel lõppes tagasiside kogumise ja hindamisega mis kestis 2012. aasta detsembrist kuni 2013. aasta veebruarini. (Ellis 2010)

Iga tsükli jaoks on loodud materjalid õpetajatele, mis tõlgitakse õpetajate emakeelde, et lihtsustada õpilugude rakendamist. Materjale õpetajate jaoks võib leida iTEC projekti kodulehelt<sup>11</sup>. Eestikeelsed materialid on üleval iTEC Eesti ajaveebis<sup>12</sup>, kuhu need jäävad ka peale projekti lõppu. Sealt on õpetajatel võimalik enda jaoks vajalikke materjale leida ning lugeda sellest, kuidas on läinud õpilugude rakendamine teistel õpetajatel. Kõik ajaveebis olevad õpilood võimaldavad rakendada õppetöösse läbivat teemat "Tehnoloogia ja innovatsioon", sest sisaldavad palju IKT-ga seotud ülesandeid, loovust, koostööd, projektitööd jne.

Esimeses tsüklis oli eesmärgiks viia õpilased koolist välja ja selle tarvis loodi kümme õpistsenaariumit:

- Õuesõppe projekt 1
- Õuesõppe projekt 2
- Mitteformaalse õppimise tunnustamine
- Kollaboratiivne meediaprojekt
- Reaktsioon õpilaste tagasisidele
- Ekspertide võrgustiku tugi
- Raamatukogu kui õpikeskkond

**.** 

<sup>&</sup>lt;sup>11</sup> <http://itec.eun.org/web/guest>

<sup>&</sup>lt;sup>12</sup> <http://iteceesti.wordpress.com/>

- Uurimuslik õpe
- Isiklik õpileping
- Õpetajate toetusvõrgustik (Scenarios, 2013)

Neist kaks "Õuesõppe projekt1" ja "Ekspertide võrgustiku tugi" arendati edasi õpilugudeks, mida õpetajad katsetasid. Mõlemas õpiloos olid kirjeldatud õpitegevused: andmete kogumine väljastpoolt kooli, rühmatöö, rühma sõnumid, kaaslaste tagasiside, märkmed õpilaste kohta, töö välisekspertidega ja kaaslaste tagasiside. Õpetajatel paluti neist katsetada viite kuni kuute. Iga tegevuse puhul kirjeldati ettevalmistust, tutvustamist, tegevust ise ja hindamist. Õpetajaid julgustati looma oma tunnikava, mis on vastavuses õpilooga (Keune, 2011).

Teine tsükkel keskendus koostööle, loodi kümme stsenaariumit:

- Keskkonnateadlikkuse suurendamine
- Äriplaan
- Loodusteadusliku mudeli loomine
- Mitmekeelne matemaatika
- Eksamiks valmistumine
- Online käitumise uurimine
- Õpilased ja õpetajad õpivad koos
- Erinevate allikate kasutamine
- Kokkuvõtva ja kujundava hindamise kombineerimine
- Professionaalne areng globaalses klassiruumis (Scenarios, 2013)

Õpilood sündisid stsenaariumitest "Mitmekeelne matemaatika", "Eksamiks valmistumine" ja "Loodusteadusliku mudeli loomine". Õpitegevusteks oli rühmade moodustamine, *ad-hoc* koostöö, õppimisega seotud otsing, refleksioon, kaaslaste tagasiside, informatsiooni grupeerimine, tulemuste ettevalmistamine (Õppematerjali loomine, 2013).

Kolmanda tsükli läbivaks teemas oli disain. Valmisid järgnevad stsenaariumid:

- Matemaatikamängu loomine
- Disain puutetundlike pindade vahendusel
- Kohaliku piirkonna digitaalne kaardistamine
- Kodu- ja koolivaheline suhtlus
- Kodu- ja koolitöö vahetavad koha
- Schoolville
- Virtuaalsed konstruktorid

Õpilugudeks arendati kaks stsenaariumit "Matemaatikamängu loomine" ja "Kohaliku piirkonna kaardistamine". Õpitegevused olid disaini lühitutvustus, kontekstiuuring, võrdlusanalüüs, tootedisain, osalusdisaini õpitoad, lõpptoote disain, refleksioon (Mängu loomine, 2013). Kahest stsenaariumist loodi neli õpilugu: "Matemaatikamängu loomine", "Kooli ümberdisainimine", "Kohaliku piirkonna digitaalne kaardistamine" ja "Füüsika simulatsiooni loomine".

Magistritöö kirjutamise hetkel on käsil neljas tsükkel, mille läbivaks teemaks on seos reaalse eluga. Valmis on saanud järgnevad stsenaariumid:

- Pinnase kaardistamine
- GPS mängud
- Digitaalne tootmine
- Mudeli loomine
- Audio/video tagasiside (Scenarios, 2013)

Nende stsenaariumite põhjal on loodud kolm õpilugu "Objekti loomine", "Loo jutustamine" ja "Mängu loomine". Õpitegevused on unista, uuri, kaardista, tee, küsi, näita, tee koostööd ja reflekteeri. Eesti õpetajad katsetavad õpilugu "Loo jutustamine".

Ees on veel viies tsükkel, kus piloteerivad riigid teevad ise oma õpiloo stsenaariumite järgi.

## <span id="page-16-0"></span>**1.2.4 iTEC projekt Euroopas**

iTEC õpilugude piloteerimisele järgneb hindamine, kus kõik osalenud õpetajad täidavad ära tagasiside ankeedi. Lisaks ankeedi vastustele kogutaks ka kvalitatiivseid andmeid. Igast piloteerivast riigist palutakse kolmel õpetajal pidada ajaveebi ning pedagoogiline koordinaator külastab nende tunde, mille vaatlemisele järgnevad intervjuud õpetaja, õpilaste, õppealajuhataja ja infojuhiga (Haldane 2011).

Esimeses tsüklis osales 231 õpetajat 17 riigist. Enamus katsetas õpilugu ühe klassiga, kuid oli ka neid kes tegid seda kahe klassiga. Populaarsem oli õpilugu "Õuesõppe projekt 1", mida katsetati 203 rühmaga, "Ekspertide võrgustiku tuge" katsetati ainult 37 rühmaga. Kõige rohkem õpetajaid osales Leedust, Ungarist ja Türgist, Eesti on järjekorras neljas. Olemas on põhjalik raport (Lewin ja teised, 2012), mis baseerub õpetajate täidetud ankeetidele. Raporti lõpust võib leida erinevate töörühmade soovitused edasiseks tegevuseks. Põhilise probleemina tuuakse välja seda, et õpilugu võiks olla lühem, tehnoloogia võiks töötada paremini, iTECi portaal peaks olema lihtsam, õpetajatel peaks olema võimalus rohkem ise valida õpilugu. Selleks, et õpiloo rakendamine oleks edukas, on oluline koolitus, õpetajate positiivne suhtumine, IKT oskused, IKT vahendite olemasolu ja õpetajate võrgustiku olemasolu.

Teises tsüklis osales 262 õpetajat 15 riigist. Rühmi oli 298. Teises tsüklis võis valida kolme õpiloo vahel. Kõige populaarsemaks osutus "Loodusteadusliku mudeli loomine" (212 rühma), järgnes "Eksamiks valmistumine" (68 rühma) ja viimaseks jäi "Mitmekeelne matemaatika" (18 rühma). Kõige rohkem õpetajaid osales Itaaliast, Leedust ja Portugalist. Eesti jäi osalejate arvult neljandaks. Hindamisraportis (Lewin ja teised, 2013) on seegi kord antud soovitusi edaspidiseks. Jällegi kerkib üles küsimus, et õpilood võiksid olla lühemad. Vaatamata sellele, et õpetajad juhivad õpilugude pikkusele tähelepanu, ei ole neid siiski lühendatud. Ka teises tsüklis jätkusid probleemid TeamUp'iga. Leitakse, et koordinaatorid peaksid paremini vahendama tekkinud probleeme õpetajatele. Kiidetakse koolituste kasulikkust ja seda, et kaasama peaks ka eelmistes tsüklites osalenud õpetajaid. Tegelikult on läbi tsüklite olnud probleemiks ka õpetajate motiveerimine. Projekti käigus ei ole ette nähtud õpetajate tasustamist ning seetõttu on ka keeruline leida õpetajaid, kes oma vabast tahtest katsetamises osalevad. Teises tsüklis loobuti ka iTECi keskse portaali kasutamise nõudest ning raportis mainitakse, et seda peaks lihtsustama. Tehakse ka ettepanek koguda andmeid selle kohta, kuidas on tõusnud teadlikkus iTECi projekti kohta. Samuti peaks kaasama koolijuhte, sest nende suhtumisest oleneb, kas õpilugude rakendamine on koolis edukas või mitte. Mõnes riigis on ka probleem, et õpilased ei pääse pärast tunde tehnoloogia juurde.

Kolmandas tsüklis osales 334 õpetajat 18 riigist. Rühmi oli 407. Piloteerivate õpetajate ja klasside arv on tsüklist-tsüklisse tõusnud. Kolmandas tsükkel keskendus disainile ning valida sai nelja õpiloo vahel. Kõige populaarsem oli "Kooli ümberdisainimine", mida katsetas 130 õpetajat. Teisele kohale jäi "Matemaatikamängu loomine", mida valis 100 õpetajat. Viimasteks jäid "Kohaliku piirkonna digitaalne kaardistamine" (54 õpetajat) ja "Füüsika simulatsiooni loomine" (36 õpetajat). Kõige rohkem õpetajaid osales Belgiast, Ungarist,

18

Portugalist, Leedust, Türgist ja Soomest. Eesti jäi seekord seitsmendale kohale. Kolmanda tsükli hindamisraport (Lewin ja teised, 2013) annab ülevaate tsüklis toimunust ning selle käigus tehakse ka mõned ettepanekud edaspidiseks. Enamus õpetajaid leidis et iTEC projektis osalemine oli innovaatiline ja pani neid kasutama erinevaid digitaalsed töövahendid ja uusi metoodilisi lähenemisi. Kolm viiest vastanud õpetajast ütles, et ta kasutas tehnoloogiat, mida ta polnud enne kasutanud. Samuti oli kasutatud tehnoloogia suhteliselt uus ka õpilastele. iTEC projektis osalemine mõjutas ka õpetajate pedagoogilist lähenemist õppetöösse: õpetaja õpilase roll, koostöö, individualiseerimine, õpihaldus, hindamine, autentne õppimine ja disain ning loomine. Kõiges suuremaks muutuseks peeti õpetajarolli muutust, 79% vastanud õpetajatest arvas nii. Kõige suuremateks väljakutseteks oli aeg, mis kulus õpiloo ettevalmistamisele ja rakendamisele. Seda mainis 52% kõigist vastanud õpetajatest. Järgnesid probleemid internetiühendusega, õpilaste suhtumisega, IKT võimalustega ja õppekavaga. Ka Eesti õpetajate jaoks oli kõige suurem probleem aeg. Vähem mainiti õpilaste oskuseid ja suhtumist. Mitte ükski Eesti õpetaja ei vastanud, et õpilugu ei sobinud õppekavasse. Töörühmad tegid edaspidiseks erinevaid ettepanekuid. Soovitati arendada avatumaid stsenaariumeid, mida oleks kergem kohandada erinevates ainetes ja mis sobituks paremini õppekavaga. Materjalid ja tugi peaks olema paremini kättesaadavad, et säästa õpetajate aega. Ära võiks kasutada õpetajad, kes on osalenud mitmes tsüklis. Neist võiksid saada teiste koolitajad ja innustajad. Õpetajaid ja õpilasi peaks rohkem kaasama stsenaariumite loomisesse ja ressursside valmimisse.

Kokkuvõttena võib öelda, et iTEC projekti rakendamine Euroopas on läinud hästi. Hindamisraporteid uurides selgub, et stsenaariumite loomisel ja rakendamisel peab arvestama järgmiste asjaoludega:

- Õpilugu ei tohi olla liiga pikk.
- Koolitused ja tugi on õpiloo rakendamisel olulised.
- Õpilugu peaks olema avatud ja võimaldama rakendamist erinevates õppeainetes.
- Olulised on õpetajate ja õpilaste IKT oskused ja võimalused.
- Õpilugude rakendamisel peaks kaasama ka koolijuhti ja teisi õpetajaid.

## <span id="page-19-0"></span>**1.2.5 iTEC projekt Eestis**

Eestis tegeleb iTEC projektiga Tiigrihüppe Sihtasutus. Osaletud on kõigis kolmes toimunud tsüklis. Tsüklitega seotud tegevused on järgmised:

- Õpiloo eelpiloteerimine pedagoogilise koordinaatori poolt.
- Materjalide tõlkimine.
- Tsüklit tutvustav koolitus õpetajatele.
- Õpiloo katsetamine õpetajate poolt.
- Tagasiside kogumine.
- Tsüklit kokkuvõttev koolitus.
- Aruannete kirjutamine.

Projektis osaleb ka nn kolm *case-study* õpetajat, kes peavad täpselt kirja panema, kuidas neil läheb. Valitud on õpetajad, kes tunnevad tehnoloogiat ning õpetavad erinevat tüüpi koolides: väike maakool, äärelinna kool, tehnoloogiat palju kasutav kool. *Case-study* õpetajad:

- $\bullet$  Siret Lahemaa (Lauka Põhikool)<sup>13</sup>
- Siret Piir (Tallinna Sikupilli Keskkool)<sup>14</sup>
- $M$ eeri Sild (Tallinna Lilleküla Gümnaasium)<sup>15</sup>

*Case-study* õpetajate ajaveebidest võib lugeda, kuidas on õpilood rakendunud nende koolis, mida nad täpselt teinud on, millised on olnud probleemid ja mida nad katsetamisest õppinud on. Nende õpetajate kogemusest on kasu kõigil õpetajatel, kes tahavad õpilugusid oma õppetöösse rakendada. Samuti osalesid need kolm õpetajat ka antud magistritöö tegevusuuringus.

Läbi kolme toimunud tsükli on kasutatud ka erinevaid kanaleid ja keskkondi, et jagada materjale ja infot huvilistega:

1. Meililist. Listis on 77 õpetajat, kes on avaldanud soovi olla kursis iTECi uudistega. Listi saadetakse infot koolituste kohta ning vajalikke materjale. List on töötanud projekti algusest peale.

 $\overline{a}$ 

<sup>&</sup>lt;sup>13</sup> <http://laukaitec.blogspot.com/>

<sup>&</sup>lt;sup>14</sup> <http://sikuitec.wordpress.com/>

<sup>&</sup>lt;sup>15</sup> <http://iteclillekyla.blogspot.com/>

- 2. iTECi rahvusvaheline portaal<sup>16</sup>. Seda portaali koordineerib European Schoolnet ning projekti alguses olid lootused portaali osas suured. Kõik katsetavad õpetajad pidid tegema sinna konto ning see andis ligipääsu materjalidele ja tagasiside ankeetidele. Pärast esimest tsüklit otsustati, et portaal on liiga keeruline ja vajab lihtsustamist. 2. ja 3. tsüklis ei olnud õpetajatel kohustust portaali külastada. Praegu võib tutvuda portaalis erinevate iTECi projektiga seotud materjalidega.
- 3. Tiigrihüppe Sihtasutuse haridustehnoloogi ajaveebis on eraldi silt iTECiga soetud artiklite kohta<sup>17</sup>. Sellest ajaveebist leiab iTECi kohta üldist infot ja materjale katsetamise kohta.
- 4. Koolielu portaali <sup>18</sup> kogukond "iTEC Eesti". Projekti alguses loodud kogukond oli mõeldud selleks, et jagada eestikeelseid materjale ning võimaldada õpetajatel omavahel suhelda. Kogukonnas on 54 liiget, kuid paraku soovitud viisil kogukond tööle ei hakanud. Õpetajate jaoks oli ebamugav, et materjalide nägemiseks peab sisse logima ning oma kogemusi nad ka ei jaganud. Seetõttu kasutati Koolielu portaali kogukonda ainult 1. ja 2. tsüklis.
- 5. Facebook'i grupp "*iTEC students collaborate*" <sup>19</sup>. Rahvusvaheline grupp, kus õpetajad ja õpilased saavad jagada oma kogemusi. Eesti õpetajad ja õpilased grupis tegutseda ei tahtnud. Põhilised postitused grupis pärinevad Türgi õpetajatelt ja õpilastelt.
- 6. Facebook'i lehekülg "iTEC Eesti"<sup>20</sup> sai loodud Eesti iTECi huvilistele, et jagada informatsiooni ja pilte toimunud ürituste kohta. Praegu on lehel 54 sõpra.
- 7. Ajaveeb "iTEC: innovaatilised õpistsenaariumid koolis"<sup>21</sup>. Teise tsükli lõpus palusid õpetajad eestikeelset keskkonda, kus oleks võimalik näha kõiki materjale ja mis oleks avatud ning kergesti ligipääsetav. Vastu tulles nende palvele loodigi ajaveeb 2012. aasta juunis. Ajaveebi külastatavus on selle ajaga pidevalt tõusnud. 2012. aasta juunis külastati lehte 30 korda, 2013. aasta veebruaris juba 304 korda.
- 8. Ajaveeb "iTEC 3. tsükkel: mängu loomine"<sup>22</sup>. Kuna magistritöö keskendub 3. tsükli piloteerimisele, siis sai magistritöö raames loodud ajaveeb, kuhu kõik katsetavad

**.** 

[http://itec.eun.org](http://itec.eun.org/)

<http://tiigrihypeharidustehnoloog.blogspot.com/search/label/iTEC>

<sup>18</sup> <http://koolielu.ee/>

<sup>19</sup> <https://www.facebook.com/groups/studentscollaborate/>

<sup>20</sup> <https://www.facebook.com/iteceesti>

<sup>21</sup> <http://iteceesti.wordpress.com/>

<sup>22</sup> <http://iteceesti3.blogspot.com/>

õpetajad saavad postitada oma tegemisi. Lehekülge on külastatud 2013. aasta 25. aprilli seisuga 963 korral.

#### <span id="page-21-0"></span>**1.2.6 iTEC piloteerimine Eestis**

Esimeses tsüklis valiti Eestis välja üks õpilugu "Õuesõppe projekt 1". Õuesõpe on Eestis tuntud (Koppel) ja seega ei olnud selle rakendamine õpetajatele ka probleemiks. Tsüklis osales Eestist 11 kooli (Gustav Adolfi Gümnaasium, Juuru Gümnaasium, Kilingi-Nõmme Gümnaasium, Lagedi Põhikool, Lauka Põhikool, Lilleküla Gümnaasium, Rapla Vesiroosi Gümnaasium, Tallinna Kesklinna Vene Gümnaasium, Tallinna Sikupilli Keskkool, Tartu Hiie Kool, Türi Põhikool), 18 õpetajat ja 28 klassi (vt tabel 1). Kõige nooremad osalejad olid 3. klassist ja kõige vanemad 11. klassist. Esindatud olid ka erinevad ained: loodusained, inglise keel, eesti keel. Oli ka neid, kes sidusid projekti mingi kindla teemaga, näiteks keskkond.

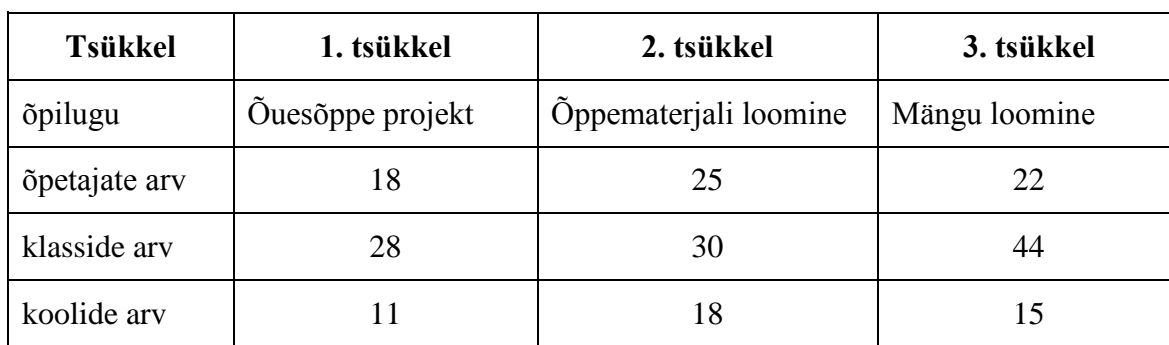

Tabel 1. iTEC õpilugude piloteerimine Eestis

Õpetajad andsid projektile tagasisidet. Positiivseks peeti seda, et õpilastele meeldis (oli tore vaheldus tavatundidele), õpiti kasutama uut toredat vahendit TeamUp, õuesõpe õnnestus, õpilaste loodud multimeediaesitlused olid vahvad. Ei meeldinud see, et õpilugu võttis oodatust rohkem aega (keskmiselt 5 tundi), tekkis probleeme tehnika kasutamisel (sõnumite salvestamine TeamUp'is), kõik õpilastegrupid ei hakanud väga hästi tööle.

Üldises Euroopa raportis mainiti, et Eestis olid õpilastel head IKT oskused, kuid puudusid IKT vahendid. Raportis on välja valitud üle Euroopa kaks õpetajat, kelle õpilugu on välja toodud. Üks neist on Eesti õpetaja Meeri Sild. Eesti õpetajad arvasid, et õpilugu võimaldas rakendada uusi pedagoogilisi võtteid. Huvitav, et näiteks Norra ja UK õpetajad seda ei arvanud. Eesti õpetajad sarnaselt Tšehhi, Iisreali, Itaalia, Portugali ja Slovakkia õpetajatele kasutasid uut tööriista TeamUp. Sellega kaasnesid küll tehnilised probleemid, sest helisõnumite salvestamine nõudis veebikaamera olemasolu. Eesti õpetajad mainisid ka, et Koolielu portaali kasutamine oli lihtne ja mugav. (Lewin ja teised, 2012)

Kokkuvõtteks võib öelda, et 1. tsükli õpiloo katsetamine läks väga hästi. Õpetajad said oma käsutusse uue vahendi TeamUp, mida paljud õpetajad ka pärast katsetamist gruppide moodustamiseks kasutavad. Õuesõppe tegevused läksid hästi ning õpilased olid rahul, et nad projektis osalesid. Kasutama õpiti palju erinevaid programme ja keskkondi.

Teises tsüklis otsustati minna Eestis sama teed ning valida välja üks õpilugu kolme seast. Valituks osutus "Loodusteadusliku mudeli loomine". Kuna otsustati kaasata erinevate ainete õpetajaid, siis nimetati õpilugu ümber ja uueks nimeks sai "Õppematerjali loomine". Teises tsüklis osales Eestist 18 kooli (Gustav Adolfi Gümnaasium, Juuru Gümnaasium, Kadrina Keskkool, Lagedi Põhikool, Lauka Põhikool, Lilleküla Gümnaasium, Pärnu Koidula Gümnaasium, Rapla Vesiroosi Gümnaasium, Tallinna Kesklinna Vene Gümnaasium, Kilingi-Nõmme Gümnaasium, Tallinna Sikupilli Keskkool, Tallinna Tehnikagümnaasium, Tartu Hiie Kool, Tartu Jaan Poska Gümnaasium, Toila Gümnaasium, Tartu Raatuse Gümnaasium, Türi Põhikool, Võru Kreutzwaldi Gümnaasium), 25 õpetajat ja 30 klassi (vt tabel 1). Kõige nooremad osalejad olid 3. klassist ja kõige vanemad 12. klassist. Esindatud olid ka erinevad ained: loodusained, inglise keel, eesti keel, matemaatika, tehnoloogia, arvutiõpetus, ajalugu, kunst- ja käsitöö. Oli ka neid, kes sidusid projekti mingi kindla teemaga, näiteks uurimistööd. Kokkuvõtteks võib öelda, et 2. tsükli õpiloo katsetamine läks väga hästi. Valmis hulk toredaid õppematerjale, mida saab kasutada ka edaspidi.

Ka kolmandas tsüklis muutus natukene katsetatava õpiloo pealkiri. Algne pealkiri oli "Matemaatikamängu loomine", aga kuna jällegi sooviti kaasata erinevate ainete õpetajaid, siis sai pealkirjaks "Mängu loomine". Kolmandas tsüklis osales Eestist 15 kooli (Gustav Adolfi Gümnaasium, Kadrina Keskkool, Lagedi Põhikool, Lauka Põhikool, Lilleküla Gümnaasium, Pärnu Koidula Gümnaasium, Rapla Vesiroosi Gümnaasium, Tallinna Kesklinna Vene Gümnaasium, Tallinna Sikupilli Keskkool, Tallinna Tehnikagümnaasium, Toila Gümnaasium, Türi Põhikool, Võru Kreutzwaldi Gümnaasium, Tõrva Gümnaasium, Tallinna 21. Kool), 22 õpetajat ja 44 klassi (vt tabel 1). Kõige nooremad osalejad olid 2. klassist ja kõige vanemad 11. klassist. Esindatud olid ka erinevad ained: loodusained, inglise keel, eesti keel, matemaatika, tehnoloogia, arvutiõpetus, ajalugu, kunst- ja käsitöö. Oli ka neid, kes sidusid projekti mingi kindla teemaga, näiteks III kooliastme loovtööga. Kokkuvõtteks võib öelda, et 3. tsükli õpiloo katsetamine läks väga hästi. Õpilastele mängude loomine väga

meeldis. Valmis sai rohkem lauamänge kui arvutimänge. Arvutimängudest valmisid stsenaariumid, mida saaks hiljem rakendada.

## <span id="page-23-0"></span>**1.2.7 iTEC õpilugu "Mängu loomine"**

iTEC õpilugu "Mängu loomine" on 3. tsükli õpilugu, mida katsetati Eestis 2012. aasta oktoobrist detsembrini. Käesolev magistritöö keskendubki selle õpiloo rakendamise evalveerimisele.

Õpilugu koosneb kuuest õpitegevusest (vt lisa 1):

- 1. Disaini tutvustus. Õpetaja tutvustab õpilastele eesolevaid ülesandeid ja innustab osalema. Moodustatakse rühmad ja viiakse ennast disaini lühitutvustusega kurssi. Pannakse kirja esialgne kava: kelle ja mille jaoks luuakse, millise on ülesanded ja võimalikud tulemused. Selleks luuakse rühma ajaveebi, kus hakatakse oma tegevusi kajastama. Aega kulub selleks umbes üks õppetund.
- 2. Kontekstiuuring, võrdlusanalüüs. Järgnevalt koguvad õpilased näiteid, mis sarnanevad sellega, mida nad looma hakkavad. Tegemist võib olla reaalsete objektidega või siis arvutimängudega. Nad jagavad oma leide teistega ja analüüsivad neid. Selle põhjal täiustavad nad oma disaini lühikirjeldust ajaveebis. Aega kulub selleks 1-2 tundi.
- 3. Tootedisain. Tuginedes oma disaini lühikirjeldusest loovad grupid oma esimese prototüübi. Nad arutlevad selle üle ja täiendavad ajaveebis oma disaini lühikirjeldust. Aega kulub selleks 1-2 õppetundi.
- 4. Osalusdisain. Rühmad kohtuvad 3-4 inimesega, kellest võivad tulevikus saada nende disainitud mängu kasutajad. Viiakse läbi disaini õpituba, kus tutvustatakse oma prototüüpi. See ei pea olema veel valmis asi. Tegemist võib olla ka jooniste ja näidistega. Osalevad inimesed annavad disainile tagasidet ja rühm otsustab, kas nad arvestavad neid ettepanekuid edasises arenduses. Seejärel täiendavad nad oma disaini lühikirjeldus ajaveebis. Aega kulub 1-2 õppetundi.
- 5. Lõpptoote disain. Tuginedes oma neljandale disaini lühikirjeldusele ja osalusdisaini õpitoa analüüsile loovad rühmad lõpptoote disaini proovieksemplari. Nad lõpetavad ära oma dokumentatsiooniajaveebi ja esitlevad lõputööd kogu klassile. Aega kulub 1-2 õppetundi.

6. Refleksioon. Pärast iga õpitegevust salvestavad õpilased refleksiooni sõnumi TeamUp keskkonda. Sõnum koosneb kolmest osast: mida tehti, mis on tulevikuplaanid ja millised olid probleemid. Õpetaja saab neid jälgides pildi, kuidas läheb töö rühmades. Aega kulub sellele iga tegevuse lõpus 15 minutit.

## <span id="page-25-0"></span>**1.3 Tegevusteooria**

## <span id="page-25-1"></span>**1.3.1 Tegevusteooria üldiseloomustus**

Antud magistritöös evalveeritakse õpiloo "Mängu loomine" rakendamist, mis eeldab paljude aspektide koosmõju kaardistamist. Andmeanalüüsiks alusteooriat otsides selguse, et sobivaim on tegevusteooria, mida on kasutatud paljudes uuringutes, et aru saada tegevustest ja nende keerukusest ning samuti teha analüüsist lähtuvalt ka parandusettepanekuid. Kolm peamist tegevusteooria eesmärki on:

- saada aru tegevusest, võttes arvesse süsteemi erinevaid aspekte,
- analüüsida, kuidas erinevad süsteemi osad on omavahel seotud ja prognoosida osalejate vajadusi ning eesmärke,
- leida lahendused, isoleerides probleemid (Kain, 2004).

Tegevusteoorial on kaks põhilist ideed:

- 1. Teadvuse ja tegevuse ühtsus, mis tähendab seda, et teadvust saab mõista ainult subjekti ja objekti tegevuse kontekstis. Tegevus on terviklik osa füüsilise ja materiaalse subjekti elust (Leontev, 1978).
- 2. Inimmõistuse sotsiaalne olemus, mis tähendab, et ühiskond ja kultuur on olulised faktorid, mis mõjutavad inimmõistust (Kaptelinin ja Nardi, 2006).

Kaptelinin ja Nardi (2006) toovad välja tegevusteooria printsiibid:

- Objekt-orienteeritus. Kogu inimtegevus on suunatud objektidele. Samuti on suunatud millegi poole unistused, emotsioonid ja tunded. Objektid võivad olla füüsilised või ideelised, välised või sisemised. Objektid annavad inimeste tegemistele tähenduse. Õpiloo rakendamisel on subjektid õpetajad ning objektid õpitegevuste eesmärgid.
- Tegevuste hierarhiline struktuur. Leontjev (2009) eristas kolme taset: tegevus (*activity*), tegu (*action*) ja operatsioonid (*operation*) (vt joonis 1). Õpilugu "Mängu loomine" jaguneb kuueks erinevaks tegevuseks, millel on erinevad motiivid. Igal tegevusel on eesmärgistatud teadlikud alamtegevused, mis viiakse ellu operatsioonide kaudu. Operatsioonid on rutiinsed protsessid. Näiteks õpetaja jagab õpilastele pabereid või avab TeamUp'i keskkonna internetis.

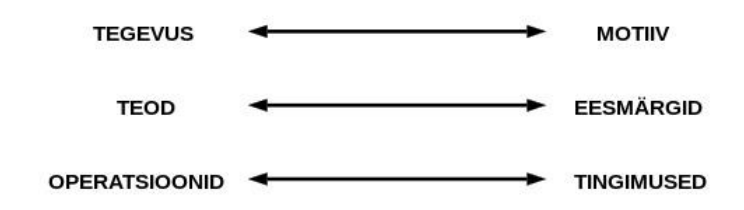

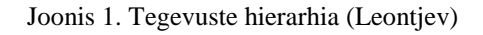

- Internalisatsioon eksternalisatsioon. Inimmõistus ei ole eraldatud kultuurist ja ühiskonnast. Internalisatsioon ja eksternalisatsioon on protsessid, mis seovad inimmõistust sotsiaal-kultuurilise keskkonnaga. On olemas kaks dimensiooni. Esimene eristab mentaalseid protsesse ja välist käitumist. Teine eristab individuaalset ja kollektiivset ilmingut. Internalisatsiooni protsessis saavad välised komponendid sisemisteks. Näiteks kasutavad õpilased arvutiprogrammi kasutamiseks juhendeid. Hiljem on juba programm nii selge, et juhend ei ole vajalik. Eksternalisatsiooniprotsess on vastupidine – sisemised tegevuse komponendid transformeeruvad välisteks. Näiteks panevad õpilased kirja oma mänguideed, mis neil on tekkinud.
- Vahendamine. Tööriistad kujundavad seda, kuidas inimesed suhtlevad reaalsusega ja välised tegevused kujundavad lõpuks sisemisi. Ka õpilaste nägemus mängust sõltub tööriistadest, mis neil on kasutada.
- Areng. Tegevusteooria nõuab, et tegevusi analüüsitakse alati arengu kontekstis. Areng on tegevusteoorias nii uurimise objekt kui ka uurimise strateegia. Uurimise objektina on areng keeruline nähtus, mida analüüsitakse erinevatel tasemetel. Õpiloo rakendamisel on võimalik arengut jälgida läbi kuue õpitegevuse.

#### <span id="page-26-0"></span>**1.3.2 Tegevusteooria ajalugu**

Tegevusteooriat võib ajalooliselt siduda kolme erineva koolkonnaga: klassikaline saksa filosoofia Kantist Hegelini, Marxi ja Engelsi tööd ning Nõukogude Venemaa kultuurilisajalooline psühholoogia, mille taga on Võgotski, Leontjev ja Luria (Engeström, 1999). Lev Võgotski koos oma kolleegidega lõi Venemaal 1920ndatel aastatel kultuurilis-ajaloolise psühholoogia. Võgotski uuris sidet inimmõistuse ja ühiskonna vahel ja leidis et, kultuur ja ühiskond pole välised faktorid, mis mõjutavad mõistust vaid on jõud, mis on otseselt seotud

teadvuse loomisega. Inimene on sotsiaalne olend ja tema areng on sõltuvuses selle sotsiaalse grupi tehnoloogia arengust, kuhu ta kuulub (Võgotski, 1930).

Võgotski õpilast Aleksei Leontjevit peetakse tegevusteooria loojaks. Vahe kultuurilisajaloolisel psühholoogial ja tegevusteoorial on väga väike ja seetõttu on viimastel aastatel hakatud seda nimetama ka CHATiks (*cultural-historical activity theory*) (Kaptelinin 2006). Leontjevi (1978) järgi on tegevus süsteem, millel on kindel struktuur, sisemine transformatsioon ja areng. Iga inimese elu on järjestikuliste tegevuste kogum. Tegevus on liikumine kahe vastastikuse pooluse vahel, subjekt ja objekt. Kusjuures objekt võib esineda iseseisvana või olla subjekti poolt välja mõeldud.

Samuti ei saa tegevust vaadelda lahusolevana sotsiaalsest suhtlemisest ja ühiskondlikust elust, väljaspool neid suhteid inimese tegevust ei ole olemas (Leontjev, 1978). Leontjevile (2009) kuulub ka tegevuste hierarhilise struktuuri loomine: tegevus (*activity*), tegu (*action*) ja operatsioonid (*operation*) (vt joonis 1). Inimese tegevus on tegude ahel. Samas võib üks ja sama tegu olla seotud erinevate tegevustega, sest motiivid võivad olla erinevad ning üks ja sama motiiv võib luua erinevaid eesmärke ja sellest tulenevalt ka erinevaid tegusid (Leontjev, 1978).

1980ndaltel lõi oma versiooni tegevusteooriast Soome haridusuurija Yrjö Engeström (1987). Ta võttis aluseks Aleksei Leontjevi tööd. Esimeseks sammuks oli lisada mudelile juurde kogukond, mis viis kolmesuunalisele interaktsiooniline: subjekt-objekt-kogukond (vt joonis 2).

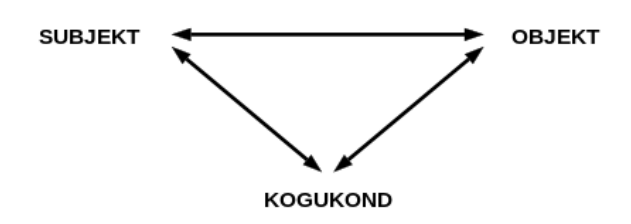

Joonis 2. Kolmesuunaline interaktsioon: subjekt-objekt-kogukond (Engeström, 1987)

Teine ettepanek oli, et igal interaktsioonil on oma tähendus: vahendid, reeglid ja tööjaotus (Kaptelinin ja Nardi, 2006). Tekkis keeruline mudel, mis koosneb seitsmest osast: subjekt (*subject*), objekt (*object*), tulemus (*outcome*), vahendid (*tools*), kogukond (*community*), reeglid (*rules*) ja tööjaotus (*divisjon of labor*) (vt joonis 3). Subjektiks võivad olla nii üksikisikud kui ka rühmad. Antud uurimistöö kontekstis on subjektiks õpetajad, kes osalesid uuringus. Tegevuse objektiks on "probleemiväli", millele tegevus on suunatud (Engeström,

1987). Uurimistöös on objektid õpitegevuste eesmärgid, mis realiseeruvad või mitte. Vahendite alla liigituvad erinevad keskkonnad ja programmid, füüsilised objektid nagu paber ja pliiats ning samuti ka tegevused või mõisted, mida õpetaja õpetab õpilastele. Reeglid näitavad seda, kuidas toimus õppetöö – kas tehakse tegevusi tavaklassis, arvutiklassis või kodus, arutletaks grupis või klassiga jne. Kogukonnaks on kõik need inimesed, kes jäävad väljapoole õpetajat ja õpilasi. Näiteks lapsevanemad ja teised õpetajad. Tööjaotus näitab, kuidas õpilase oma ülesandeid ja rolle jagavad.

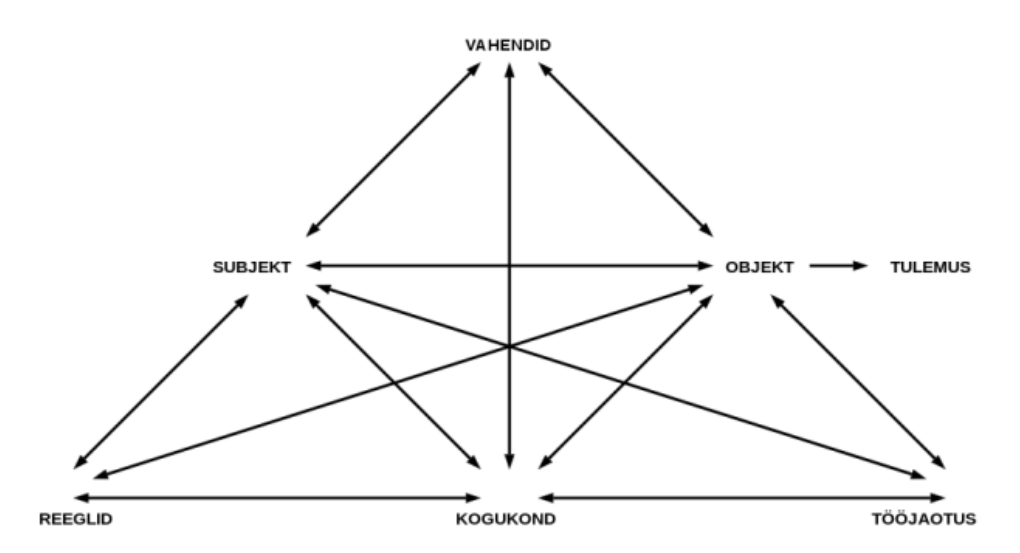

Joonis 3. Engeströmi tegevusteooria mudel

Tegevussüsteem on pidevalt arenev ja kui seda rakendada mingite ajavahemike tagant, siis on muudatusi näha (Cole ja Engeström, 1993). Tänapäeval on tegevusteooria levinud üle maailma ja on kasutusel erinevates teadusvaldkondades (Kaptelinin ja Nardi 2006).

# <span id="page-29-0"></span>**2. Metoodika**

## <span id="page-29-1"></span>**2.1 Uuringu ülesehitus**

Antud magistritöös on tegemist on kvalitatiivse hinnangu-uuringuga (*evaluation research*), mis toetub tegevusteooriale. Hinnagu-uuringus kogutakse andmeid sihtrühma esindajatelt, muudetakse need arvulisteks, võrreldakse siis kriteeriumitega, mis olid ette antud ja tehakse järeldused tegevuse efektiivsusest, kasust või edust (Weiss, 1997). Uuring koosnes neljast etapist (vt tabel 2).

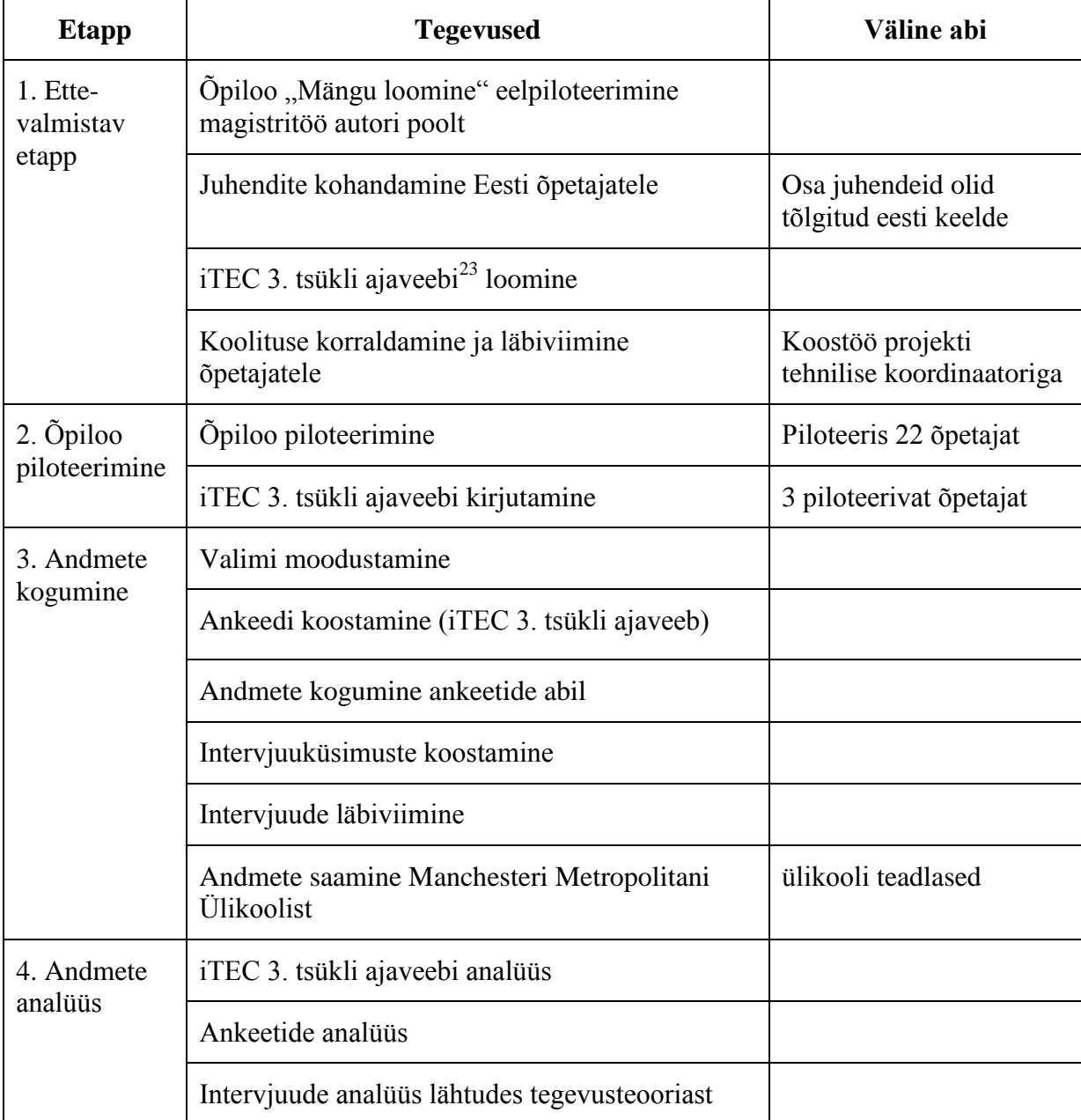

Tabel 2. Uuringu ülesehitus

**<sup>.</sup>** <sup>23</sup> <http://iteceesti3.blogspot.com/>

Ettevalmistav etapp algas 2012. aasta kevadel, kui magistritöö autor eelpiloteeris õpilugu "Mängu loomine". Lähtuvalt sellest kohandati Eesti õpetajatele juhendid, mis koosnesid õpiloo kirjeldusest ja eelpiloteerimise kokkuvõttest. Õpiloo kirjeldus oli juba tõlgitud eesti keelde, kuid seda oli vaja terminoloogiliselt parandada (vt lisa 1). Esimeses etapis loodi ka iTEC 3. tsükli ajaveeb, kus õpetajad saaksid oma kogemust vahetata. Etapp lõppes koolitusega õpetajatele. Neile, kes koolitusel osaleda ei saanud, edastati info e-maili teel.

Teises etapis piloteeriti õpilugu üle Eesti ning täiendati iTEC 3. tsükli ajaveebi. Kokku piloteeris õpilugu 22 Eesti õpetajat, nendest üheksaga tehti hiljem intervjuu. Uuringu jaoks loodud ajaveebi kirjutasid postitusi koos magistritöö autoriga neli õpetajat. Arv oli nii väike, sest paljudel õpetajatel oli oma keskkond või ei olnud neil kirjutamiseks aega.

Kolmandas etapis moodustati valim ja koguti andmeid. Valimit ei saanud moodustada kohe õpiloo piloteerimise alguses, sest ei olnud teada, millised õpetajad osalevad piloteerimises. Kuna iTEC tsüklitest osalemine on õpetajatele vabatahtlik, siis saab kokkuvõtteid piloteerimise läbinud õpetajatest teha alles pärast piloteerimist. Andmeid uuringus osalenud õpetajatelt koguti ankeetide ja intervjuude abil. Magistritöös on kasutatud ka Manchesteri Metropolitani Ülikooli poolt kogutud andmeid Eesti õpetajate kohta.

Viimases etapis toimus andmete analüüs lähtudes ankeetidest, intervjuudest ja dokumendianalüüsist.

#### <span id="page-30-0"></span>**2.2 Valim**

Käesolevas magistritöös on kasutatud mittetõenäosuslikku mugavusvalimit. Valimi koostamisel on püütud jõuda maksimaalse variatiivsuseni (Patton, 2002). iTEC õpiloo "Mängu loomist" katsetasid Eestis 22 õpetajat, kellest 10 osales magistritööga seotud uuringus. Variatiivsus püüti saavutada arvestades nii õpetatavat klassi, ainet, iTEC tsüklites osalemist ja hinnangut oma IKT kasutamise oskustele (vt tabel 3).

Kõige nooremad õpilased olid 2. klassist ja kõige vanemad 10. klassist. Kõige rohkem osales piloteerimisel põhikooli õpilasi koos oma õpetajatega. Kõige populaarsem klass oli 5. klass. 22 piloteerinud õpetajast viis õpiloo läbi 5. klassis üheksa õpetajat. Seetõttu on ka valimis kolm 5. klassi. Erinevaid õppeaineid oli kuus: algõpetuse ained, arvutiõpetus, kunstiõpetus, inglise keel, eesti keel, loodusained. Kaks õpetajat lasid õpilastel luua mängu loovtöö raames. Ainult ühe õpetaja jaoks oli see esimene kord osaleda iTEC piloteerimises. 22 õpetajast, kes piloteerisid 3. tsüklis, olid ainult neli iTEC projektis esimest korda. Valimi koostamisel arvestati ka õpetajate IKT oskuseid. Manchesteri Metropolitani Ülikooli poolt läbi viidud ankeedis oli küsimus, kuidas õpetajad hindavad oma IKT oskuseid (Lewin ja teised, 2013). IKT oskuseid kümnepalli skaalas hindasid uuringus osalenud õpetajad kuuest üheksani.

| Kood | <b>Klass</b> | <b>Õppeaine</b>            | <b>iTEC</b> tsüklites<br>osalemine | <b>Hinnang oma IKT</b><br>oskustele (1-10) |
|------|--------------|----------------------------|------------------------------------|--------------------------------------------|
| 1    | 2. ja 8.     | algõpetus, loovtöö         | 1                                  | 6                                          |
| 2    | 4.           | arvutiõpetus, kunstiõpetus | 2                                  | 8                                          |
| 3    | 5.           | arvutiõpetus               | 3                                  | 8                                          |
| 4    | 5.           | arvutiõpetus               | $\overline{2}$                     | $\overline{7}$                             |
| 5    | 5.           | inglise keel               | 3                                  | 9                                          |
| 6    | 7.           | eesti keel                 | 3                                  | 7                                          |
| 7    | 8.           | loodusained                | 3                                  | 8                                          |
| 8    | 8.           | arvutiõpetus, loovtöö      | $\overline{2}$                     | 9                                          |
| 9    | 9.           | loodusained                | 3                                  | 7                                          |
| 10   | 10.          | inglise keel               | 3                                  | 9                                          |

Tabel 3. Õpetajate valimi ülevaade

#### <span id="page-31-0"></span>**2.3 Uuringu instrumendid ja andmeanalüüs**

Lähtuvalt uurimistöö eesmärkidest ja uurimisküsimustest viidi läbi uuring (vt joonis 4). Uuringu instrumente oli kolm: poolstruktureeritud ankeetküsitlus õpetajatele (vt lisa 2), intervjuu õpetajatega (vt lisa 3) ja dokumendianalüüs.

Poolstruktureeritud ankeetküsitlus õpetajatele viidi läbi veebipõhiselt, kasutades GoogleDocs keskkonda. Ankeedid edastati õpetajatele e-maili teel. Ankeetküsitlus pidi andma vastused järgmistele küsimustele:

- Mis aitas õpetajaid õpiloo rakendamisel?
- Milliseid tegevusi tegid õpetajad iTEC 3. tsükli ajaveebis?
- Mis mõjutas õpistsenaariumi rakendamist?

Ankeetküsitlus sisaldas valikvastustega, vabavastustega kui ka Lickerti 5-pallise skaalaga küsimusi. Saadud vastuste analüüsimiseks kasutati MS Exceli programmi.

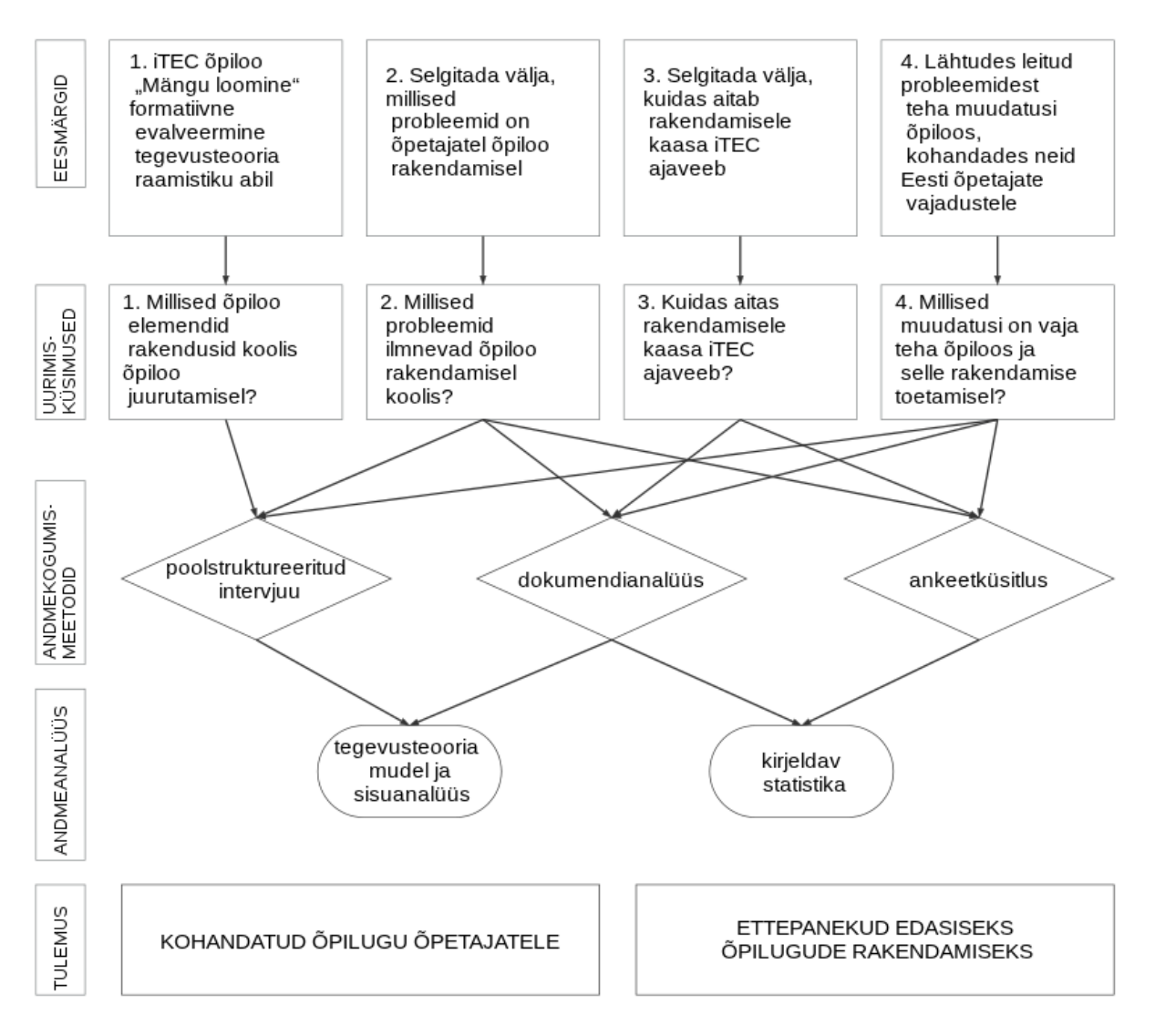

Joonis 4. Uuringu instrumendid ja analüüs

Teiseks uuringu instrumendiks oli intervjuu üheksa õpetajaga. Intervjuu toimus õpetajate grupis või individuaalselt ning intervjuud salvestati. Intervjuud andsid vastus järgnevatele küsimustele:

- Milliseid õpiloo õpiloo tegevusi ja kuidas õpetajad rakendasid?
- Millised olid õpetajate probleemid õpilugude rakendamisel?

Salvestatud intervjuudest kanti andmed tabelisse (vt lisa 3) ning tabelitest Engeströmi tegevusteooria mudelisse.

Kolmandaks instrumendiks oli dokumendianalüüs. Uurimistöö käigus koguti andmeid erinevatest veebikeskkondadest: iTEC 3. tsükli ajaveeb, õpetajate loodud keskkonnad, tsükli kokkuvõtted õpetajatelt. Dokumendianalüüsi võib pidada antud magistritöös ankeetküsitlust ja intervjuud toetavaks meetodiks. Google Analytics'i abil koguti andmeid ajaveebi külastatavuse kohta ning õpetajate postitused andsid kvalitatiivseid andmeid Engeströmi tegevusteooria mudelisse.

Magistritöö autori kasutuses oli ka Manchesteri Metropolitani Ülikooli poolt kogutud andmed Eesti õpetajate kohta, kes osalesid iTEC 3. tsüklis. Nendest andmetest on kasutatud kümne uuringus osalenud õpetaja andmeid. Välja on valitud 9 küsimust (vt lisa 4), mis puudutavad uurimistööd.

#### <span id="page-34-0"></span>**3. Tulemused ja arutelu**

## <span id="page-34-1"></span>**3.1 iTEC õpiloo "Mängu loomine" formatiivne evalveerimine**

iTEC õpiloo ..Mängu loomine" evalveerimisel on kasutatud tegevusteooriat (Engeström, 1987). Tegevusteooria on valitud seetõttu, et see võimaldab jälgida erinevaid aspekte ning tänu sellele on saab välja tuua esinenud probleemid ning teha parandusettepanekud. Õpiloos on eraldi analüüsitud kuute õpitegevust:

- disaini lühitutvustus,
- kontekstiuuring-võrdlusanalüüs,
- tootedisain,
- osalusdisain.
- lõpptoote disain,
- refleksioon.

Analüüsimisel on kasutatud Engeströmi tegevusteooria mudelit (1987), millel on lisatud õpetajate intervjuudest lähtudes märksõnad. Iga õpitegevuse juures on kaks joonist. Esimesel joonisel on esitatud andmed näidisõpiloos ja eelpiloodi ajal toimunud tegevustest. Teine joonis kajastab kümne piloteerinud õpetaja tegemisi. Numbrid diagrammide elementide taga tähistavad uuringus osalenud õpetajaid. Rasvane joon näitab, et seos on tugev (8-10 õpetajat kasutasid) ja punktiirjoon, et seos on nõrk (1-3 õpetajat kasutasid). Kui joont ei ole, siis seda elementi pole mainitud.

## <span id="page-34-2"></span>**3.1.1 Õpitegevus "Disaini lühitutvustus"**

"Disaini lühitutvustus" on õpiloo esimene etapp. Selles etapis on kolm alameesmärki: projekti tutvustus, disaini lühitutvustuse loomine ja rühmade loomine (vt joonis 5).

Projekti tutvustasid kõik õpetajad oma klassile (vt joonis 6). Kuus õpetajat viis õpitegevuse läbi tavaklassis ja neli arvutiklassis. Üks tavaklassis olnud õpetaja kasutas ka mobiilset arvutiklassi. Kolm õpetajat valmistasid õpilastele ette esitluse. Üks õpetaja kasutas selleks iTEC veebilehte, üks oli koondanud kokku erinevaid mänge, et selgitada õppemängu mõistet ning üks õpetaja valmistas õpilastele ette esitluse MS PowerPoint programmis. Kuus õpetajat mainis, et klassis toimus arutelu. Neljas klassis toimus arutelu rühmades ja kahes klassis kogu klassiga. Huvitav, et ainult üks õpetaja selgitas õpilastele ka disaini mõistest. Eelpiloodis oli õpetaja lisanud juurde veel õppemängu mõiste ja sellest rääkisid kolm õpetajat. Vahenditena on näidisloos mainitud ajaveebi. Piloteerivad õpetajad kasutasid hoopis erinevamaid

keskkondi. Lisaks ajaveebile (Blogger<sup>24</sup>) kasutati wikit (PBworks<sup>25</sup>) ja Edmodo<sup>26</sup> keskkonda. Ajaveebi kasutas üks õpetaja teema tutvustamiseks ja pärast mängude jagamiseks ja üks õpetaja lasi igal õpilasel oma ajaveebi kirjutada. Ajaveebid olid küll loodud juba enne projekti arvutiõpetuse tundide jaoks.

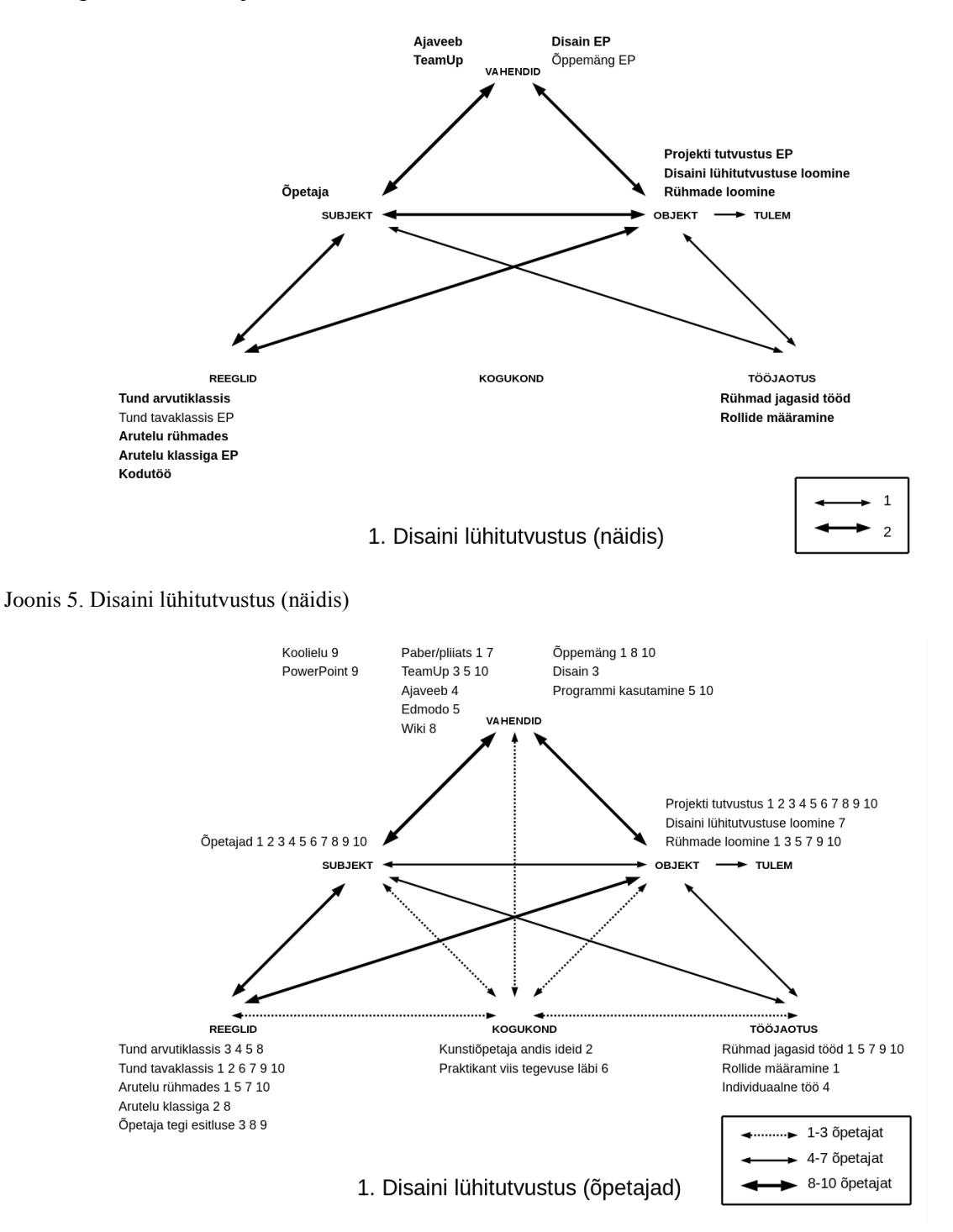

Joonis 6. Disaini lühitutvustus (õpetajad)

 $\overline{a}$ 

<sup>&</sup>lt;sup>24</sup> [http://blogger.com](http://blogger.com/)

 $\frac{25 \text{ http://pbworks.com/}}{http://pbworks.com/}}$  $\frac{25 \text{ http://pbworks.com/}}{http://pbworks.com/}}$  $\frac{25 \text{ http://pbworks.com/}}{http://pbworks.com/}}$ 

 $26 \frac{\text{http://www.edu.com/100}.26}{\text{http://www.edumodo.com/100}.26}$
Näidisloos ja eelpiloodis pole kordagi mainitud kogukonda. Piloteerimisel oli üks õpetaja kaasanud oma töösse praktikandi, kes tema juhendamisel tegevused läbi viis ja teine õpetaja mainis, et õpilastele andis ideid kunstiõpetaja.

Esimeses etapis peaksid õpilased looma ka näidisõpiloo järgi ajaveebi ning postitama sinna disaini lühitutvustuse, mis sisaldab endast esimesi ideid loodava mängu kohta. Seda tegevust tegi ainult üks õpetaja, kes lasi õpilastel mängu esialgse idee paberile kirja panna. Üheks põhjuseks, miks seda nii vähe tehti, oli kindlasti see, et eelpiloodis jättis õpetaja selle etapi vahele. Näidisloos palus õpetaja seda teha õpilastel kodus. Piloteerivad õpetajad ei kasutanud esimese etapis kodutööd üheski tegevuses.

Viimaseks selle etapi eesmärgiks oli luua rühmad. Kuus õpetajat lõid rühmad. Rühmade loomiseks soovitati TeamUp tööriista. Seda kasutasid kolm õpetajat. Ülejäänud lasid kas õpilastel ise rühmad valida või kasutasid mingit teist viisi selleks. Üks õpetaja tegi paberist lipikud ja lasi õpilastel loosi tõmmata. Tema sõnul võttis see vähem aega, kui oleks võtnud TeamUp'i kasutamine. Tegemist oli kogenud õpetajaga, kes on osalenud kõigis iTECi kolmes tsüklis. Neli õpetajat rühmi ei loonud. Üks õpetaja viis terve projekti läbi individuaalselt ja kolm õpetajat lõid rühmad hiljem. Ka eelpiloodis loodi rühmad hiljem. Lisaks rühmade loomisele oli näidisloos vaja jagada ka rollid rühmas. Ainult üks õpetaja määras rollid (rühmajuht, programmeerija, kunstnikud, helitehnikud) ja õpilased jagasid need ära. Teised õpetajad mainisid, et rühmad jagasid oma tööd ise. Näiteks kui õpilased panid kirja oma ideed, siis kirjutaja määrasid nad ise.

Joonistelt 5 ja 6 on näha, et nii näidisloos kui ka kümne õpetaja katsetamisel joonistub tugevamalt välja tegevuse mediaatorina reeglid-vahendid-objekt. Vähem rolli mängib kogukond ja tööjaotus. Üheks põhjuseks on siin kindlasti see, et näidisõpiloos kogukonda tegevusse ei haaratud. Piloteerimisel on olnud väga edukad tegevused projekti tutvustamine ja rühmade loomine. Tähelepanu alt on väljas disaini lühitutvustuse loomine. Siin võib olla põhjuseks see, et disaini mõiste on õpetajatele võõras ning seetõttu jätsid nad selle käsitlemata ning lühitutvustuse kirja panemata. Edaspidi tasub õpetajatele luua materjale, mis aitavad neil keerulisemaid teemasid käsitleda. Hea on näha, et õpetajad on loovad ning igaüks on leidnud veidi erineva lähenemise ning kasutanud erinevaid IKT vahendeid.

#### **3.1.2 Õpitegevus "Kontekstiuuring-võrdlusanalüüs"**

"Kontekstiuuring-võrdlusanalüüs" on õpiloo teine etapp. Selles etapis on kolm alameesmärki: mängu näidete otsimine, näidete analüüs ja disaini lühikirjeldus (vt joonis 7). Neli õpetajat jätsid selle etapi vahele. Põhjenduseks toodi ajapuudust ja seda, et õpilastel oli nägemus olemas, mida nad teha tahavad (vt joonis 8).

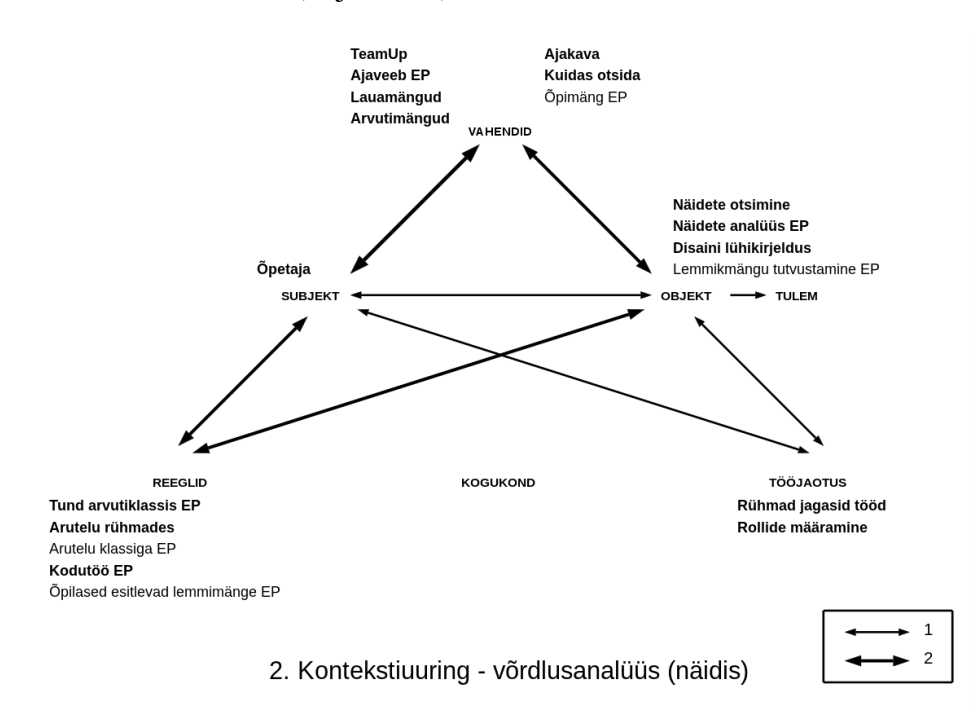

Joonis 7. Kontekstiuuring-võrdlusanalüüs (näidis)

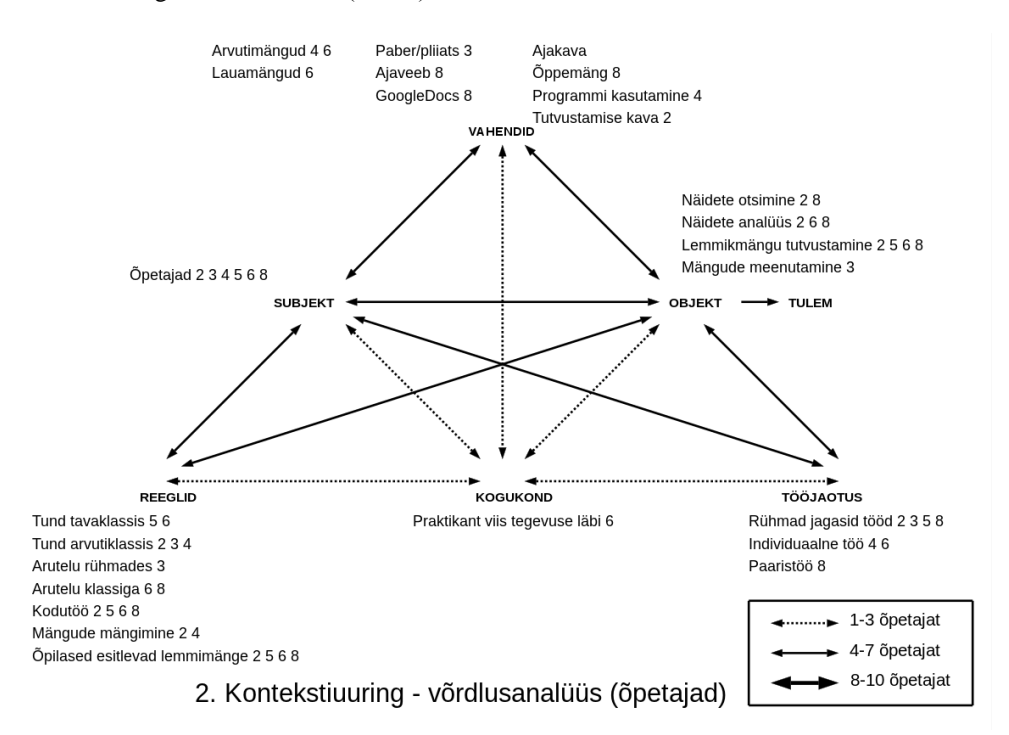

Joonis 8. Kontekstiuuring-võrdlusanalüüs (õpetajad)

Võrdlusanalüüs algab näidete otsimisest, mida näidisloos õpilased teevad kodus, kogudes ajaveebi erinevaid linke. Piloteerivatest õpetajatest otsis internetist näiteid kaks õpetajat. Nad tegid seda arvutiklassis rühmatööna. Üks klass kogus lingid GoogleDocs'i<sup>27</sup> ankeeti, kuhu lisati ka kommentaar, kas on tegemist õppemängu või osavusmänguga ja mida mäng õpetab. Üks õpetaja asendas otsimise mängude meenutamisega. Rühmad said paberid ja panid sinna kirja kõik mängud, mis neil meelde tulid. Eelpiloodi läbi viinud õpetaja asendas näidete otsimise tegevuse lemmikmängu tutvustamisega. Neli õpetajat järgis tema eeskuju ning toimis samal viisil. Õpilased said võimaluse tutvustada oma lemmikmänge. Lemmikmängud otsiti üles kodus ja tutvustati neid siis järgmises tunnis klassikaaslastele. Üks õpetaja andis õpilastele ette ka tutvustamise kava ja üks õpetaja lasi õpilastel rühma lemmikmängu tutvustada looval viisil: õpilased tegid dialooge ja laule.

Näidete otsimisele järgneb näidete analüüs, kus võrreldakse leitud mänge ning analüüsitakse plusse ja miinuseid. Kolm õpetajat tegi seda. Põhiküsimuseks oli, mida mäng õpetab. Näidisõpiloos analüüsivad õpilased näiteid rühmades. Piloteerivatest õpetajatest neli lasid mänge esitleda klassi ees ning kolm neist analüüsisid esitletud mänge.

Õpitegevus peaks lõppema "Disaini lühikirjeldusega", kus rühmad täiendavad oma ajaveebis disaini lühikirjeldust lähtuvalt analüüsitud näidetest. Seda ei teinud ükski piloteeriv õpetaja. Üheks põhjuseks on siin ka see, et esimeses õpitegevuses jäi üheksal õpetajal see etapp vahele. Kaudselt kindlasti see etapp toimus ja õpilased said ideid oma mängude arendamiseks. Kahjuks kirja seda ei pandud.

Teine etapp on õpiloo seisukohalt väga oluline, sest annab õpilastele ideid ja inspiratsiooni oma mängu loomisel. Õpilastele see etapp väga meeldis ja tsiteerides ühte õpetajat "Õpilased" teadsid mängudest rohkem kui õpetaja." Samas tuleb analüüsist välja, et õpetajad jäid hätta näidete analüüsiga ning disaini lühikirjelduse täiendamisega. Analüüs asendati lemmikmängude tutvustamisega. Põhjuseks võib olla siin see, et õpetajatel puudus selge pilt, kuidas analüüsi teha. Õpiloole võiks juurde lisada näiteid erinevatest analüüsimeetoditest. Näiteks kuidas mõttekaartide erinevad mudelid või abistavad küsimused. Samuti võiks näiteks olla ühe mängu läbi etappide täienev disaini lühikirjeldus.

**.** 

<sup>&</sup>lt;sup>27</sup> [http://docs.google.com](http://docs.google.com/)

## 3.1.3 Õpitegevus "Tootedisain"

Õpiloo kolmas etapp on "Tootedisain", mille alameesmärgid on programmi uurimine, proovieksemplari loomine ja disaini lühikirjelduse täiendamine (vt joonis 9). Seda etappi ei jätnud ükski piloteeriv õpetaja vahele (vt joonis 10).

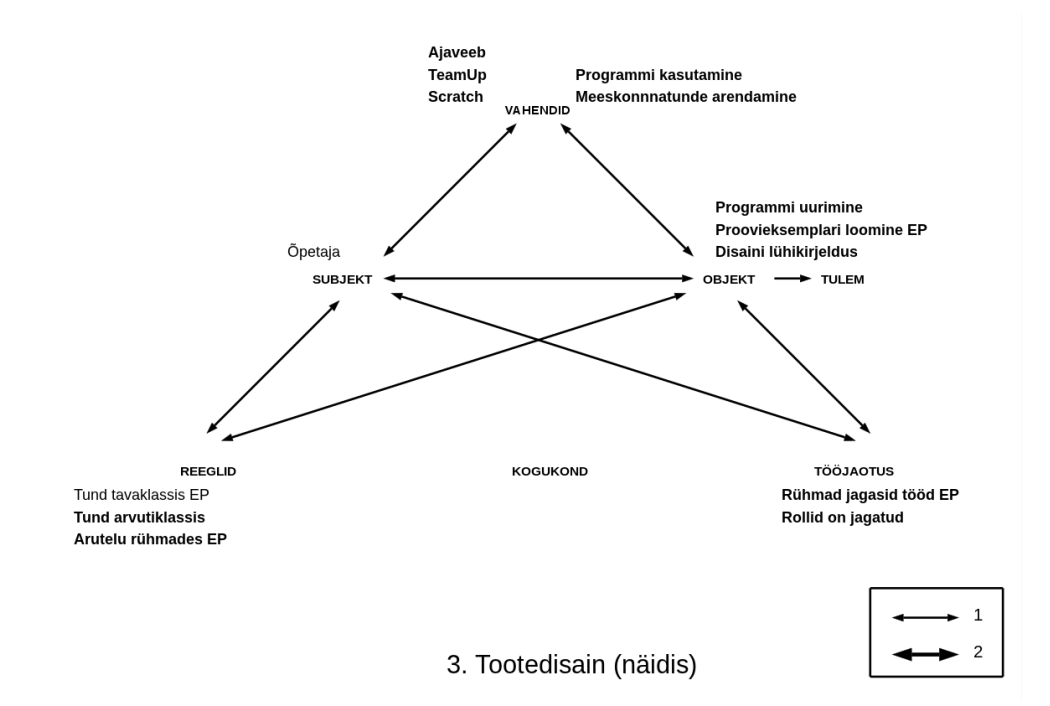

Joonis 9. Tootedisain (näidis)

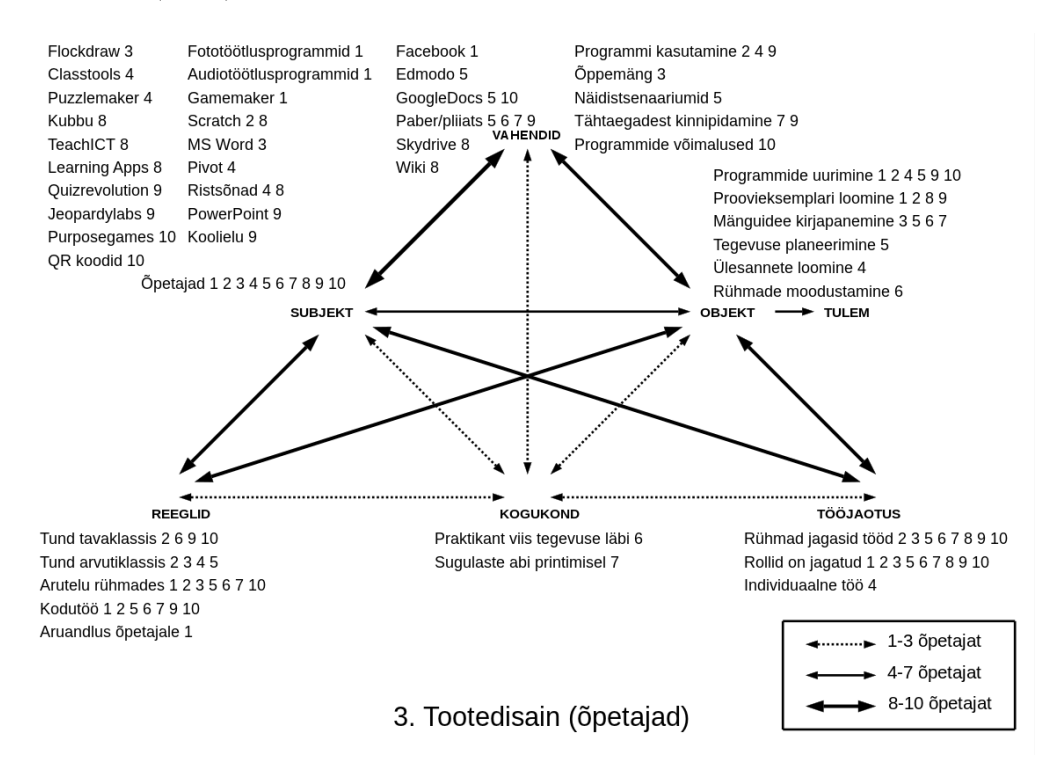

Joonis 10. Tootedisain (õpetajad)

Näidisloos tutvustab õpetaja õpilastele Scratchi<sup>28</sup> programmi, mille abil nad hiljem mängu loovad. Kuna õpetajatele oli antud ka võimalus, et valmib ainult mängu kirjeldus, siis neli õpetajat programme oma õpilastega ei uurinud. Ülejäänud kuus õpetajat uuris aga väga erinevaid programme. Näidisloos mainitud Scratchi tutvustasid ainult kaks õpetajat, kuid nende sõnul on tegemist keerulise programmiga ja väga häid mänge nooremate õpilastega teha ei ole võimalik. Puudu jääb ajast ja oskustest. Teised õpetajad kasutasid mängude loomiseks väga erinevaid veebipõhiseid (Classtools<sup>29</sup>, Kubbu<sup>30</sup>, Learning Apps<sup>31</sup>, Wordsearch, TeachICT<sup>32</sup>, Quizrevolution<sup>33</sup>, Jeopardylabs<sup>34</sup>, Purposegames<sup>35</sup>, QR koodide loojad) ja arvutisse installeeritavaid (Gamemaker<sup>36</sup>, Pivot<sup>37</sup>) programme. Huvitav oli see, et päris paljud õpetajad jätsid programmiga tutvumise õpilaste hooleks. Abiks selles olid näiteks haridusportaali Koolielu juhendid<sup>38</sup>, mida õpilased rühmas koos vaatasid ning parima välja valisid. Üks õpetaja ütles, et ta aitas õpilastel programme valida, tutvustades erinevate programmide võimalusi. Programmide uurimine algas koolis ja lõppes kodus.

Proovieksemplari otsustasid selles etapis luua ainult neli õpetajat. Kuna "Tootedisainile" järgneb "Osalusdisain", siis enamus õpetajaid otsustas "Osalusdisainiks" valmis saada mängu kavandi või küsimused (vt joonis 11). Proovieksemplari loomine toimus kahes klassis kodutööna ja kahes klassis klassitööna. Klassis tehti proovieksemplar valmis, kui tegemist oli arvutiõpetuse või kunstiõpetuse tunniga.

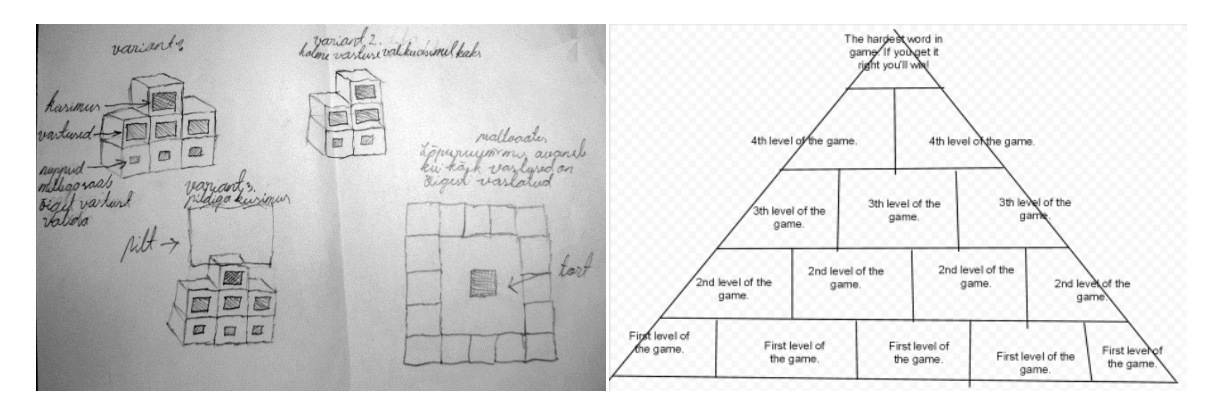

Joonis 11. Näiteid õpilaste töödest: mängu kavandid

**.** 

 $\frac{^{28}}{^{29}}$  <http://scratch.mit.edu/>

 $\frac{^{29}}{^{30}}$  <http://www.classtools.net/>

<http://kubbu.com/>

<sup>31</sup> <http://learningapps.org/>

<sup>32</sup> <http://www.teach-ict.com/>

<sup>33</sup> <http://www.quizrevolution.com/>

 $\frac{34 \text{ https://jeopardylabs.com/}}{35 \text{ http://jeopardylabs.com/}}$  $\frac{34 \text{ https://jeopardylabs.com/}}{35 \text{ http://jeopardylabs.com/}}$  $\frac{34 \text{ https://jeopardylabs.com/}}{35 \text{ http://jeopardylabs.com/}}$ 

 $\frac{35 \text{ http://www.purpose.com/}}{36 \text{ http://www.purpose.com/}}$ 

 $\frac{36}{37}$  <http://www.yoyogames.com/>

<http://pivotanimator.net/>

<sup>38</sup> <http://koolielu.ee/tools/?tag=m%C3%A4ng>

Teised õpetajad selleks aega ei leidnud, sest loodusainetes on vähe tunde ning ühel juhul oli tegemist III kooliastme loovtööga, mida õpilased peavadki tegema iseseisvalt. Loovtöö puhul käis poiste rühm kord nädalas tutvustamas tehtud tööd mängu tellijate (2. klass) õpetajale (vt lisa 5).

Selles etapis mainis viis õpetajat ka mõnda teist eesmärki kui need, mis olid näidisloos või eelpiloodis mainitud. Neli õpetajat lasid õpilastel kirja panna oma mänguidee kasutades MS Wordi, Flockdraw'd<sup>39</sup> ja paberit ning pliiatsit. Töö toimus rühmades ning nii kodu- kui ka tunnitööna. Üks õpetaja lasi õpilastel planeerida ja kavandada kogu edasist tegevust, üks õpetaja lasi luua mängule ülesandeid ja üks õpetaja moodustas rühmad alles selles etapis.

Näidisõpiloos on kirjas, et õpilased täiendavad oma disaini lühikirjeldust. Seda ei teinud ükski õpetaja. Samas võib öelda, et selles etapis olid õpetajad väga loovad ning suutsid sisse tuua palju erinevaid programme ja keskkondi. Samuti on väga positiivsed näited sellest, kuidas kaks õpetajat tõid sisse lisaeesmärgid: tegevuse planeerimine ja ülesannete loomine. Ajakava ja planeerimine on iga pikema rühmatöö puhul väga oluline ja seda peab õpilastele kindlasti õpetama. Samuti tasub eraldi tähelepanu pöörata ka ülesannete loomisele. Oli õpetajaid, kes piloteerimise lõpus ei olnud ülesannetega väga rahul. Õpilased olid pööranud liigselt tähelepanu mängule kui sellisele. Lisades juurde ülesannete loomise tegevuse saaks seda viga vältida.

## 3.1.4 Õpitegevus "Osalusdisain"

Õpiloo neljas etapp on "Osalusdisain", mille alameesmärgid on disainiidee esitlemine sihtrühmale, tagasiside saamine sihtrühmalt ja disaini lühikirjelduse täiendamine (vt joonis 12). Selle etapi jättis üks õpetaja vahele (vt joonis 13).

Osalusdisain algab disainiidee esitlemisega sihtrühmale. Näidisõpiloos on sihtrühmaks nooremad õpilased. Enamus õpetajaid valisid sihtrühmaks sama klassi, kus piloteerimine toimus. Üks õpetaja lasi õpilastel valida ning paar rühma valisid nooremad õpilased ning üks õpetaja viis piloteerimise läbi 2. ja 8. klassi õpilastega. Disainiideed esitleti enamasti klassi ees ja selleks kasutati juba poolvalmis mänge või mängukirjeldusi (vt lisa 6). Iga rühm otsustas ise, kas esitlema tuli terve rühm või ainult üks õpilane.

**.** 

<sup>&</sup>lt;sup>39</sup> <http://flockdraw.com/>

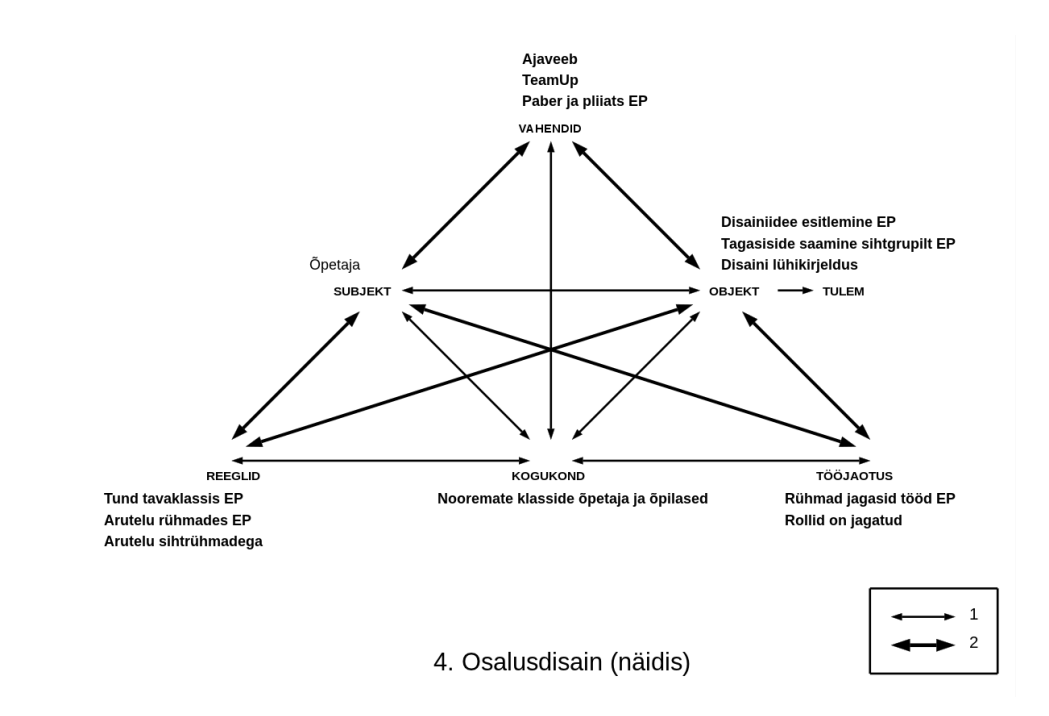

Joonis 12. Osalusdisain (näidis)

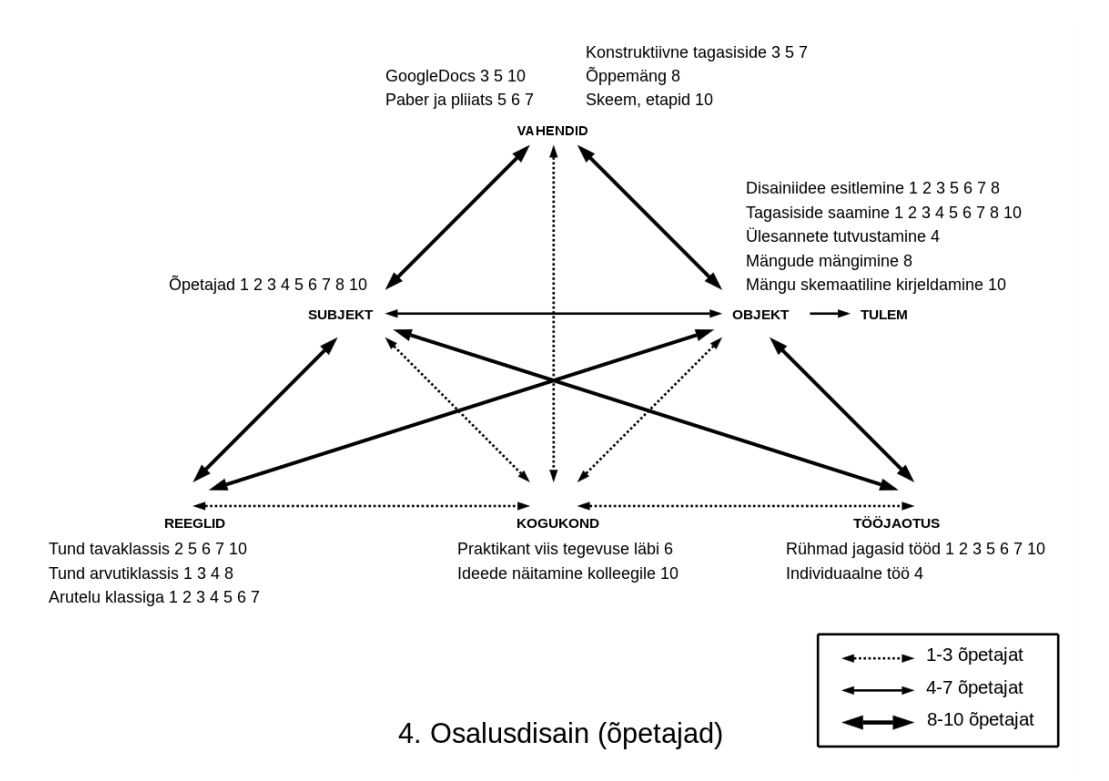

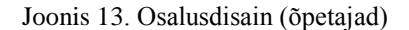

Disainiidee esitlemisele järgnes tagasiside saamine, mida tegid kõik õpitegevust rakendanud üheksa õpetajat. Kaheksa neist lasid anda tagasisidet suuliselt ja üks kirjalikult GoogleDocs'is. Kolm rühma panid saadud tagasiside ka paberile kirja. Selle tegevuse juures selgus, et õpilased ei oska hästi anda konstruktiivset tagasisidet ning kolm õpetajat õpetas, kuidas seda teha. Kinnistati ka õppemängu mõistet.

Kolm õpetajat lahendasid "Osalusdisaini" etapi veidi erinevalt. Üks õpetaja lasi tutvustada hoopis ülesandeid, mis mängu tulevad. Üks õpetaja lasi mänge läbi mängida ning siis anda tagasisidet. See oli hea mõte, sest nii oli ka kergem leida vigu ning teha parandusettepanekuid. Üks õpetaja palus rühmadel teha oma mängust skeemi etappide kaupa, mis oli päris keeruline ülesanne, kuid samas kindlasti oluline oskus disainimisel.

Täites tagasisideankeeti European Schoolnet'ile küsiti õpetajatelt, mis oli osalusdisaini peamine kasu. Kümnest piloteerivast õpetajast vastas sellele neli. Üks ütles, et kõik oli kasulik ja üks ütles, et kasulik oli uute programmide kasutamine. Kaks ülejäänut leidsid, et peamine kasu oli seotud õpilastega: õpilased õppisid andma ja saama tagasisidet, õppisid kuulama ja arvestama üksteist. Samuti oli oluline, et õpiti kirja panema ja esitlema ühistöö tulemusi.

Oli õpetajaid, kes jäid selle etapiga väga rahule ja ütlesid, et õpilased olid väga asjalikud ning disainisessioonid läksid hästi. Samas ei olnud üks õpetaja rahul, et see võttis liiga palju aega ning teine õpetaja ütles, et tagasiside ei olnud konstruktiivne. Kindlasti on aga tegemist õpitegevusega, mida ka tulevikus tegema peaks. Kitsaskohaks jäi siin see, et enamus piloteerivatest õpetajatest lasi mänge esitleda oma klassis. Disainisessioon oleks olnud hea võimalus haarata mängu kogukond. Kui tunniplaan ei võimalda minna mõnda teise klassi, siis saab alati kutsuda tundi mõne teise õpetaja või lapsevanema. Paljud õpetajad kurtsid, et osalusdisain võttis liiga palju aega. Aega oleks saanud kokku hoida, kui klassi ees esitlemise asemel, oleks rühmad esitlenud mänge gruppides. Sellisel juhul poleks muidugi õpetaja saanud igas rühmas osaleda, kuid alati saab panna jälgima ja märkmeid tegema ka mõne õpilase.

# 3.1.5 Õpitegevus "Lõpptoote disain"

Eelviimaseks etapiks on "Lõpptoote disain", millel on kolm alameesmärki: saada valmis prototüüp, esitleda seda või rakendada ning teha kogu eelnevast tegevusest kokkuvõte (vt joonis 14). Selle etapi jättis üks õpetaja vahele (vt joonis 15). Nimelt oli tema eesmärgiks arendada selle projekti käigus eelkõige rühmatööoskuseid ja esinemisoskuseid. Seetõttu lõpetas õpetaja projekti "Osalusdisainiga".

"Lõpptoote disaini" etapis pidi valmima prototüüp. Näidisõpiloo järgi ei pea valmima kindlalt töötav mäng, seda võivad asendada ka joonised ning mõned osad mängust. Viis õpetajat vastas, et mängud said valmis ja neli õpetajat ütles, et mängud valmis ei saanud. Seitsmes

klassis said valmis arvutimängud (vt lisa 7), kolmes klassis lauamängud (vt lisa 8) ja kolm klassi tegid nii arvuti- kui ka lauamänge.

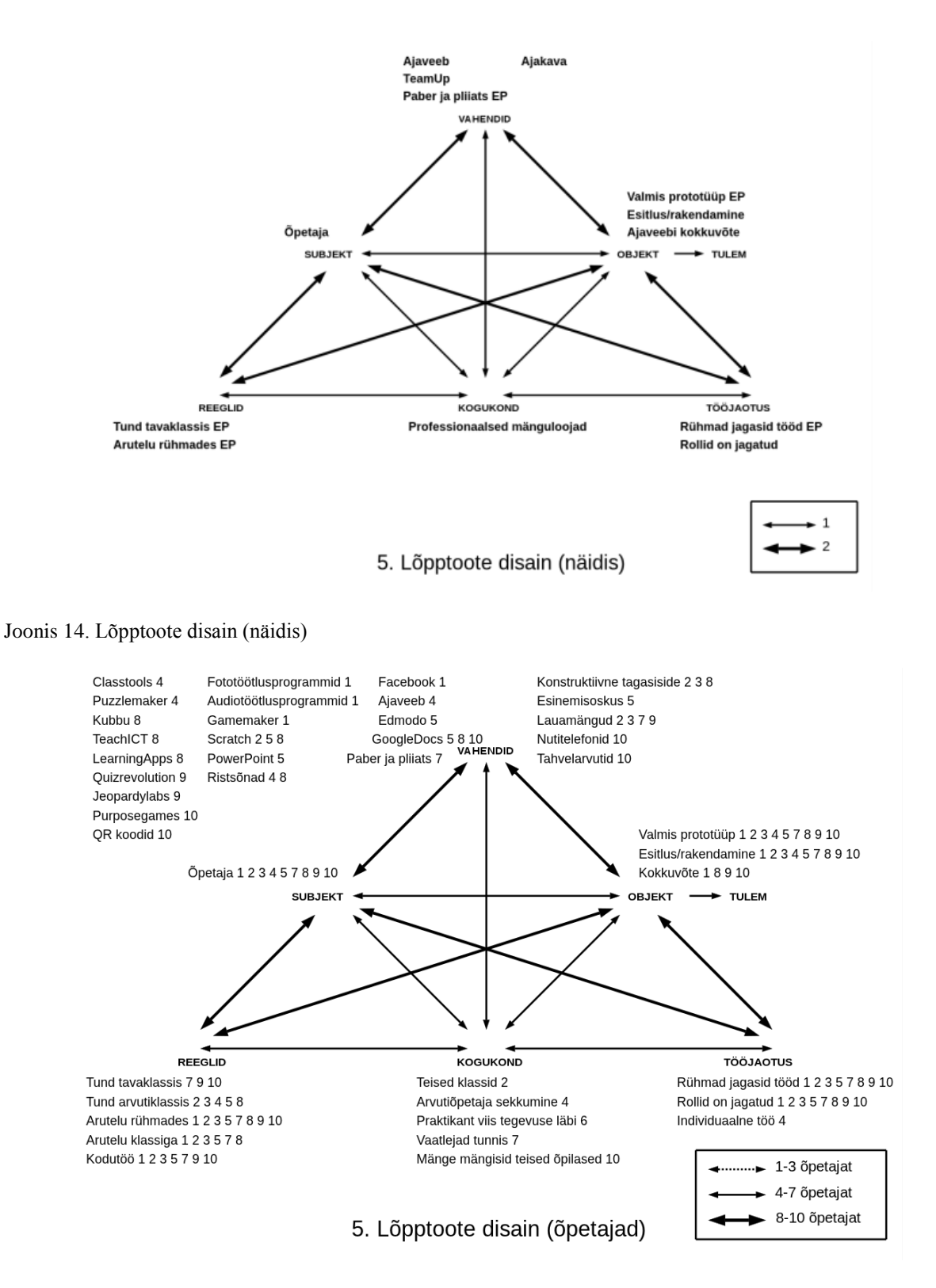

Joonis 15. Lõpptoote disain (õpetajad)

Näidisõpiloos soovitati kasutada mängude loomiseks Scratch'i, kuid kolm õpetajat, kes seda õpilastega proovisid, ei saanud ükski mängu soovitud tasemel valmis. Ühe mängu loomine võtab rohkem aega, kui õpetajad said projekti panustada. Neli õpetajat ütlesid intervjuus, et nad jäid mängudega väga rahule ja saavad kasutada neid ka hiljem õppetöös, neli õpetajat mängudega rahule ei jäänud. Aja puudusel valmisid enamus prototüüpe kodutööna, kus rühmad jagasid ise oma tööd. Mõnel juhul jagati ümber ka algselt jagatud rollid, kui selgus, et mõni rühmakaaslane ei saa talle pandud kohustustega hakkama. Kui projekti viidi läbi arvutiõpetuse tunni raames, said mänge luua ka arvutiklassis õpetaja nõustamisel.

Teiseks alameesmärgiks oli see, et valmis mänguga peab midagi tegema. Kõige lihtsam võimalus on esitleda seda uuesti sihtrühmale ja lasta mäng läbi mängida. Näidisõpiloos käituvad rühmad erinevalt. Üks rühm plaanib korraldada koolis mängude päeva ja teine rühm kutsub kooli professionaalsed mänguloojad. Teist korda tuleb näidisloos mängu kogukond. Piloteerivad õpetajad lahendasid seda alameesmärki kahel viisil. Kuus õpetajat korraldas sarnase tegevuse nagu oli "Osalusdisaini" etapis ning lasi valmis mängu esitleda klassile. Üks õpetaja soovis algselt esitleda mängu teisele klassile, kuid aja puudusel jäi see tegemata. Neli õpetajat lasid klassi mängud läbi mängida. See võttis mitu tundi aega, aga kuna tegemist oli II veerandi lõpuga, siis sobis see tegevus õpetajate sõnul tundidesse väga hästi. Üks õpetaja lasi mänge nii esitleda kui ka läbi mängida. Mängude esitlemisel õpetasid kolm õpetajat, kuidas anda konstruktiivset tagasisidet ja üks õpetaja rääkis, kui oluline on esinemisoskus. Kaks õpetajat lasid tagasiside kirjutada GoogleDocs'i. Kui esitlemine toimus klassi ees, siis järgnes sellele ka arutelu klassiga, kui mänge mängiti läbi, siis toimus arutelu rühmas. Selles etapis joonistub tugevamalt välja ka kogukonna osa. Üks õpetaja lasi teistel klassidel mänge läbi mängida ja ühes klassis andsid õpilastele nõu iTEC eksperdid. Huvitav vahejuhtum oli ka ühes arvutiklassis, kus õpilaste tegevusse sekkus arvutiõpetaja, keelates neil mängude mängimise. Ta ei saanud kohe aru, et tegemist on õppemänguga (vt joonis 17).

Viimaseks alameesmärgiks oli näidisõpiloos kokkvõtte tegemine ajaveebi. Seda tegid piloteerivatest õpetajatest neli. Kahe õpetaja puhul tegid õpilased mängu loovtöö raames ja pidid ka seetõttu kirjutama kokkuvõtte. Üks õpetaja lasi teha kokkuvõtte paberile ja kolm teist digitaalselt (GoogleDocs, ajaveeb).

46

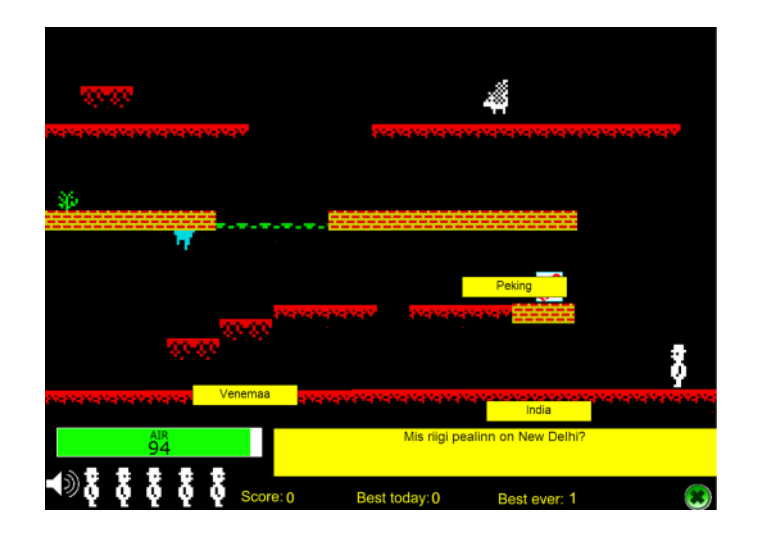

Joonis 16. Näide õpilase loodud õppemängust

Õpetajate sõnul meeldis "Lõpptoote disaini etapp" väga õpilastele. See sobis ka väga hästi ainekavasse. Kõik õpetajaid ei jäänud rahule valminud mängude kvaliteediga. Seda annab edasipidi parandada kasutades lihtsamaid programme või andes õpilastele rohkem aega. Kahju, et õpetajad selles etapis kasutasid vähe kogukonda. See on ka üks Eesti kooli üldine probleem, et klassiruumid jäävad väljastpoolt tulijatele tihti suletuks.

#### 3.1.6 Õpitegevus "Refleksioon"

"Refleksiooni" ei saa päriselt pidada eraldi etapiks. Refleksioon peaks järgnema igale õpitegevusele ja sisaldama vastust küsimustele: mida tegite, mida plaanite teha ja missugused olid probleemid. Näidisõpiloos kasutatakse selleks TeamUp'i võimalust salvestada audiosõnumeid (vt joonis 17). Õpetaja selgitab õpilastele refleksiooni vajalikkust ning peale paari õpitegevust saavad õpilased refleksiooniga väga hästi hakkama. Õpetaja kuulab õpilaste refleksioone järjepidevalt üle ning planeerib neist lähtudes edasisi tegevusi. Eelpiloodi ajal refleksiooni ei kasutatud.

Tehes piloteerivate õpetajatega intervjuusid, selgus, et refleksiooni mõisteti erinevalt. Liina Lepp (2009) on uurinud oma magistritöös õpetajate teadlikkust refleksioonist. Tema uurimusest selgus, et kuigi õpetajad peavad refleksiooni väga oluliseks, siis samas on see mõiste võõras paljudele õpetajatele ning selle mittetegemist põhjendatakse aja- ja motivatsiooniprobleemiga. Piloteerimisel oodati, et õpilased reflekteeriksid oma tegevust, kuid õpetajad pidasid tihti refleksiooniks seda, kui õpilased said oma tööle tagasisidet teistelt õpilastelt või õpetajatelt.

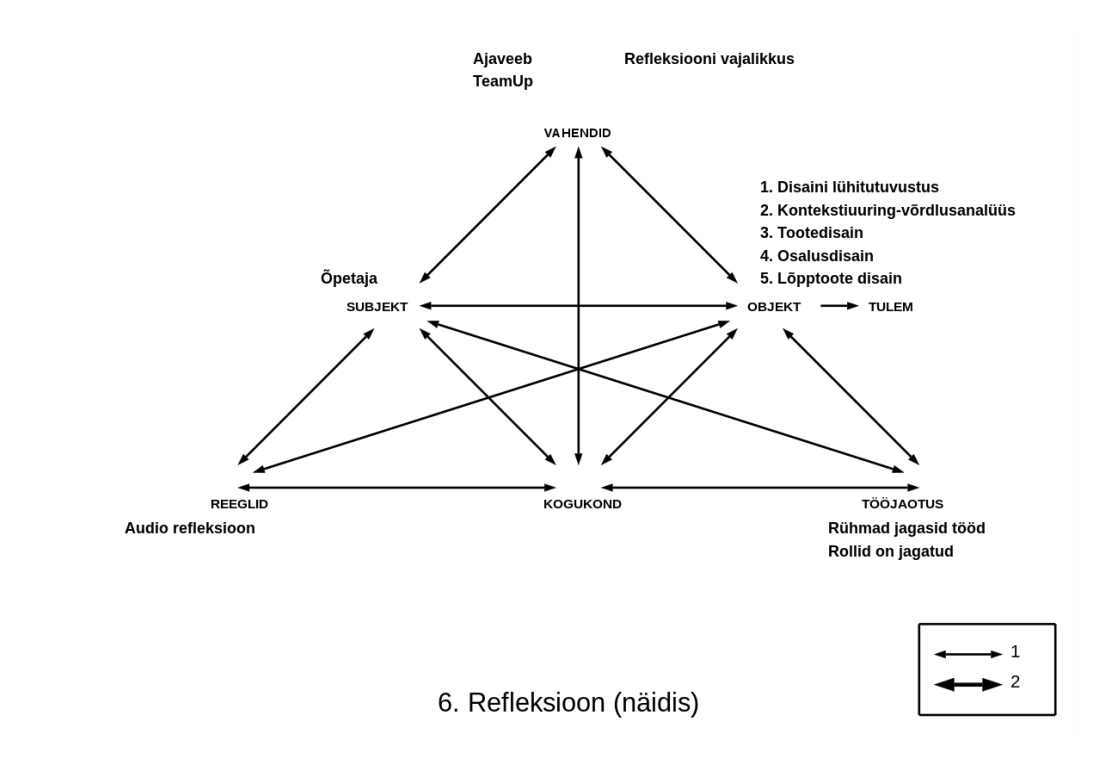

Joonis 17. Refleksioon (näidis)

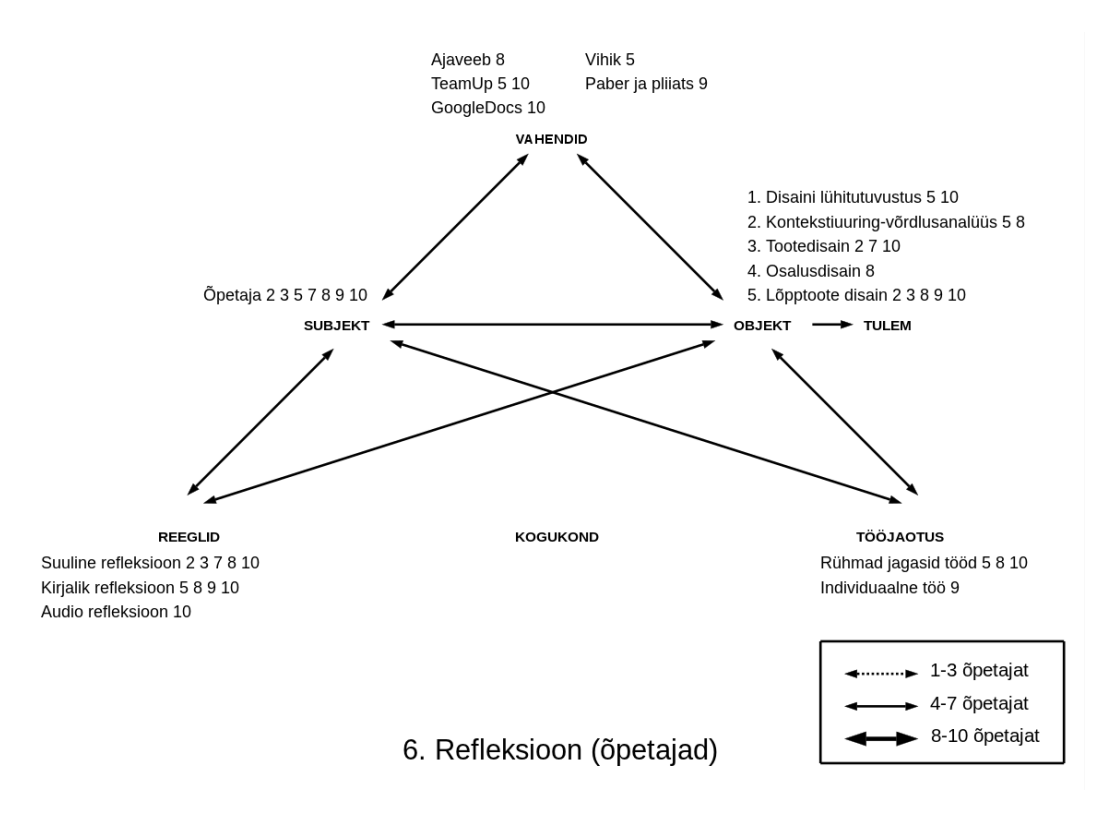

Joonis 18. Refleksioon (õpetajad)

Jooniselt 18 on näha, kuidas igas etapis kasutati refleksiooni. Refleksiooni lasid oma õpilastel teha seitse õpetajat. Ükski õpetaja ei teinud seda kõigis etappides. Esimeses etapis kasutasid refleksiooni kaks õpetajat. Positiivne on see, et mõlemad tahtsid selleks kasutada TeamUp'i

tööriista. Ühel õpetajal see õnnestus, teisel ei õnnestunud ja ta lasi kirjutada tagasiside vihikusse. Paraku loobus teistes etappides TeamUp'ist ka see õpetaja, kellel kasutamine õnnestus. Põhjuseks oli ajapuudus. Järgnevas kolmes etapis tegid õpilased enamasti refleksiooni suuliselt, andes teada näiteks, kuidas neil mängu loomine läheb. Viimases etapis "Lõpptoote disain" kasutasid refleksiooni viis õpetajat. Seda võib pidada ka kogu projekti refleksiooniks. Kaks õpetajat lasid seda teha suuliselt ja kolm kirjalikult. Ühe õpetaja refleksiooniküsimused olid järgmised: mida õppisid õppemängu kavandades ja luues, mis meeldis kõige enam õppemängu luues, mis oli kõige raksem, mida teeksid järgmine kord teisiti, mida soovitad klassikaaslastele, kui nad hakkavad õppemängu tegema. Teine õpetaja küsis: kas mängu tegemine meeldis või mitte, kas mängu tegemine kinnistas või parandas ainealaseid teadmisi ja kas oleksite nõus midagi sellist veel tegema. Enamus oli nõus veel tegema hea meelega, ainult üks õpilane vastas "Mitte eriti, sest aega nõuab palju, aga ühe ju võiks veel teha". Kolmas õpetaja küsis üldiselt õpilaste arvamust ja seda, kas nad on valmis ka edaspidi midagi sellist tegema. Kõik õpilased olid valmis ka edaspidi midagi sellist tegema.

Refleksioon on üks õpitegevustest, mida piloteerivad õpetajad tegid kõige vähem. Kõige olulisemateks põhjusteks võib siin pidada aja puudust ja refleksioonivahendi TeamUp probleeme. TeamUp'i abil saab salvestada ainult audiosõnumeid ja see nõuab mikrofoni ning veebikaamera olemasolu. Paraku ei ole neid tehnilisi vahendeid koolides palju ning õpetajatel ja õpilastel pole harjumust töötada audiokeskkondadega. Refleksiooni rakendamine oleks olnud kindlasti edukam, kui näidisõpilugu oleks pakkunud lihtsamaid vahendeid ja põhjalikumat kirjeldust.

#### **3.1.7 Õpiloo õpitegevuste kokkuvõte**

Õpitegevuste analüüsist lähtuvalt võib öelda, et Eesti õpetajad on väga innovaatilised ning suudavad kohandada õpilugu oma õpilaste vajadusest ja õppekavast lähtudes. Kindlasti tuleb siin arvestada, et tegemist oli IKT kasutamises vilunud õpetajatega, kes hindasid oma IKT oskuseid 10pallisel skaalal vähemalt kuuele. Tabelist 4 on näha, millised õpitegevusi õpetajad tegid. Helesinine värv näitab seda, et õpetajad viisid õpitegevuse läbi nii nagu näidisõpiloos oli ette antud. Valged ruudud tähistavad seda, et õpitegevust läbi ei viidud. Tumesinine värv sümboliseerib seda, kui õpetajal oli oma lähenemine. Ainult kaks õpetajat ei teinud õpiloos omapoolseid muudatusi. Kõige vähem muudeti "Lõpptoote disaini" õpitegevust ja kõige rohkem "Kontekstiuuring-võrdlusanalüüsi" ning "Tootedisaini". Huvitav on ka see, kui palju kulutasid õpetajad õppetundide aega õpiloo rakendamisele. Kõige vähem kulus aega kaks ja pool õppetundi ja kõige rohkem kuus ja pool õppetundi.

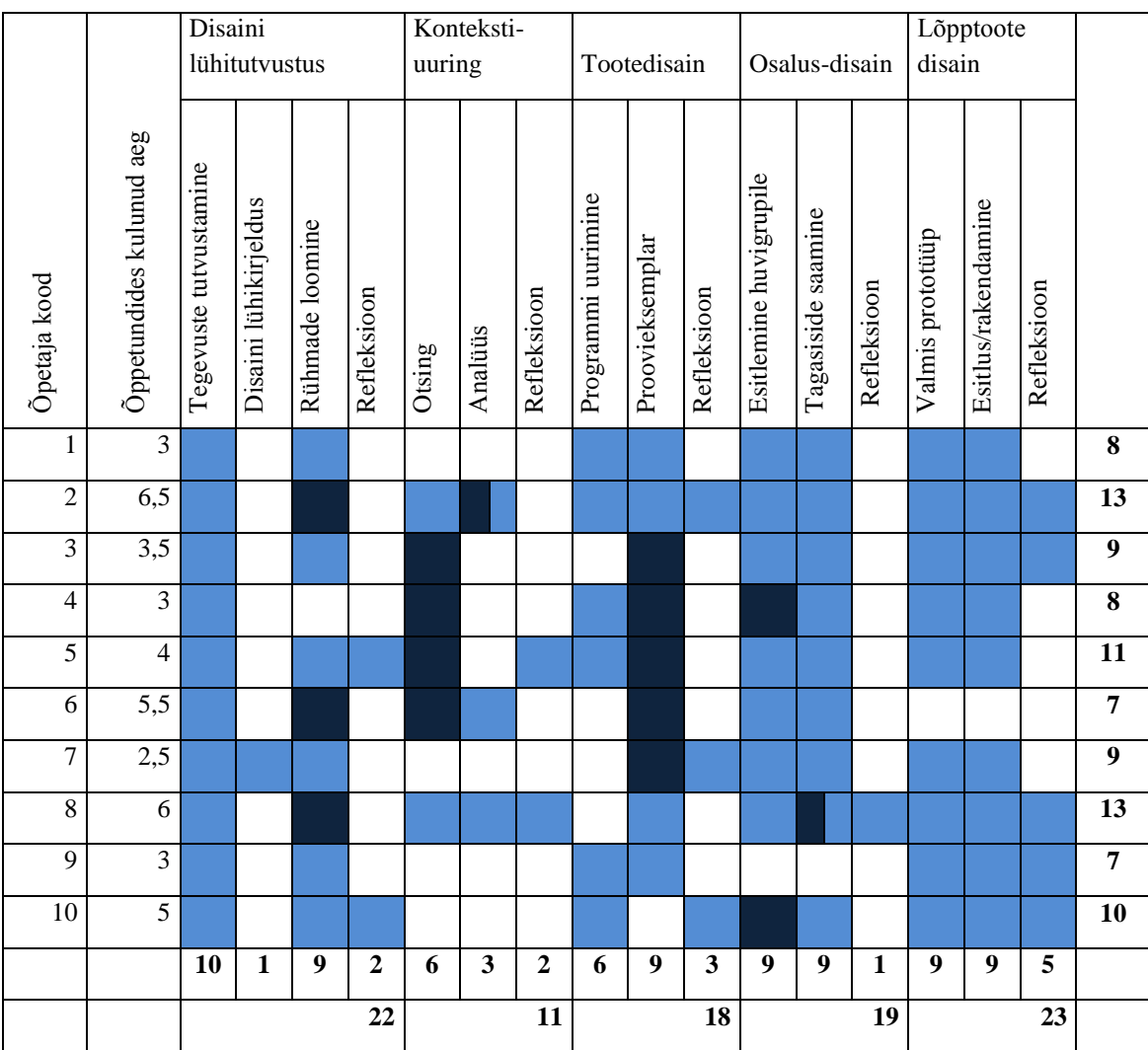

Tabel 4. Õpitegevuste kokkuvõte

Analüüsist tuli välja, et edaspidi peaks õpilugude loomisel ja rakendamisel pidama silmas järgmist:

- Keeruliste mõistete kohta on vaja lisamaterjale, mida õpetajad saaksid õpilastega kasutada. Tegemist võib olla esitlustega, videotega, tekstidega jne.
- Rohkem tähelepanu tuleb pöörata rühmatöö organiseerimisele. Rühmatöös on väga oluline ka rollide ja tööülesannete jagamine. Sellisel juhul on võimalik tagada, et kõik panustavad rühmatöösse.
- Õpetajad vajavad näiteid või mudeleid teatud tegevuste läbiviimiseks. Näiteks, kuidas teha mängude analüüsi, kirjutada disaini lühikirjeldust jne.
- Refleksioonile tuleb pöörata rohkem tähelepanu. Erinevaid viise reflekteerimiseks võiks olla rohkem. TeamUp oli liiga keeruline tööriist refleksiooni andmiseks.
- Ideid peaks andma ka selles osas, kuidas hoida aega kokku.
- Rohkem võiks julgustada õpetajaid klassi avama ning kutsuma tundidesse teisi õpilasi, õpetajaid, lapsevanemaid, spetsialiste jne.

#### **3.2 iTEC õpiloo "Mängu loomine" kohandamine Eesti õpetajatele**

Tulevikku silmas pidades on oluline, et õpetajad kasutaksid õpilugu "Mängu loomine" ka edaspidi. Innovatsiooni omaksvõtu protsess koosneb Rogers'i (1983) järgi kolmest etapist: eelsündmused, protsess ja tulemused. Eelsündmused ei ole seotud innovatsiooniga vaid kasutajaga ja väliste tingimustega. Näiteks, millised on kasutaja võimed ning milline tehnoloogiat saab ta rakendada. Teine etapp protsess ise koosneb arusaamisest, veendumisest, otsustamisest, rakendamisest ja kinnitamisest. Arusaamine on õpiloo rakendamise kontekstis see, et õpetajal on olemas nägemus, mida sisaldab õpilugu "Mängu loomine". Veendumus näitab seda, et ta on valmis seda rakendama. Otsustamise käigus valitakse, kas õpilugu rakendatakse või mitte. Kinnitamise etapis vajab õpetaja tuge, et innovatsiooni läbi viia. Kui ta seda ei saa, võib innovatsioon katkeda. Pärast protsessi on tulemuseks kas omaksvõtt või tõrjumine.

Manchesteri Metropolitani Ülikooli teadlased küsisid piloteerinud õpetajatelt, kas õpilugu muudab klassi innovaatilisemaks, kas õpetajad tulevikus rakendaksid seda õpilugu ja kas nad soovitavad seda õpilugu oma kolleegidele (vt joonis 19).

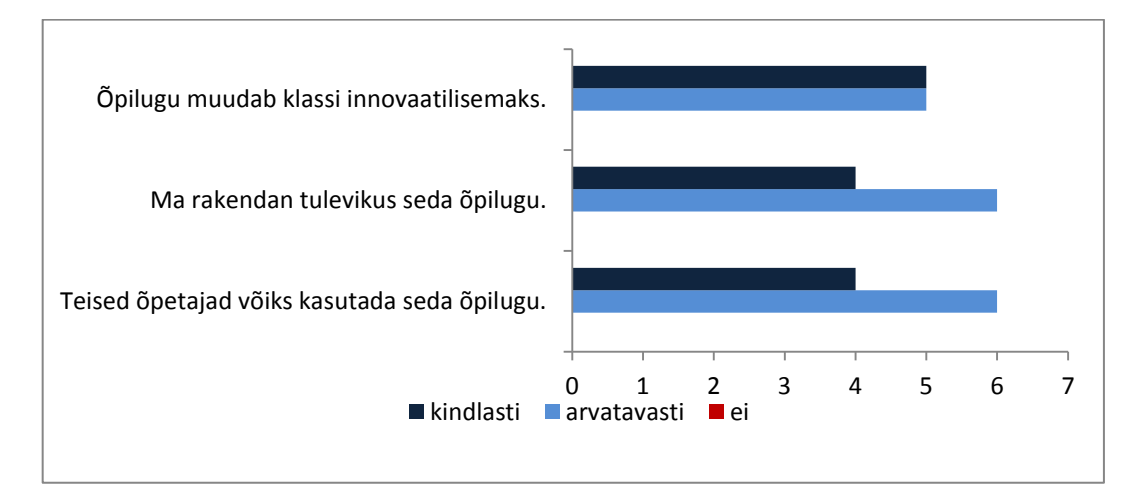

Joonis 19. Õpiloo tulevik

Kümnest uuringus osalenud õpetajast arvasid kõik, et õpilugu muudab klassi innovaatilisemaks, viis olid selles kindlad ja viis vastasid, et arvatavasti. Tuleviks rakendavad õpilugu kindlasti neli õpetajat ja arvatavasti kuus õpetajat. Teised õpetajad võisid seda õpilugu kasutada nelja õpetaja arvates kindlasti ja kuue õpetaja arvates arvatavasti. Ükski uuringus osalenud õpetaja ei vastanud neile kolmele küsimusele eitavalt.

Uurimistöö üheks eesmärgiks oli kohandada õpilugu "Mängu loomine" Eesti õpetajatele sobivaks. Lähtuvalt õpiloo piloteerimise evalveerimisest loodi õpiloost parandatud versioon (vt lisa 9). Võrreldes näidisõpilooga muudeti õpilugu lühemaks ja pandi tabelisse (vt tabel 5). Tabel tehti viie õpitegevuse kohta. Kuues õpitegevus, refleksioon lisati iga õpitegevuse juurde. Õpitegevused kirjutati lahti alameesmärkidena ning kõrvallahtrisse kirjutati lisavõimalused, kuidas võiks seda etappi läbida. Iga tabel lõppeb lisamaterjalide loeteluga, mis võivad õpetajat õpitegevuse läbiviimisel aidata. Rohkem tähelepanu on pööratud rühmatöö organiseerimisele, refleksioonile ja kogukonna kaasamisele.

Tabel 5. Kohandatud õpiloo raamistik

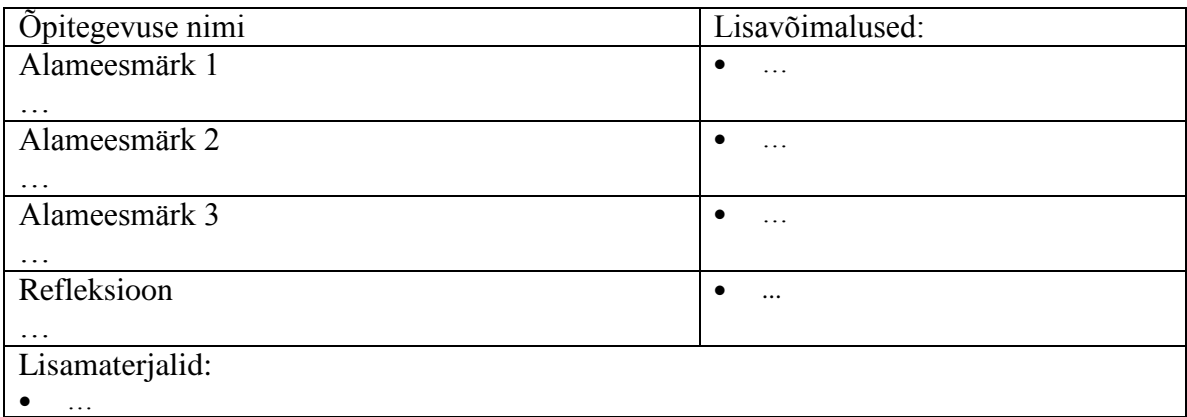

#### **3.3 iTEC õpiloo "Mängu loomine" rakendamise tugi**

#### **3.3.1 iTEC õpiloo kirjeldus ja koolitus**

iTEC õpilugude rakendamine Eestis on olnud edukas ning igas tsüklis on olnud huvilisi õpetajaid. Õpetajate abistamiseks õpiloo "Mängu loomine" rakendamisel kasutati kolme erinevat moodust:

- eelnevalt katsetatud õpiloo kirjeldust,
- silmast-silma koolitust.
- kogemuste jagamise ajaveebi.

Igas iTECi tsüklis on pedagoogiline koordinaator ise katsetanud õpilugu oma õpilastega ning kirjutanud sellest artikli ajaveebi. Ka "Mängu loomist" katsetati eelnevalt 5. klassiga ning kirjutati kokkuvõte ajaveebi<sup>40</sup>. Seda postitust on vaadatud 110 korda ning õpetajad peavad seda vajalikuks.

Igale tsüklile on eelnenud ka koolitus. Selle tsükli koolitusel osales 21 õpetajat, kellest 15 hiljem ka õpilugu oma töös rakendas. Koolitus koosnes mitmest osast:

- iTEC üldine tutvustus
- Õpiloo "Mängu loomine" tutvustus
- Praktiline töö programmiga eAdventure<sup>41</sup>

Iga koolituse alguses on üldiselt tutvustanud iTECi projekti, sest alati on olnud õpetajaid, kes selles varem kuulnud pole. Sellele järgnes õpiloo tutvustamine. Tutvustamisel räägiti õpitegevustest ja sellest, kuidas läks katsetamine pedagoogilisel koordinaatoril. Kuna tegemist on mängu loomisega, siis seekord otsustati tutvustada ka ühte mängude loomise programmi eAdventure. Valmisid ka juhendid<sup>42</sup>, mida õpilased ja õpetajad hiljem kasutada saaks. Paraku oli aeg õppimiseks liiga lühike ning keskkond tundus õpetajatele keeruline. Ühtegi mängu hiljem antud keskkonnas ei loodud.

Peale õpiloo rakendamist täitsid õpetajad Manchesteri Metropolitani Ülikooli poolt loodud ankeedi, kus üheks küsimuseks oli, kas õpiloo rakendamiseks saadud koolitus/tugi oli kasulik, kattis kõik vajadused, andis vajalikud tehnilised oskused, tutvustas uut pedagoogilist lähenemist ja tutvustas uusi töövahendeid (vt joonis 20).

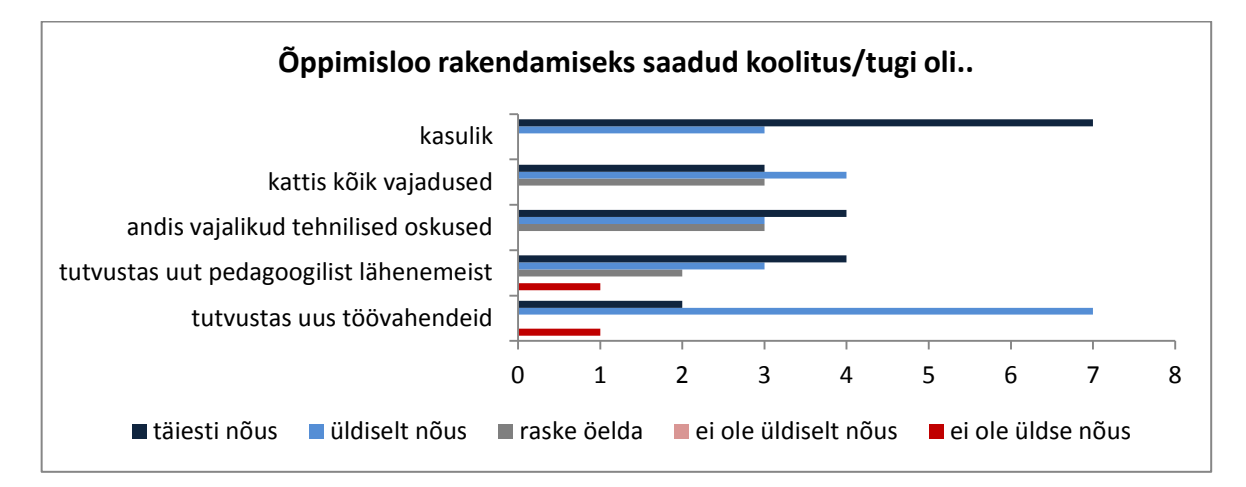

Joonis 20. Õppimisloo rakendamiseks saadud koolitus/tugi

1

<sup>&</sup>lt;sup>40</sup> <http://tiigrihypeharidustehnoloog.blogspot.com/2012/07/oppimisloo-mangu-loomine-katsetamine.html>

<sup>41</sup> <http://e-adventure.e-ucm.es/>

<sup>&</sup>lt;sup>42</sup> <http://koolielu.ee/tools/read/193579>

Kümnest piloteerivast õpetajast olid kõik nõus, et see oli kasulik, seitse arvasid, et see kattis kõik vajadused, andis vajalikud tehnilised oskused ja tutvustas uut pedagoogilist lähenemist. Üheksa õpetajat arvas, et see tugi tutvustas ka uusi töövahendeid. Ainult üks õpetaja ei olnud üldse nõus, et tutvustati uut pedagoogilist lähenemist ja uusi töövahendeid.

Õpiloo rakendamiseks oli õpetajatel aega 2012. aasta oktoobrist kuni detsembri lõpuni. Lisajuhised saadeti õpetajatele ka e-mailile.

## **3.3.2 iTEC 3. tsükli ajaveebi abi õpiloo "Mängu loomine" rakendamisel**

Kuna iga õpetaja katsetas õpilugu oma koolis, siis selleks, et tekitada kogukonna tunnet ning anda õpetajatele võimalus oma tegemisi ka teistega jagada, loodi iTEC 3. tsükli ajaveeb $43$ , kuhu kõik katsetavad õpetajad e-maili teel saaksid oma tegemistest aru anda (vt joonis 21). Lisaks sellele lisati ajaveebi lehed (Õpistsenaarium, Refleksioon, Näide, Tehnoloogia, Lingid), mis abistaksid õpetajat õpiloo rakendamisel.

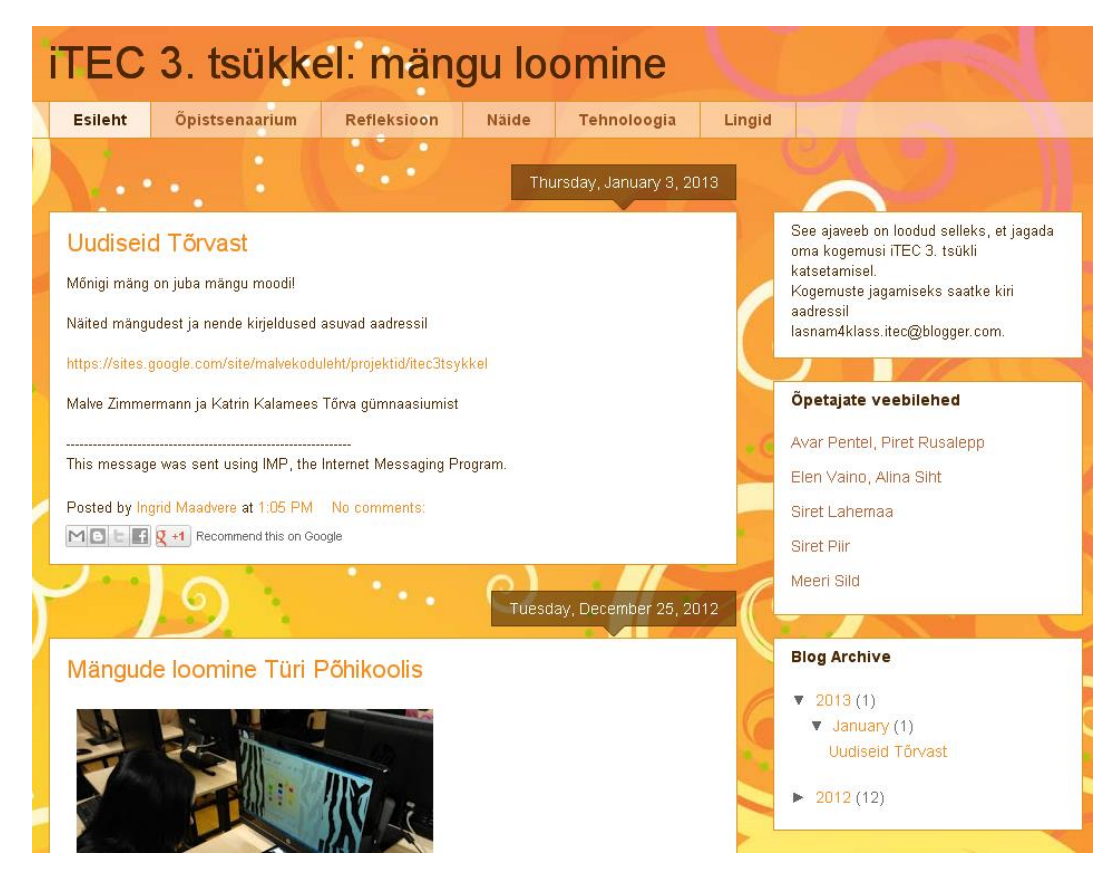

Joonis 21. iTEC 3. tsükli ajaveeb

**<sup>.</sup>** <sup>43</sup> <http://iteceesti3.blogspot.com/>

Tabelist 6 on näha, et kõige rohkem lisati ajaveebi postitusi detsembris ning kõige rohkem vaadati ajaveebi novembris.

Neli piloteerivat õpetajat kirjutas ka ise ajaveebi postitusi. Lisaks sellele ajaveebile olid paljud õpetajad loonud ka oma keskkonna, kus oma tegemisi kajastada:

- Avar Pentel, Piret Rusalepp<https://toikad.wordpress.com/>
- Elen Vaino, Alina Siht<https://sites.google.com/site/icattkvg/>
- Siret Lahemaa<http://laukaitec.blogspot.com/>
- Siret Piir<http://sikuitec.wordpress.com/>
- Meeri Sild<http://iteclillekyla.blogspot.com/>

Tabel 6. iTEC 3. tsükli ajaveebi kasutamine

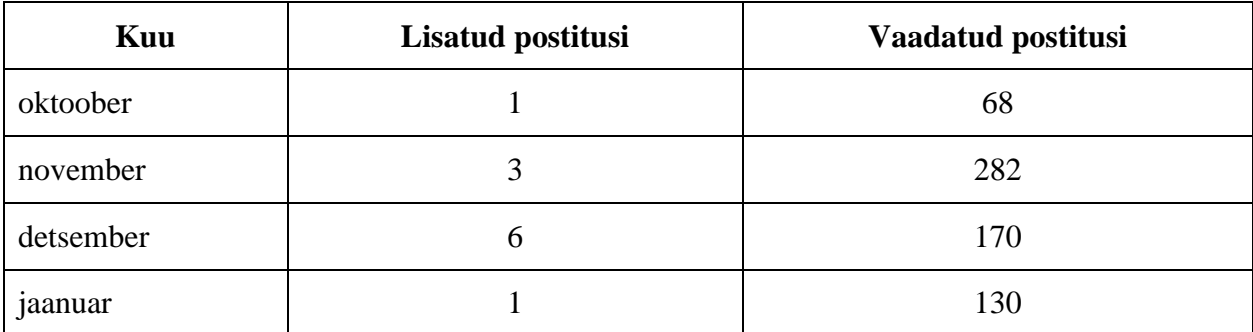

Kui vaadata postituste lisandumist õpiloo õpitegevuste järgi (vt tabel 7), siis kõige rohkem postitusi lisandus esimeses õpitegevuses "Disaini lühitutvustus". Neid nelja postitust vaadati 53 korda. Kaks postitust lisati õpitegevuste "Kontekstiuuring-võrdlusanalüüs", "Tootedisain" ja "Lõpptoote disain" kohta.

Tabel 7. iTEC 3. tsükli ajaveebi kasutamine õpitegevuste kaupa

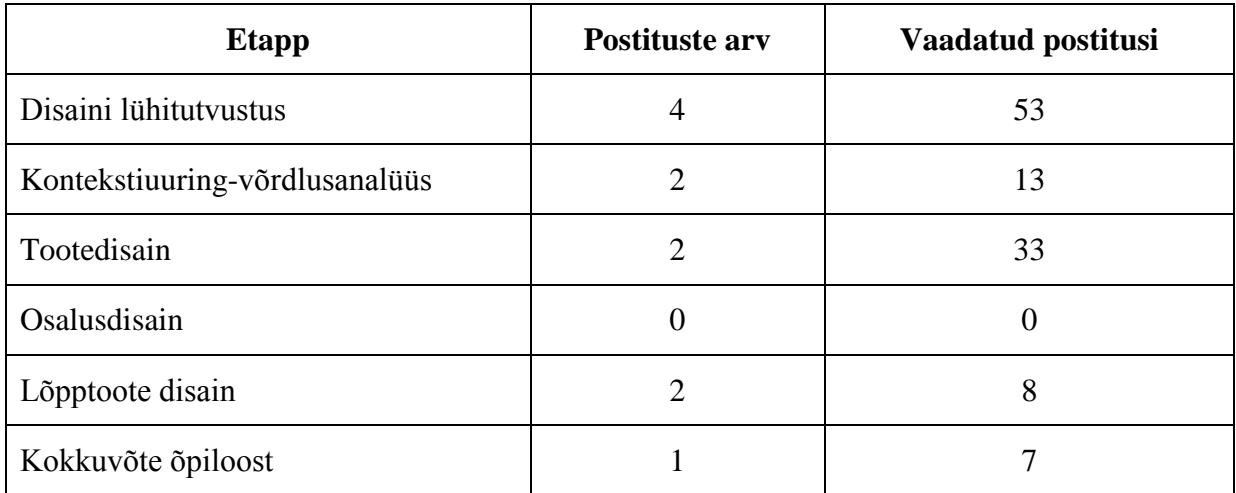

Ühtegi postitust ei olnud osalusdisaini kohta ja üks õpetaja kirjutas hoopis kõigist etappidest kokkuvõtte.

Ajaveebi analüüsist selgub, et kõige rohkem vaatasid õpetajad postituste asemel hoopis ajaveebi lehti:

- Õpistsenaarium 84 korda vaadatud
- Refleksioon 84 korda vaadatud
- Näide 62 korda vaadatud
- Lingid 53 korda vaadatud
- Tehnoloogia 49 korda vaadatud

Põhjus võib olla siin selles, et abistavad lehed loodi juba ajaveebi loomisel, esimesed postitused õpetajatelt tulid aga piloteerimisel. Enne piloteerimist vajasid õpetajad abi, et kohandada õpilugu vastavalt oma õpilastele ja õppekavale. Siin tulidki appi ajaveebi lehed.

Enamasti õpetajad jälgisid ajaveebis toimuvat tegevust (vt joonis 22), seda tegi sageli 5 õpetajat ja mõnikord neli õpetajat. Ainult üks õpetaja ütles, et ta harva jälgis ajaveebis toimuvat. Ajaveebi luges sageli neli õpetajat ja mõnikord kolm õpetajat. Harva luges ajaveebi 3 õpetajat. Vähem tegelesid õpetajad postitamise ja kommenteerimisega. Põhilisteks põhjusteks, miks seda ei tehtud toodi välja see, et ei olnud aega ja juba peeti oma isiklikku ajaveebi. Üks õpetaja mainis, et kuna ta jäi oma piloteerimisega hiljaks, siis ei pidanud ta enam vajalikuks sissekandeid teha, teades, et see kedagi enam ei aita. Üks õpetaja kirjutas nii: "Aega ei olnud ja midagi olulist nagu ka ei olnud lisada. Teiste postitusi aga lugesin huviga."

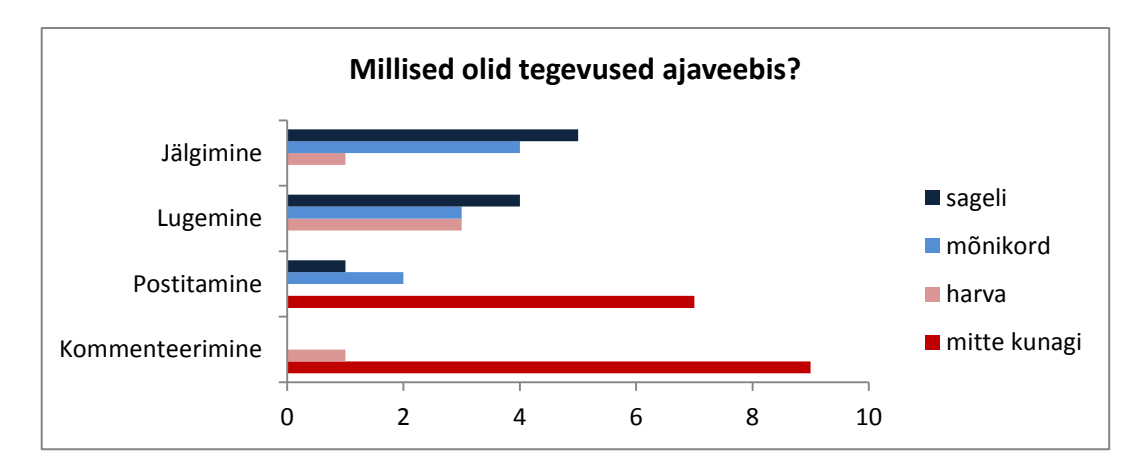

Joonis 22. Õpetajate tegevused iTEC 3. tsükli ajaveebis

Lisaks ajaveebis toimunud tegevustele küsiti ka seda, kas teiste õpetajate kirjapandu mõjutas õpiloo rakendamist. Kuus õpetajat vastas jaatavalt, üks eitavalt ja kolm õpetajat ei osanud öelda. Teiste kirjapandust oli abi, kui õpetaja alles planeeris oma tegevust ja vajas ideid, kuidas õpilugu oma klassis rakendada. Samuti peeti oluliseks seda, et teiste kogemused aitasid aega paremini planeerida ning arvestada kitsaskohtadega.

#### **3.3.3 iTEC õpiloo "Mängu loomine" rakendamise toe kokkuvõte**

Antud töö raames koostatud ankeedis (vt lisa 2) oli küsimus, mis aitas õpetajaid õpiloo rakendamisel. Kõige rohkem aitas õpetajaid õpiloo kirjeldus (vt joonis 23), mida oli katsetatud eelpiloodi ajal ja mis lähtus näidisõpiloost. Viis õpetajat arvas, et see aitas väga ja viis õpetajat, et aitas. Järgmisena mainiti teiste tegevuse jälgimist. Seda pidas vajalikuks üheksa õpetajat. Ainult üks õpetaja ütles, et see teda ei aidanud. Eitavalt vastanu oli *casestudy* õpetaja, kellel oli olemas ka eelnevate tsüklite kogemus. Avakoolitust pidasid vajalikuks kuus õpetajat ja neli ei osanud midagi öelda, sest nad ei osalenud avakoolitusel. Pooled õpetajad pidasid vajalikuks projektipäeviku pidamist ja tehnilist tuge koolis. Kaks õpetajat mainis, et tehniline tugi koolis ei aidanud üldse. Üks neist õpetajatest on ise arvutiõpetaja ja teine õpetaja kasutas tehnilisi vahendeid piloteerimisel vähe.

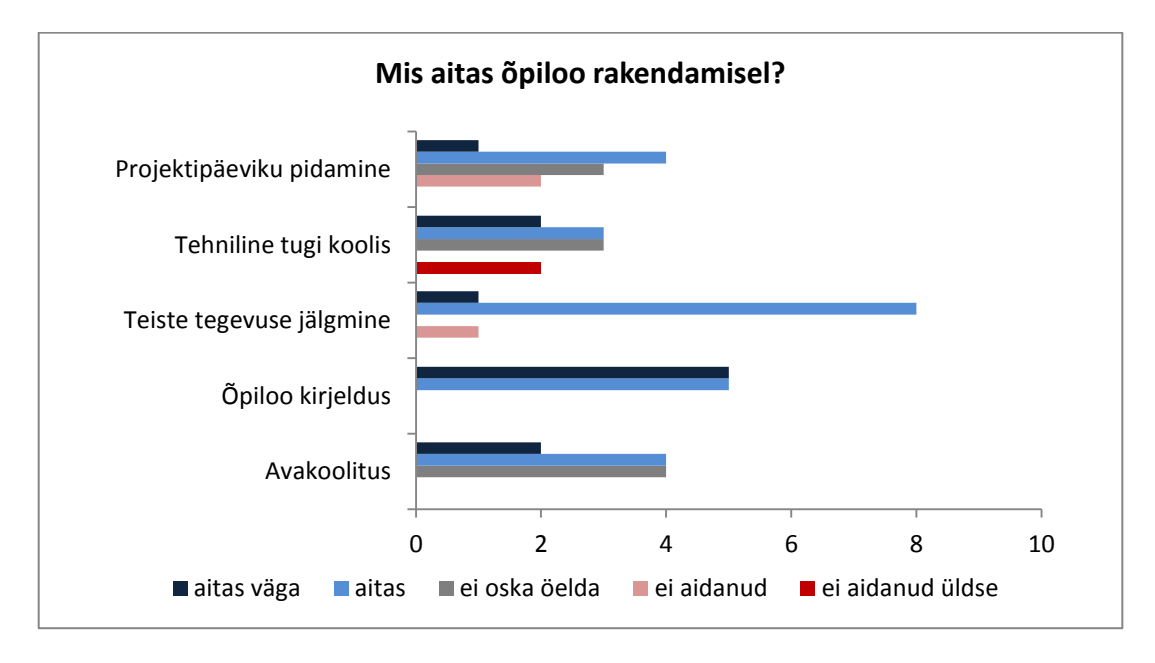

Joonis 23. Abi õpiloo rakendamisel

Kokkuvõttes võib öelda, et kümne piloteerinud õpetaja meelest on kõige vajalikumad õpiloo rakendamisel õpiloo kirjeldus ning võimalus jälgida teiste õpetajate tegevust ajaveebis. Nõrgaks kohaks jäi ise postitamine ja teiste postituste kommenteerimine. Eesti õpetajad vajaksid uut jagamis- ja toetamiskultuuri, mis muudaks õpetamise ja koolid avatumaks.

# **Kokkuvõte**

Käesolev magistritöö lähtus probleemist, et vaatamata uuenenud tehnoloogiale ei ole muutunud õpetajate lähenemine õpetamisele. Samuti on õpetajatele väljakutseks läbiv teema "Tehnoloogia ja innovatsioon" uues riiklikus õppekavas. "iTEC ehk innovaatilised tehnoloogiad õppima kutsuvas klassiruumis" on Euroopa Liidu 7. raamprogrammi projekt, mille käigus uuritakse just seda, kuidas tehnoloogiat lähima 5-10 aasta jooksul õppetöösse võiks rakendada. Selle tarvis luuakse innovaatilisi õpilugusid ning katsetatakse neid üle Euroopa. iTEC õpilugusid on katsetanud ka Eesti õpetajad, kuid siiani puuduvad uuringud, kuidas õpilood sobivad Eesti koolisüsteemi ja Eesti õpetajatele. Magistritöö eesmärgiks on evalveerida iTEC õpilugu "Mängu loomine" tegevusteooria raamistikus ning kohandada õpilugu vastavaks Eesti õpetajate vajadustele. Samuti selgitada välja, missugust tuge vajaksid õpetajad õpiloo rakendamisel.

Antud magistritöö puhul on tegemist kvalitatiivse hinnangu-uuringuga, mis toetub tegevusteooriale ning mille abil uuriti kümne õpetaja õpiloo "Mängu loomine" rakendamist koolis. Õpilugu rakendas ka magistritöö autor. Uuringu instrumentideks olid poolstruktureeritud ankeetküsitlus, intervjuu ja dokumendianalüüs.

Uuringu käigus selgusid järgmised tulemused:

- 1. Uuringus osalenud õpetajad olid loovad ja innovaatilised ning suutsid kohandada õpilugu vastavalt oma vajadustele. Lisaks etteantud õpitegevustele ning keskkondadele tõid õpetajad sisse teisi tegevusi ning keskkondi. Siin tuleb aga silmas pidada, et tegemist oli õpetajatega, kes hindasid oma IKT oskuseid kümnepallisüsteemis vähemalt kuuele. Samuti oli üheksal õpetajal eelnev kogemus eelmistes iTEC tsüklites osalemisel.
- 2. Scratch osutus liiga keeruliseks mängude loomise programmiks. Näidisõpiloos peaks õpetajatele tutvustama erinevaid programme ja võimalusi, lähtudes õpilaste vanusest ning IKT oskustest.
- 3. Eraldi tähelepanu tuleb pöörata ka mängude ülesannetele, et need oleks vastavuses õppekavaga ning mängust oleks hiljem kasu.
- 4. Õpetajad vajavad lisamaterjale vähemtuntud mõistete ja tegevuste läbiviimiseks. Vähemtuntud olid disain, refleksioon, mängude analüüs, disaini lühikirjeldus.
- 5. Rohkem on vaja anda ka ideid, kuidas hoida õpiloo rakendamisel kokku aega. Paljude õpetajate meelest võttis õpiloo rakendamine liiga palju aega. Õpiloo kirjelduses peaks olema nõuandeid, kuidas aega kokku hoida.
- 6. Rühmatöö õnnestumiseks on vaja rääkida rohkem rühmatöö organiseerimisest: kuidas moodustada rühmi, jagada rolle ja ülesandeid.
- 7. Õpetajad ei kaasanud piisavalt õpitegevusse kogukonda. Õpiloo kirjeldusse peab lisama ideid, kuidas kaasata kogukonda. Kogukonnaks võivad olla nii teise õpetajad, klassid, lapsevanemad jne.
- 8. Õpiloo rakendamisel vajavad õpetajad tuge. Kõige kasulikumaks peeti õpiloo kirjeldust ning võimalust jälgida teiste õpetajate tegevust iTEC 3. tsükli ajaveebis.
- 9. iTEC 3. tsükli ajaveebi postitamine ei olnud aktiivne. Samas tegevust ajaveebis jälgis üheksa uuringus osalenud õpetajates.

Lähtuvalt uuringu tulemustest kohandati Eesti õpetajatele õpilugu "Mängu loomine" (vt lisa 9), mida saavad nüüd kasutada soovi korral kõik koolid ja õpetajad. Lisaks sellel on magistritöö tulemustest lähtuvalt võimalik ka edaspidi kohandada õpilugusid Eesti haridussüsteemi jaoks. Tulevikus võiks uurida suurema hulga õpetajatega kohandatud õpiloo rakendamist.

# **Kasutatud kirjanduse loetelu**

Cranmer, S., Perrotta, C. (2011). iTEC Scenario Development Process. *Futurelab*. Loetud aadressil:

[http://itec.eun.org/c/document\\_library/get\\_file?p\\_l\\_id=10307&folderId=36858&name=DLFE](http://itec.eun.org/c/document_library/get_file?p_l_id=10307&folderId=36858&name=DLFE-1608.pdf) [-1608.pdf](http://itec.eun.org/c/document_library/get_file?p_l_id=10307&folderId=36858&name=DLFE-1608.pdf) (25.03.2013)

Cole, M., Engeström, Y. (1993). A cultural-historical approach to distributed cognition. Salomon, G. (toim), *Distributed cognitions: Psychological and educational considerations* (lk 1-43). Cambridge University Press. Loetud aadressil:

[http://www.scribd.com/doc/99521289/A-Cultural-Historical-Approach-to-Distributed-](http://www.scribd.com/doc/99521289/A-Cultural-Historical-Approach-to-Distributed-CognitionColeEngestrom93pdf)[CognitionColeEngestrom93pdf](http://www.scribd.com/doc/99521289/A-Cultural-Historical-Approach-to-Distributed-CognitionColeEngestrom93pdf) (30.03.2013)

Eesti põhi- ja keskhariduse riiklik õppekava. (1996). Riigi Teataja, I, 28.09.1996. Loetud aadressil:<https://www.riigiteataja.ee/akt/29725> (17.04.2013)

Engeström, Y. (1999). Activity theory and individual and social transfromation. Engeström, Y. (toim), *Perspectives on activity theory* (lk 19-38). Cambridge University Press. Loetud aadressil:<http://www.scribd.com/doc/67874802/Engestrom> (30.03.2013)

Gümnaasiumi riiklik õppekava. Lisa 13: Läbivate teemade kavad. (2011). Riigi Teataja, I, 14.01.2011, 2. Loetud

aadressil[:https://www.riigiteataja.ee/aktilisa/1200/9201/1002/VV2\\_lisa13.pdf#](https://www.riigiteataja.ee/aktilisa/1200/9201/1002/VV2_lisa13.pdf) (10.02.2013)

Haldane, M., Lewin, C., Gewerc, A. (2011). *WP5: Evaluation Handbook*. European Schoolnet. Loetud aadressil: [http://itec.eun.org/c/document\\_library/get\\_file?uuid=8fb9824f-](http://itec.eun.org/c/document_library/get_file?uuid=8fb9824f-5da4-4f87-af86-f10eea5e0690&groupId=10136)[5da4-4f87-af86-f10eea5e0690&groupId=10136](http://itec.eun.org/c/document_library/get_file?uuid=8fb9824f-5da4-4f87-af86-f10eea5e0690&groupId=10136) (25.03.2013)

Hashim, N. H., Jones, M. L. (2007). Activity theory: a framework for qualitative analysis. University of Wollongong. Loetud aadressil:

<http://ro.uow.edu.au/cgi/viewcontent.cgi?article=1434&context=commpapers> (14.03.2013)

Henno, I., Granström, S. (2012). *Ülevaade aineõpetajate ja koolijuhtide veebiküsitlusest* 

*"Uutest riiklikest õppekavadest lähtuv kooliõppekavade arendus ja rakendamine".* Tallinn: Haridus- ja Teadusministeerium. Loetud aadressil:

[www.hm.ee/index.php?popup=download&id=12028](http://www.hm.ee/index.php?popup=download&id=12028) (17.04.2013)

*iTEC Scenarios, Design and Prototyping*. (2013). Loetud aadressil:<http://itec.aalto.fi/> (25.03.2013)

Eesti Vabariigi Haridusseadus. (1992). Riigi Teataja, 1992, 12, 192. Loetud aadressil: <https://www.riigiteataja.ee/akt/968165> (10.02.2013)

Ellis, W. (2010). *iTEC - Project Overview*. European Schoolnet. Loetud aadressil: <https://norssiportti.oulu.fi/file.php?4296> (12.02.2013)

Engeström, Y. (1987). *Learning by expanding: an activity-theoretical approach to developmnetal research*. Helsinki: Orienta-Konsultit. Loetud aadressil: <http://lchc.ucsd.edu/mca/Paper/Engestrom/Learning-by-Expanding.pdf> (30.03.2013)

Kain, D., Wardle, E. (2004). *Activity Theory: An Introduction for the Writing Classroom*. Loetud aadressil:

http://www.academia.edu/493321/Activity Theory An Introduction for the Writing Classr [oom](http://www.academia.edu/493321/Activity_Theory_An_Introduction_for_the_Writing_Classroom) (19.04.2013)

Kaptelinin, V., Nardi, B. A. (2006) *Acting with technology: activity theory and interaction design*. Massachusetts Institute of Technology. Loetud aadressil: <http://www.scribd.com/doc/47073728/Activity-theory> (31.03.2013)

Keune, A. (2011). *Cycle 1 – Pilot learning stories and activities submitted*. Loetud aadressil: <http://itec.aalto.fi/2011/09/cycle-1-pilot-learning-stories-and-activities-submitted/> (25.03.2013)

Koppel, I. *Õuesõppest*. Loetud aadressil:

[http://www.oppekava.ee/images/e/e2/Ouesoppest\\_imbi\\_koppel.pdf](http://www.oppekava.ee/images/e/e2/Ouesoppest_imbi_koppel.pdf) (25.04.2013)

Krull, E. (2009, november-detsember). Õppekavaülesed ideed Eesti õppekavades. *Haridus*, 11-12, 34-41. Loetud aadressil: [http://haridus.opleht.ee/Arhiiv/11\\_122009/lugu6.pdf](http://haridus.opleht.ee/Arhiiv/11_122009/lugu6.pdf) (19.04.2013)

Kõiv, P., Lamesoo, K., Luisk, Ü. (2010, aprill). Õppekava läbivate teemade rakendamine. *Haridus* 4/2010, 2-10. Loetud aadressil: [http://haridus.opleht.ee/Arhiiv/4\\_2010/lugu1.pdf](http://haridus.opleht.ee/Arhiiv/4_2010/lugu1.pdf) (10.02.2013)

Laanpere, M. (2000). Kooli õppekava – enne ja nüüd. *Skoobel*, 40-46. Tallinn. Loetud aadressil:<http://math.ut.ee/simud/skoobel/kasiraamat/html/13.html> (19.04.2013)

Laanpere, M. (2012). *Läbiv teema "Tehnoloogia & innovatsioon" õpetamine*. Loetud aadressil:<http://www.slideshare.net/martlaa/12-lbiva-teema-ti-petamine> (12.04.2013)

Laanpere, M. (2012, 17.september). Tulevikukooli mõttetalgud. *E-õppe uudiskiri*, 09. Loetud aadressil:<http://uudiskiri.e-ope.ee/?p=3274> (18.04.2013)

Laanpere, M., Kõrv, V., Lilleorg, A. (2012). *DigiTiigri õpetajakoolituse lisamoodul "Tehnoloogia ja innovatsioon"*. Loetud aadressil:<http://erut3m.havike.eenet.ee/tehnoinno/> (14.04.2013)

Leontjev, A. N. (1978). *Activity, Consciousness, and Personality*. Prentice-Hall. Loetud aadressil: [http://www.scribd.com/doc/11056365/Activity-Consciuosness-and-](http://www.scribd.com/doc/11056365/Activity-Consciuosness-and-PersonalityLeontievbook)[PersonalityLeontievbook](http://www.scribd.com/doc/11056365/Activity-Consciuosness-and-PersonalityLeontievbook) (30.03.2013)

Leontjev, A. N. (2009). Activity and Counsciousness. *The Development of Mind* (lk 395-419) Loetud aadressil<http://marxists.org/archive/leontev/works/development-mind.pdf> (30.03.2013)

Lepp, L. (2009). *Refleksiooni olemus ja õpetajate teadlikkus refleksiooniprotsessist* (magistritöö). Loetud aadressil: [http://www.pdfio.com/k-3122371.html#](http://www.pdfio.com/k-3122371.html) (30.03.2013)

Lewin, C., Haldane, M., Manchester, H. (2012). *Cycle 1 Evaluation Report*. European Schoolnet. Loetud aadressil: [http://itec.eun.org/c/document\\_library/get\\_file?uuid=fd04dd25-](http://itec.eun.org/c/document_library/get_file?uuid=fd04dd25-23d7-44f2-82c0-b044f0f18bc5&groupId=10136) [23d7-44f2-82c0-b044f0f18bc5&groupId=10136](http://itec.eun.org/c/document_library/get_file?uuid=fd04dd25-23d7-44f2-82c0-b044f0f18bc5&groupId=10136) (25.03.2013)

Lewin, C., Manchester, H., Haldane, M., Wilby, C. (2013). *Cycle 2 Evalutaion Report*. European Schoolnet. Loetud aadressil:

[http://itec.eun.org/c/document\\_library/get\\_file?uuid=7f7d11dd-7bbc-40f0-bfc9-](http://itec.eun.org/c/document_library/get_file?uuid=7f7d11dd-7bbc-40f0-bfc9-7672107df5d6&groupId=10136) [7672107df5d6&groupId=10136](http://itec.eun.org/c/document_library/get_file?uuid=7f7d11dd-7bbc-40f0-bfc9-7672107df5d6&groupId=10136) (25.03.2013)

Lewin, C., McNicol, S., Haldane, M. (2013). *Cycle 3 Evaluation Report*. European Schoolnet.

*"Läbivate teemade rakendamise metoodikad Eesti koolides" uuringu materjal*. (2011). Tartu Ülikooli haridusuuringute ja õppekavaarenduse keskus. Loetud aadressil: http://www.ut.ee/curriculum/orb.aw/class=file/action=preview/id=953919/LT\_hea\_praktika [uuringumaterjal.pdf](http://www.ut.ee/curriculum/orb.aw/class=file/action=preview/id=953919/LT_hea_praktika_uuringumaterjal.pdf) (10.02.2013)

*Läbivad teemad õppekavas ja nende rakendamine koolis*. (2010). Tartu Ülikooli haridusuuringute ja õppekavaarenduse keskus. Loetud aadressil:

[http://www.curriculum.ut.ee/sites/default/files/www\\_ut/lt\\_kogumik\\_i.pdf](http://www.curriculum.ut.ee/sites/default/files/www_ut/lt_kogumik_i.pdf) (10.02.2013)

*Läbivad teemad õppekavas: juhendmaterjal*. (2009). Tartu Ülikooli õppekavaarenduse keskus. Loetud aadressil:

[http://www.oppekava.ee/images/5/5d/L%C3%A4bivad\\_teemad\\_juhendmaterjal\\_31\\_03\\_09.pd](http://www.oppekava.ee/images/5/5d/L%C3%A4bivad_teemad_juhendmaterjal_31_03_09.pdf) [f](http://www.oppekava.ee/images/5/5d/L%C3%A4bivad_teemad_juhendmaterjal_31_03_09.pdf) (10.02.2013)

*Mängu loomine*. (2012). Loetud aadressil: [http://iteceesti.wordpress.com/3-tsukkel/mangu](http://iteceesti.wordpress.com/3-tsukkel/mangu-loomine/)[loomine/](http://iteceesti.wordpress.com/3-tsukkel/mangu-loomine/) (25.03.2013)

Pata, K., Laanpere, M., Matsak, E., Reiska, P. (2008). *IKT ja teised läbivad teemad üldhariduskooli õppekavas*. Tallinna Ülikooli informaatika instituudi haridustehnoloogia keskus. Loetud aadressil:

http://www.tiigrihype.ee/sites/default/files/tekstifailid/IKT ja teised labivad teemad UHK [oppekavas2008.pdf](http://www.tiigrihype.ee/sites/default/files/tekstifailid/IKT_ja_teised_labivad_teemad_UHK_oppekavas2008.pdf) (19.04.2013)

Patton, M. Q. (2002). *Qualitative Research & Evaluation Methods*. Sage Publications. Loetud aadressil: [http://www.scribd.com/doc/126163049/44478053-Patton-2002-Qualitative-](http://www.scribd.com/doc/126163049/44478053-Patton-2002-Qualitative-Research-and-Evaluation-Methods-3e)[Research-and-Evaluation-Methods-3e](http://www.scribd.com/doc/126163049/44478053-Patton-2002-Qualitative-Research-and-Evaluation-Methods-3e) (21.04.2013)

Perrotta, C. (2011). Review of key studies which have informed WP2 approach to scenario development. *Futurelab*. Loetud aadressil:

[http://itec.eun.org/c/document\\_library/get\\_file?p\\_l\\_id=10307&folderId=36858&name=DLFE](http://itec.eun.org/c/document_library/get_file?p_l_id=10307&folderId=36858&name=DLFE-1607.pdf) [-1607.pdf](http://itec.eun.org/c/document_library/get_file?p_l_id=10307&folderId=36858&name=DLFE-1607.pdf) (25.03.2013)

Põhikooli ja gümnaasiumi riiklik õppekava. (2002). Riigi Teataja, I, 11.06.2002, 186. Loetud aadressil:<https://www.riigiteataja.ee/akt/174787> (17.04.2013)

Põhikooli riiklik õppekava. Lisa 12: Läbivate teemade kavad. (2011). Riigi Teataja, I, 14.01.2011, 1. Loetud

aadressil[:https://www.riigiteataja.ee/aktilisa/1200/9201/1009/VV1\\_lisa12.pdf#\(](https://www.riigiteataja.ee/aktilisa/1200/9201/1009/VV1_lisa12.pdf)10.02.2013)

Rogers, E. M. (1983). The innovation-decision process. *Diffusion of innovations* (lk 163-206). The Free Press. Loetud aadressil [http://www.scribd.com/doc/120616432/Diffusion-of-](http://www.scribd.com/doc/120616432/Diffusion-of-Innovations)[Innovations](http://www.scribd.com/doc/120616432/Diffusion-of-Innovations) (21.04.2013)

*Scenarios*. (2013). Loetud aadressil:<http://itec.aalto.fi/scenarios/> (25.03.2013)

Schleicher, A. (2012). *Preparing Teachers and Developing School Leaders for the 21st Century*. OECD. Loetud aadressil:<http://www.oecd.org/site/eduistp2012/49850576.pdf> (19.04.2013)

Toots, A., Idnurm, T. (2009) Revolutsioon, mida ei toimunud, ehk e-õppe arengu senised tulemid. *Riigikogu Toimetised* 19, 2009. Loetud aadressil: <http://www.riigikogu.ee/rito/index.php?id=13762&op=archive2> (21.04.2013)

Viik, L. (2009) *Mis on innovatsioon*. Loetud aadressil:

[http://www.bioneer.ee/eluviis/roheline\\_kontor/aid-6524/Mis-on-innovatsioon-](http://www.bioneer.ee/eluviis/roheline_kontor/aid-6524/Mis-on-innovatsioon-) (17.04.2013)

Võgotski, L. (1930). *The socialist alteration of man*. Loetud aadressil: <http://www.marxists.org/archive/vygotsky/works/1930/socialism.htm> (20.04.2013)

Wastiau, P., Blamire, R., Kearney C., Quittre, V., Gaer, E., Monseur, C. (2013). The Use of ICT in Education: a survey of schools in Europe. *European Journal of Education,* 48, 11-27. Loetud aadressil:<http://onlinelibrary.wiley.com/doi/10.1111/ejed.12020/pdf> (21.04.2013)

Weiss, C. H. (1997). *Evaluation research: methods for assessing programm effectiveness*. New Jersey: Prentice-Hall. Loetud aadressil:

<http://www.scribd.com/doc/71312350/Evaluation-Carol-Weiss> (20.04.2013)

*Õppematerjali loomine*. (2013). Loetud aadressil: [http://iteceesti.wordpress.com/2](http://iteceesti.wordpress.com/2-tsukkel/oppematerjali-loomine/) [tsukkel/oppematerjali-loomine/](http://iteceesti.wordpress.com/2-tsukkel/oppematerjali-loomine/) (25.03.2013)

#### **Summary**

Title: Evaluation of the Implementation of the iTEC Learning Story "Create a Game"

Despite new technology, schools have not changed the approach to teaching and learning. Another challenge for Estonian teachers includes the demands of the new curriculum, which states "Technology and Innovation" as one of the cross-curricular themes. iTEC (Innovative Technologies for Engaging Classrooms) is an EU-funded project that explores how technology can be used in the future classroom. The key aim of the project is to develop engaging learning scenarios and validate them in a large-scale pilot. Estonian teachers have participated in the project; however, there is no previous research into how these learning scenarios fit into the Estonian curriculum and fulfil the needs of Estonian teachers. The purpose of this Master Thesis was to evaluate the iTEC learning story "Create a Game" in the framework of the Engeström activity theory and adapt the learning story to the needs of Estonian teachers.

The aims of the current research were:

- to evaluate the iTEC learning story "Create a Game" in the framework of the activity theory;
- to pinpoint the problems in implementing the learning story;
- to find out how the  $3<sup>rd</sup>$  cycle iTEC blog helped the teachers;
- to adapt the learning story to the needs of Estonian teachers.

The first chapter of the thesis provides an overview of the cross-curricular theme "Technology and Innovation" in the Estonian national curriculum, the iTEC project in Europe and Estonia, and the activity theory. Methodology of the research is the topic of the second chapter. In the third chapter, the analysis and results of the research are described.

According to the analysis, the following conclusions may be drawn:

- 1. The teachers who participated in the research were innovative and could adapt the learning story to their needs.
- 2. Teachers need to be informed about different possibilities such as different programmes, environments, and ways of implementing learning activities.
- 3. Teachers need instructional materials in subjects and activities such as design, reflection, analysis of games and ideas how to save time, organize teamwork and engage community.
- 4. Teachers need support when implementing the learning story. The most useful means is the description of the implemented learning story and the possibility to follow the activity of other teachers in the blog. Unfortunately, teachers have not posted a lot there.

The result of the research is the adapted learning story "Create a Game", which can be used by Estonian teachers. In addition, it provides knowledge about how to adapt learning stories within the framework of the Estonian educational system.

**LISAD**

## **LISA 1 Näidisõpilugu "Mängu loomine"**

#### **Õpilugu: mängu loomine**

#### Disaineri kübar: mängudisain/loogika

Minu soov on ehitada üles lihtsad geomeetriaideed, et õpilastel oleks tulevikus lihtsam nende alusel keerulisemaid põhimõtteid mõista. Kuigi paljud õpilased juba valdavad lihtsamaid geomeetriateadmisi, tuleb kasuks aluspõhimõtted uuesti üle vaadata. Kombineerides keerulisemat loogikaõpet, arvutiprogrammide õppimist, põhjuste mõistmist, oskusi ja teiste soove otsustasin esitleda õpilastele järgmist disaini lühikirjeldust:

Matemaatikamängu disainimine ühe lihtsa geomeetriapõhimõtte õppimiseks noorematele õpilastele Scratchi abil. Püüdke teha mäng lõbusaks ja ühtlasi harivaks. Mõelge sellele, mis tundub noortele väljakutsuv ja huvitav. Teie mäng võib olla idee või pooleldi funktsioneeriv proovieksemplar.

**Disaini lühikirjelduse õpituba:** õpilased moodustavad meeskonnad ja arutlevad isiklike kogemuste üle lihtsa geomeetria õppimisel: mis tundub neile minu õpetuses kõige raskem ja mis aitas õpitut mõista. On põnev kuulata nende vestlust, paljud mõistsid õpitavat teemat hoopis pärast sõprade või vanematega arutlemist. Nii saan nõuandeid edasiseks õpetamistööks. Pärast õppetundi on iga meeskond täiustanud oma disaini lühikirjeldust ja mõttekäigu salvestist sellega, mida nad tegin, mida plaanivad teha ja mis probleeme nad saavad ennetada. Need ettenähtavad probleemid sisaldavad muu hulgas seda, kui raske on ühitada mängus lõbu ja töö. Kodus nad seavad üles blogid ja teevad sissekande.

**Kontekstiuuring:** meeskonnad alustavad ka interneti abil olemasolevate õppemängude võrdlusanalüüsi tegemist kodus. Nad koguvad kõik näited blogisse. Mõned meeskonnad mis mänge on teised Scratchi abil loonud, teised otsivad geomeetria- ja sellega seotud mänge. Teised meeskonnaliikmed vaatavad üle lihtsad geomeetriatõed, et olla kindel, et meeskonnal on disainiidee kohta piisavalt teadmisi. Õppetunnis meeskonnad arutavad leitud näiteid. Nad võrdlevad neid ja analüüsivad nende plusse ja miinuseid. Pärast disaini lühikirjelduse töötuba täiustatakse probleemide ja disainiideede osa ning salvestatakse mõttekäik. Kodus uuendatakse blogisid.

**Toote disain:** õppetunni ajal ma lasen meeskondadel uurida Scratchi tarkvara ja luua nende mängude proovieksemplar. Mõned proovieksemplarid on joonistused, mis näevad lauamängude moodi välja, ja mõned on interaktiivsete digimängude paberprototüübid. Mõned meeskonnad alustavad oma loodud mängude digitaalset rakendamist.

**Osalusdisain:** kuna kõik meeskonnad disainivad noorematele õpilastele, kellel on matemaatikatunnid teisipäeviti samal ajal, siis ma lasen teisel matemaatikaõpetajal minu klassi disainiideid oma õpilaste peal katsetada. Meeskonnad esitlevad noorematele õpilastele oma ideid lühidalt ja nemad hakkavad nendega mängima, öeldes hiljem, mis töötas jamis mitte. Nad ütlevad ka seda, mis neile nende tavapärasest koolitööst erinevate mängude puhul eriti meeldis. Nii mõistavad meeskonnad võimalikke probleeme. Edasi täiustavad õpilased disaini lühikirjeldusi, eriti seda, milline mäng toetaks lapsi kõige rohkem. Lisaks nad salvestavad oma mõttekäigu ja uuendavad blogisid.

**Lõpptoote disain:** pärast viimast õpituba on õpilased saanud valmis mängu proovieksemplari ja teinud viimased sissekanded blogisse. Mõttekäigu salvestamine toetab neid projekti tulevikuplaanide kirjeldamisel ja selle esiletoomisel, mida võiks teinekord teisiti teha. Mõned meeskonnad on palunud mul kutsuda kooli professionaalsed mänguloojad juhiste andmiseks ja mitteametlike Q&A-sessioonideks, teised tahaksid külastada mängutootmisega tegelevat ettevõtet. Üks meeskond kaalub ülekoolilise mängupäeva korraldamist, kus õpilased saaksid mängida ja hääletada lemmikmängu poolt. Et seda mõtet edendada, palusid nad saata oma disainiblogid kooli direktorile.

Õpilugu koosneb järgmistest õpitegevustest:

● disaini lühitutvustus,

- kontekstiuuring: võrdlusanalüüs,
- tootedisain,
- osalusdisaini õpitoad,
- lõpptoote disain,
- refleksioon.

# **1.Disaini lühitutvustus**

*Te teete õpilastele disaini esialgse lühitutvustuse, mis seob disainiülesanded õppekava teemadega, kuid jätab mõned punktid viimistlemise jaoks lahtiseks. Selles õppetunnis innustate õpilasi projektis osalema ja räägite vastutusest, mis sellega kaasneb. Õpilased moodustavad meeskonnad, arutlevad teema üle ja küsitlevad üksteist ning viivad end disaini lühitutvustusega kurssi. Nad täiustavad oma disaini lühikirjeldust peamiselt sellega, kelle/mille jaoks nad midagi kujundavad, selgitavad algsed ülesanded ja võimalikud tulemused. Õpilased salvestavad oma mõttekäigu, seavad dokumenteerimiseks üles blogi ja alustavad dokumenteerimist. Vajalik aeg: 1 õppetund.*

## **Disainimise tulemused**

- disaini lühikirjeldus: täiusta disaini lühikirjeldust, eriti selle konteksti;
- refleksioon: salvesta probleemid, mida saab ette näha;
- blogi ülesseadmine;
- blogisissekanded disainimeeskonna, -lühikirjelduse ja -protsessi kohta.

# **Tehnoloogia kasutamise ideid**

- Meeskondade moodustamine: tasakaalus meeskondade loomiseks võite kasutada TeamUpi abi.
- Disaini lühikirjeldus: iga meeskonna disaini lühikirjeldus (mida nad teevad ja millal) peaks olema visuaalse kavana, kasutades "post-it" märkmeid või samaväärseid digitööriistu.
- Meeskonna tulemuste esitlemine: teie õpilased võivad kasutada juba olemasolevaid blogisid või luua ise uusi. Teie kool võib võimaldada avalike blogide kasutamist, aga kui mitte, siis võite kasutada Bloggerit või Wordpressi.
- Õpilasblogide kogumid: kasutage GoogleReaderit, Edufeedrit või Netvibesi, et koguda õpilasblogide RSS-kanaleid, et kergesti näha, millal meeskond oma blogi uuendab.
- Abiks on järgmised tehnoloogiad:GoogleSites, Blogger, Corkboard.me.

## **Tulemuseks võib olla ...**

- olla õpetaja asemel suunaja ja juhtija;
- motiveerida õpilasi antud ülesannet oma äranägemist mööda kohandama.

## **Teie õpilased võivad õppida ...**

- pühendama end läbimõeldud disaini loomisele;
- läbi rääkima eesmärkides ja ülesande kriteeriumides;
- kahtlema neile antud ülesannetes ja tegema parandusettepanekuid;
- ületama tegeliku elu disainimise katsumusi.

## **1. Alustamine**

- Valmistage ette disaini lühikirjeldus, kohandades seda nii, et see vastaks õppekava nõuetele ja teie tööplaanile.
- Tutvuge kõigi õppetegevustega, nii et te saaksite kogu protsessi õpilastele selgitada.
- Mõelge välja konkreetsed näited, mis esitleksid, miks on tähtis disainida mõttekaid saadusi ja võtta kogu seda protsessi tõsiselt.
- Koostage nimekiri hindamiskriteeriumidest, mis vastavad õppekava nõuetele. Kui soovite, jagage neid siin kommentaaridena koos teistega.

## **2. Sissejuhatus**

● Tutvustage disainimise ideed, näidete loendit ja disaini lühikirjeldust.

- Tutvustage õpilastele ajagraafikut ja kõiki tegevusi 1-2 õppetunni pikkustes disaini õpitubade[shttp://itec.aalto.fi/wp-content/uploads/2012/04/pre-pilot-3-LAs.png.](http://itec.aalto.fi/wp-content/uploads/2012/04/pre-pilot-3-LAs.png)
- Vaadake õpilastega üle hindamiskriteeriumid. Veenduge, et nad on aru saanud, et nad peavad kriteeriumide täitmise tõestuseks näitama oma märkmeid ja lõppdisaini teile. Andke neile hindamiskriteeriumide nimekiri.
- Moodustage õpilasmeeskonnad. Te võite lasta õpilastel määratleda iga meeskonnaliikme esialgsed rollid.
- Julgustage õpilasi esialgses disaini lühikirjelduses kahtlema! Paluge neil vastata järgmistele küsimustele: (a) kellele disainitakse?; (b) kuidas te disaini objektidest teada saate?; aeg, koht ja tegevustüüp – "Kontekstiuuring"; (c) Milles seisneb lahendatav ülesanne?; (d) kuidas kavatsete selle ülesande lahendada?; (e) kuigi kõik peavad igas etapis kaasa lööma, siis tuleks ikkagi määratleda, kes missuguse valdkonna eest vastutab.
- Andke õpilastele piisavalt sissejuhatavat teavet, et nad saaksid otsustada, mida nad soovivad disainida. Võite anda neile selle materjali kodutööna enne kursuse alustamist.

## **3. Tegevus**

*Rohelised ikoonid tähendavad kodutööd ( ) ja koolitööd ( ). Need on ainult soovitused ja õpetajad otsustavad, kuidas nad tööd korraldavad.*

Õpilased arutavad meeskondades disainiprotsessi, kujutlevad, mida nad võiksid disainida, ja täiustavad disaini lühikirjeldust.

Õpilased panevad oma mõttekäigu kirja

Iga meeskond seab sisse blogi, kasutades sobivat blogikeskkonda, ja saadab blogi internetiaadressi õpetajale.

Kodulehekülje kohta: õpilased kirjeldavad oma projekti meeskonda ja nende rolli. Nad võivad sellele lisada ka meeskonna foto, TeamUpi ekraanipildi ja kontaktandmed. Seda lehekülge võib nimetada nt märksõnaga "disainimeeskond".

Disaini lühikirjelduse blogipostitus: õpilased lisavad blogisse oma esimese disaini lühikirjelduse. Selle märksõna on "disaini lühikirjeldus".

Disainiprotsessi blogipostitus: õpilased panevad oma mõttekäigu kirja – mida nad on projekti raames teinud, mis katsumustega nad silmitsi on seisnud ja milliseid probleeme nad saavad ette näha (nende postituste kirjeldamiseks kasutage märksõna "disainiprotsess").

Pärast seda kodutööd peaks igal meeskonnal olema ühe lehekülje suurune blogi ja kaks postitust.

Teie peaksite lisama õpilasblogide internetiaadressid järgmisse vormi: [http://bit.ly/itec-c3](http://bit.ly/itec-c3-blogs) [blogs.](http://bit.ly/itec-c3-blogs) Seejärel me viime nad üle [iTEC veebilehele.](http://itec.eun.org/)

Vihje 1: esialgu võib disaini lühikirjeldus tekitada õpilastes segadust, kuid see on tavaline, isegi profidisainerite seas. Kõigile küsimustele ei ole vaja kohe vastata. Vastused leiate kaasategemise käigus. See on osa disaini võlust.

Vihje 2: kasutage oma õpetamiskogemust! Teie ülesanne on õpilasi ergutada, kui märkate, et nad on valinud teema, mis pole neile uurimiseks piisavalt jõukohane.

Vihje 3: väiksemad meeskonnad saavutavad sageli paremaid õpitulemusi. Püüdke korraldada nii, et meeskonnas ei oleks üle 4-5 õpilase.

# **2. kontekstiuuring – võrdlusanalüüs**

*Õpilased tuginevad disaini lühikirjeldusele ning määravad, mis liiki näiteid koguda. Nende valik oleneb sellest, kellele nad midagi disainivad, mida nad disainivad, ja algsest* 

*ülesandepüstitusest. Õpilasmeeskonnad koguvad kümme näidet tehisesemest, mis sarnaneb sellega, mida nemad püüavad disainida. Nad jagavad kogutud meediafaile teistega ja analüüsivad nende kogutud näidete sarnasusi ning erinevusi Kogutud teabele ja analüüsile tuginedes täiustavad õpilased oma disaini lühikirjeldust, rõhutades eriti probleeme ja tulemusi. Seejärel salvestavad nad kogu mõttekäigu ja uuendavad blogi. Vajalik aeg: 1–2 õppetundi.*

**TERMINOLOOGIA –** uuring on teabenõue. Võrdlusanalüüs on tee, mis täitab suunda. Siinsete disainitegevuste puhul tähendab sõna "kontekst" disainimise tingimusi ja kohta. Seega kasutavad õpilased võrdlusanalüüsi selleks, et koguda oma disainiolukorra ja -tegurite kohta teavet.

## **Disainimise tulemused**

- Teiste disaininäidete võrreldav loend.
- Disaini lühikirjeldus 2: täiustage disaini lühikirjeldust, eriti probleemide ja ideede osa.
- Refleksioon 2: salvestage esile kerkinud ja tulevased probleemid.
- Blogisissekanded disaini lühikirjelduse, disainiprotsessi ja -tulemuste kohta.

## **Tehnoloogia kasutamise ideed**

- Koguge sotsiaalse järjehoidja teenuse linke, nagu Diigo või DeliciousPinterest.
- Tehke fotosid ja muid näidisdisainisalvestisi ning jagage neid sobivas meediavahetuskeskkonnas (DropBox, Flickr, Pinterest).
- Abiks on järgmine tehnoloogia:DropBox.

# **Tulemuseks võib olla ...**

● leiud kogu maailmast paljude uuenduslike disainilahenduste kohta.

## **Teie õpilased võivad õppida ...**

- leidma ja hindama eri valdkondade disaini;
- kogema koos teistega osalustunnet;
- tegema koostööd *online*'is;
- tuvastama tegeliku elu disainiprobleeme;
- kahtlema neile antud ülesannetes ja neid täiustama.

## **1. Alustamine**

- Vaadake kõigi õpilasmeeskondade blogisid, eriti nende disaini lühikirjeldusi.
- Aidake meeskondi, kes ei ole veel oma blogisid ja disaini lühikirjeldusi uuendanud.
- Kuulake kõigi õpilasmeeskondade refleksioone.
- Tehke kindlaks igale meeskonnale sobivad veebilehed. Me kogusime veebilehti, millel on palju innustavaid ideid, ja me jätkame nende kogumist Diigo Grupis [http://groups.diigo.com/group/design-inspiration-for-school.](http://groups.diigo.com/group/design-inspiration-for-school)

## **2. Sissejuhatus**

- Rääkige õpilastele, et nad peaksid otsima kümme erinevat näidet ja neid analüüsima ning selgitama, kuidas nad on nende projektiga seotud.
- Veenduge, et kõik meeskonnaliikmed teavad, mis sorti näiteid nad otsivad.

## **3. Tegevus**

*Rohelised ikoonid tähendavad kodutööd ( ) ja koolitööd ( ). Need on ainult soovitused ja õpetajad otsustavad, kuidas nad tööd korraldavad.*

Meeskonnad otsivad võrreldavaid disaininäiteid ja arutlevad nende üle. Meenutage õpilastele ajakava.

**Meeskonnad valivad kümme lähedasemat disaininäidet.** 

Meeskonnad analüüsivad neid näiteid, koostavad sarnasuste ja erinevuste loendi ning teevad kindlaks disainiprobleemid ja -ideed.
Meeskonnad arutavad järgmisi küsimusi. 1. Kuidas otsimine läksid? Millist huvitavat teavet koguti? Kas disaini lühikirjeldus veel töötab või peab seda muutma? Kuidas peaks seda lühikirjeldust muutma?

Õpilased kirjutavad disaini teise lühikirjelduse ja salvestavad refleksiooni.

Disaini lühikirjelduse blogipostitus: õpilased lisavad oma disaini teise lühikirjelduse blogisse ja panevad sellele pealkirjaks "Disaini lühikirjeldus".

Disainiprotsessi blogipostitus: õpilased kasutavad refleksiooni, et kirjutada tehtud toimingutest, esinenud probleemidest ja ettenähtavatest katsumustest. Nad panevad sellele pealkirjaks "Disainiprotsess".

Disainimise tulemuste blogipostitus: õpilased lisavad kümne projekti kirjelduse ja analüüsi blogisse. Nad kirjeldavad nende olemasolevate disaininäidete sarnasusi ja erinevusi ning seda, kuidas on need nende disainiga seotud. Nad võivad lisada disainiideede joonistusi. Nad panevad sellele pealkirjaks "Disainimise tulemused".

**VIHJE 1 –** Kas teil on aeglane internetiühendus? Proovige iga meeskonna internetikasutust reguleerida, et hoida ära internetiliikluse ummikuid.

**VIHJE 2** – Õppetegevused kulmineeruvad disainimisega. Mõned õpilased võivad tunda, et jäävad võrdlusanalüüsinäidete rohkusele ja kvaliteedile alla, ning võivad leida, et nende tootlikkus on pärsitud. Kui märkate, et teie õpilaste loomisvõime on piiratud, siis katkestage võrdlusanalüüsi tegevus.

## **3. Tootedisain**

*Õpilased tuginevad disaini teisele lühikirjeldusele ja oma algsetele disainiideedele ning loovad oma esimese disaini prototüübi. Õpilased arutlevad oma prototüübi üle ja täiustavad disaini lühikirjeldust, rõhutades eriti tulemusi ja seda, kuidas need suhestuvad disainiprobleemidega. Seejärel nad salvestavad refleksiooni ja uuendavad blogi. Vajalik aeg: 1-2 tundi.*

#### **Disainimise tulemused**

- Disaini prototüüp.
- Disaini kolmaslühikirjeldus: täiustage lühikirjelduse algvarianti, rõhutades ideid.
- Kolmas refleksioon: salvestage esile kerkinud ja ettenähtavad probleemid.
- Blogisissekanded disaini lühikirjelduse, disainiprotsessi ja disainimise tulemuste kohta.

#### **Tehnoloogiaideed**

- Disaini loomisel saab kasutada paberist proovieksemplari või digitaalseid haldustööriistu, mis võimaldavad koostööd.
- Abiks on järgmised tehnoloogiad: Prezi, SketchUp.
- **Tulemuseks võib olla ...**
	- $\bullet$  hulk loovideid;
	- tehnoloogia kasutamise loomingulisi viiside nägemine;
	- õpilaste juhatamine uute oskuste ja teadmiste omandamise juurde.

#### **Teie õpilased võivad õppida ...**

- muutma oma ideed konkreetseteks proovieksemplarideks;
- leidma loomingulisi viise, kuidas probleemidega tegeleda.

#### **1. Alustamine**

- Vaadake kõigi õpilasmeeskondade blogisid, eriti nende disaini lühikirjeldusi ja tulemusi.
- Aidake meeskondi, kes ei ole veel oma blogisid uuendanud.
- Kuulake kõigi õpilasmeeskondade refleksioone.

● Valmistage meeskondadele ette materjal, tarkvara ja tehnoloogia, et nad saaksid luua oma disainiideed ...

#### **2. Sissejuhatus**

- Tutvustage õpilastele tegevust.
- Tuletage neile meelde, et nende disaininäited peaksid suhestuma disainiprobleemidega.

#### **3. Tegevus**

*Rohelised ikoonid tähendavad kodutööd ( ) ja koolitööd ( ). Need on ainult soovitused ja õpetajad otsustavad, kuidas nad tööd korraldavad.*

**Meeskonnad arendavad välja oma disaininäited.** 

Meeskonnad panevad klassiruumis välja oma prototüübi ja arutlevad nende üle teiste meeskondadega.

Meeskonnad täiustavad disaini lühikirjeldust veel kord (kolmas versioon) ja salvestavad oma kolmanda refleksiooni.

Disaini lühikirjelduse blogipostitus: õpilased lisavad disaini kolmanda lühikirjelduse blogisse. Nad panevad sellele pealkirjaks "Disaini lühikirjeldus".

Disainiprotsessiblogipostitus: õpilased kasutavad refleksiooni, et kirjutada tehtud toimingutest, esinenud probleemidest ja ettenähtavatest katsumustest. Nad panevad sellele pealkirjaks "Disainiprotsess".

Disainimise tulemuste blogipostitus: õpilased lisavad kogutud pildid ja muud meediafailid blogisse ning kirjeldavad, mida need avastused nende disaini raames tähendavad. Nad võivad lisada disainiideede joonistusi. Nad panevad sellele pealkirjaks "Disainimise tulemused".

**VIHJE 1 –** Soovitatud on meeskonnaharjutused, et toetada koopereerumist ja koostööd ühise eesmärgi nimel. Näiteid: mängu mängimine, pusle kokkupanek, ühine jäätisesöömine meeskonnaliikmetega.

**VIHJE 2 –** Regulaarsed tagasisidesessioonid, et panna kõrvale algsed, mitte kõige paremad ideed ja arendada projekti haldamist.

## **4. osalemine disaini õpitubades**

**Nende pakmete osa:** vaatle ja disaini, võrdlusanalüüs ja disain

*Õpilasmeeskonnad kohtuvad 3-4 inimesega, kes võiksid tulevikus nende disainitud eset kasutada, ja teostavad disaini õpitoa. Õpilased kasutavad oma disaini prototüüpi, et tutvustada disainiideid inimestele, kellele nad disainivad. See võib hõlmata proovieksemplari väljatrükki, joonistusi või näidiseid, kirjutuspulka ja postitusmärkmeid, et osalejad saaksid prototüüpi täiendada. Pärast õpituba õpilased analüüsivad osalejate kommentaare ja otsustavad, mida neist disainimisel arvestada. Seejärel nad täiustavad oma disaini lühikirjeldust, eriti disainiprobleeme, konteksti ja tulemuse lisaväärtust, salvestavad oma mõttekäigu ja uuendavad blogi. Vajalik aeg: 1-2 õppetundi.*

#### **Disainimise tulemus**

- Disaini prototüübi kommenteeritud variant.
- Disaini neljas lühikirjeldus: täiustage lühikirjelduse algvarianti ja kõiki selle komponente.
- Refleksioonisalvestamine: salvestage esilekerkinud ja ettenähtavad probleemid.

● Blogisissekanded disaini lühikirjelduse, disainiprotsessi ja -tulemuste kohta.

#### **Tehnoloogiaideed**

● Õpituba korraldatakse ideaaljuhul silmast-silma-kohtumise põhimõttel, kuid märkmeid ja salvestusi tuleks teha ühiselt ning jagada neid meeskondade ühiskeskkonnas (DropBox, GoogleDocs vms).

● Abiks on järgmine tehnoloogia: Corkboar[d.me.](http://itec.aalto.fi/technology/1465/)

#### **Tulemuseks võib olla ...**

- õpituba, mille eest vastutavad peamiselt õpilased.
- oma õpilaste paremini tundma õppimine.

#### **Teie õpilased võivad õppida ...**

- kogema koos teistega osalustunnet ja töötama koos teiste inimestega;
- esitlema oma ideid arusaadavalt:
- kriitikat vastu võtma ja oma arvamust selle järgi muutma;
- tegema paberproovieksemplari.

#### **1. Alustamine**

- Vaadake kõigi õpilasmeeskondade blogisid, eriti nende disaini lühikirjeldusi ja tulemusi.
- Aidake meeskondi, kes ei ole veel oma blogisid uuendanud.
- Kuulake kõigi õpilasmeeskondade refleksioone.
- Tehke kindlaks õpitoa jaoks sobivad inimesed, et õpilasi vajaduse korral aidata.

#### **2. Sissejuhatus**

- Tutvustage õpilastele õpitoa korraldamist.
- Veenduge, et igal meeskonnal on õpitoavarustus (kaamerad, märkmikud, sülearvutid, mikrofonid, postitusmärkmed ja kirjapulgad) ning disaini prototüüp (või selle kuju).
- Veenduge, et iga meeskond on kutsunud õpituppa 3-4 inimest ja muretsenud selle jaoks ruumi. On tähtis põhjalikult kaaluda, keda õpituppa kutsuda, ja olema valmis ütlema, kuidas iga osaleja saab projekti parendada.
- Seda, kuidas osalejate poole pöörduda, peaks enne harjutama. Võite anda õpilastele juhendi [http://itec.aalto.fi/participatory-design/workshop-guidelines/.](http://itec.aalto.fi/participatory-design/workshop-guidelines/)

#### **3. Tegevus**

# *Rohelised ikoonid tähendavad kodutööd ( ) ja koolitööd ( ). Need on ainult soovitused.*

Õpilased esitlevad teistele inimestele oma disaini proovieksemplari ja küsivad neilt selle kohta ideid ning kommentaare. Kutsutud inimesed võivad enda paremaks väljendamiseks proovieksemplare muuta, näiteks pealejoonistamise teel. Õpilased teevad märkmeid ja pilte selle kohta, mis toimub ja mida öeldakse.

Meeskonnad analüüsivad oma märkmeid ja kutsutud inimeste joonistusi. Meeskonnad otsustavad, kuidas nad peaksid tehtud analüüsile tuginedes proovieksemplari muutma.

Õpilased arutlevad disaini kolmanda lühikirjelduse üle. Kas see veel töötab? Mida peaks selgemalt määratlema?

Õpilased kirjutavad oma disaini neljanda lühikirjelduse ja salvestavad neljanda refleksiooni.

Disaini lühikirjelduse blogipostitus: õpilased lisavad oma disaini neljanda lühikirjelduse blogisse ja panevad sellele pealkirjaks "Disaini lühikirjeldus".

Disainiprotsessi blogipostitus: õpilased kasutavad refleksiooni, et kirjutada tehtud toimingutest, esinenud probleemidest ja ettenähtavatest katsumustest. Nad panevad sellele pealkirjaks "Disainiprotsess".

Disainimise tulemuste blogipostitus: õpilased lisavad muudetud prototüübi andmed blogisse ning kirjeldavad oma mõtteid korraldatud disaini õpitoast. Nad võivad lisada disainiideede joonistusi, videoed või digifotosid. Nad panevad sellele pealkirjaks "Disainimise tulemused".

# **5. Lõpptoote disain**

*Õpilased tuginevad disaini neljandale lühikirjeldusele ja prototüübi õpitoa analüüsile ning loovad oma lõpptoote disaini proovieksemplari. Õpilased kuulavad veel kord kõiki oma refleksioone, et panna kirja, mis probleeme õpitoas esines, ja mõelda strateegiatele, mida nad probleemide lahendamiseks ette võtsid. Õpilased lõpetavad oma dokumentatsiooniblogi ja võivad esitleda lõpptööd kogu klassile. Vajalik aeg: 1-2 õppetundi.*

#### **Disainimise tulemused**

- Lõplik disaini prototüüp.
- Lõplik disaini dokumentatsiooni blogi koos sissekannetega, milles on sissejuhatus, disainiprotsess, disaini lühikirjeldused ning disainitulemused ja -meeskond.
- Meeskonna disainitulemuste, disainiprotsessi ja nende aluspõhimõtete esitlus.

#### **Tehnoloogiaideed**

- Disainitöö: sobivad füüsilised või digitaalsed haldustööriistad.
- Lõpptulemuste avaldamine: meeskonna blogi, sobilikud pildi- ja videovahetuskeskkonnad.

● Abi on järgmistest tehnoloogiatest:GoogleSites, Blogger, Prezi, SketchUp, YouTube. **Tulemuseks võib olla ...**

- erinevad disainilahendused, mis on saanud alguse ühest ja samast ülesandest;
- õpilaste disainitud prototüübid:
- et õpilastele on projekti lõpetamine suur asi.

#### **Teie õpilased võivad õppida ...**

- tegema paberproovieksemplari;
- kasutama digitaalseid haldustööriistu;
- kaaluma põhjalikult õpituppa sobivaid inimesi;
- arendama hindamisoskusi.

#### **1. Alustamine**

- Vaadake kõigi õpilasmeeskondade blogisid, eriti nende disaini lühikirjeldusi ja tulemusi.
- Aidake meeskondi, kes ei ole veel oma blogisid uuendanud.
- Kuulake kõigi õpilasmeeskondade refleksioone.

#### **2. Sissejuhatus**

- Tutvustage õpilastele õpitoa korraldamist ja tuletage neile meelde, et see on viimane tegevus.
- Meenutage neile, et nende disainiideed peaks lahendama tuvastatud disainiprobleeme, ja nad peaksid arvestama töötoas osalenute arvamust.

#### **3. Tegevus**

*Rohelised ikoonid tähendavad kodutööd ( ) ja koolitööd ( ). Need on ainult soovitused ja õpetajad otsustavad, kuidas nad tööd korraldavad.*

**Meeskonnad loovad oma lõppdisaini.** 

Meeskonnad seavad oma proovieksemplari üles ja näitavad seda teistele.

Meeskonnad dokumenteerivad oma disainilahendused, tehes nendest fotosid ja filmides disaini kasutamise võimalusi.

Disainimise tulemuste blogipostitus: meeskonnad lisavad oma lõpliku proovieksemplari blogisse ja kirjeldavad seda. Muude failide hulgas võib kasutada joonistusi, videoid või digifotosid. Nad panevad sellele pealkirjaks "Disainimise tulemused".

Disainiprotsessi blogipostitus: õpilased kasutavad kõiki refleksioone, et täiendada vanemaid disainiptotsessi postitusi (näiteks kommenteerides). Nad vaatavad üle kõik protsessipostituste salvestised, lisavad igaühele proleemide lahenduse, arutlevad, kas nende dokumenteeritud ettenähtavad probleemid esinesid ja kus nad esile kerkisid. Lõpuks teevad nad uue blogipostituse selle kohta, mida järgmine kord paremini teha ja panevad sellele pealkirjaks "Disainiprotsess".

Sissejuhatav lehekülg: õpilased lisavad blogisse projekti sissejuhatuse, sealhulgas eesmärkide, protsessi ja tulemuste kirjelduse.

Iga õpilane külastab teise meeskonna blogi ja jätab sinna edasiviiva kriitika.

VIHJE: pidage meeles, et juhttegevused peaksid viima tehiseseme loomiseni. Kui märkate, et arutelu kiratseb pikka aega ilma konkreetsete disainiotsusteta, siis sekkuge ja nõudke otsustamist mõistliku aja piires. Tähtaja surve võib mõnikord toetada idee loomist ja keskendatud otsuse tegemist.

#### **6. Refleksioon**

*Õpilased salvestavad, postitavad ja jagavad perioodilisi audiouuendusi nende projekti arengu, probleemide, disaini lühikirjelduste muutmise ja tulevikuplaanide kohta. Õpilased ehitavad nii üles õppestrateegiate andmebaasi, mida jagatakse kogu klassiga. Audiosalvestisi ja disaini lühikirjeldust võib kasutada refleksiooni keskkonnana ja objektidena, mida peaks pärast iga mõttekäiku täpsemalt täiendama. Vajalik aeg: 15 minutit pärast iga disainifaasi.*

#### **Tehnoloogiaideed**

- Võite kasutada TeamUpi, et salvestada 1 minuti jagu meeskonna mõttekäike. Teised võimalused: VoiceThread, AudioBoo, Bambuser.
- Abiks on järgmised tehnoloogiad: TeamUp, Googl[eSites,](http://itec.aalto.fi/technology/google-sites/) Blogger.

#### **Tulemuseks võib olla ...**

● kiire ja mugava ülevaate saamine meeskondade tööst ja arengust.

#### **Teie õpilased võivad õppida ...**

- kiiresti oma tööd kokku võtma tulevasteks sessioonideks;
- mõtisklema oma töö üle ja kriitikat vastu võtma ning ka teiste töid hindama;
- uurimisteemat paremini tundma;
- kokku võtma, suhtlema ja tehtavat tööd kavandama;
- arendama väljendusoskust ja esitluste tegemist;
- mõistma mõttekäigu tähtsust disainimisel ja kogu õppetöös.

#### **1. Alustamine**

● Refleksioonikeskkonna valimine.

## **2. Sissejuhatus**

- Selgitage, et iga õppeprotsess lõpeb 15 minuti pikkuse sessiooniga, mil iga meeskond võtab 60-sekundise salvestise kaudu oma seni tehtud töö kokku. Selgitage refleksiooni eeliseid ja vajalikkust.
- Rõhutage, et refleksioonid on kasulikud ka kogu meeskonnale, et nad saaksid blogi uuendada ja hiljem salvestisi üle kuulata, et saada varasemast tööprotsessist parem ettekujutus.

#### **3. Tegevus**

- Meeskonnad mõtlevad järgnevale ja salvestavad selle:
	- a. Mida te tegite?
	- b. Mida te plaanite teha?
	- c. Missuguseid probleeme teil esines?
	- d. Kas saite neist probleemidest üle? Kuidas?
	- e. Milliseid probleeme saab ette näha?

**VIHJE** – Enne kui tegevus sujuma hakkab, võib olla vajalik ületada järsk õppekurv. Olge valmis võimalikuks meeleolulanguseks ja kummalisteks momentideks, kui salvestate esimest refleksiooni. Võite kindel olla, et pärast paari salvestust hakkate märkama oma investeeringu väärtust.

# **LISA 2 Ankeetküsitlus iTEC 3. tsükli ajaveebi kohta**

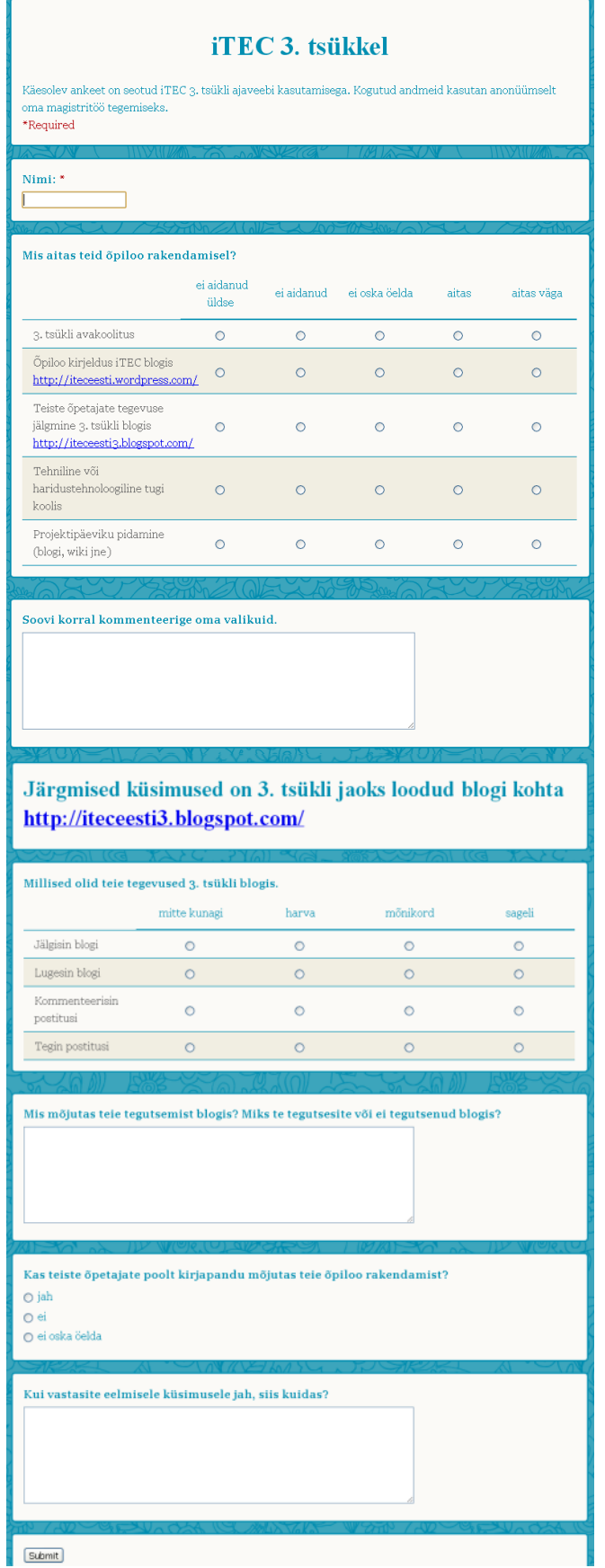

# **LISA 3 Intervjuude tabel**

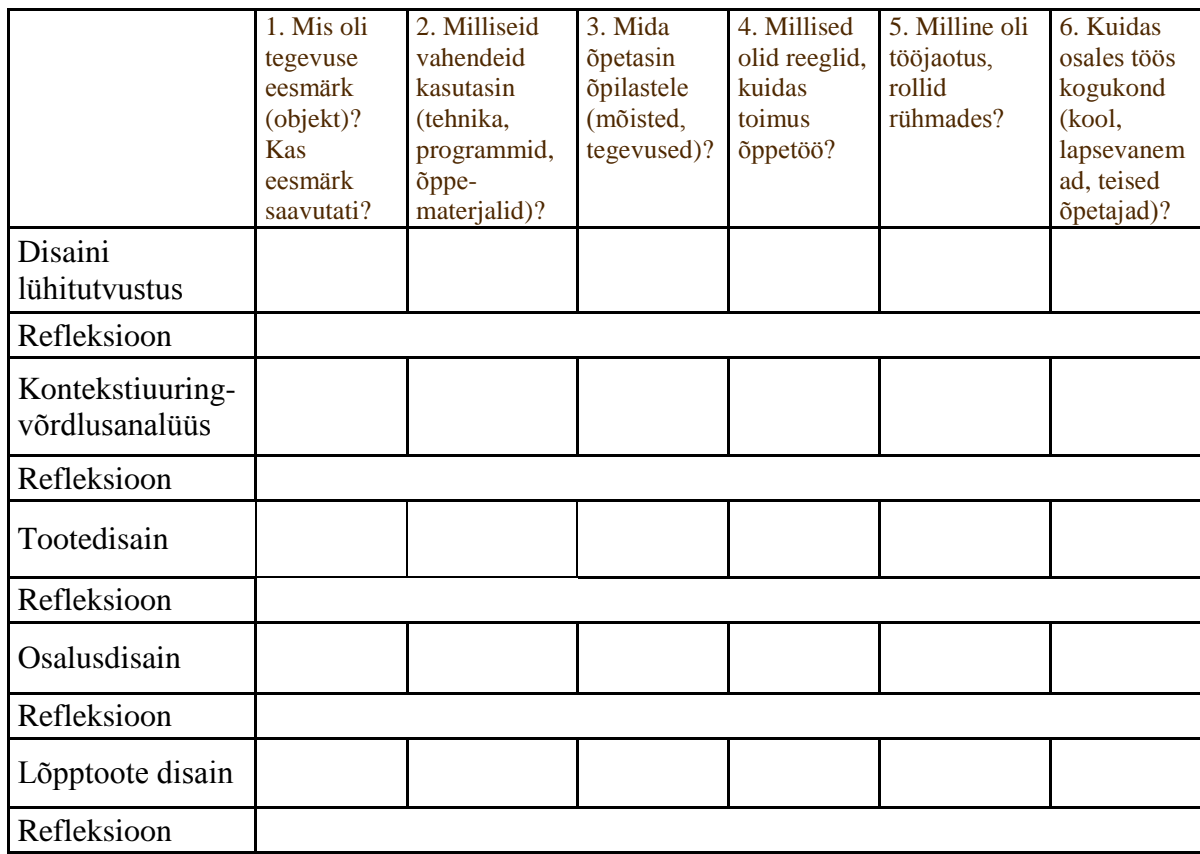

## **LISA 4 Uuringus kasutatud küsimused Mancesteri Metropolitani Ülikooli ankeedist**

Küsimused Manchesteri Metropolitani Ülikooli ankeedist

2.2 Kuidas hindate oma taset kasutada IKT-d õppetöös kümnepalliskaalal?

6.1 Õppimisloo rakendamiseks saadud koolitus/tugi oli (1: ei ole üldse nõus, 2: ei ole üldiselt nõus, 3: rakse öelda, 4: üldiselt nõus, 5: täiesti nõus)

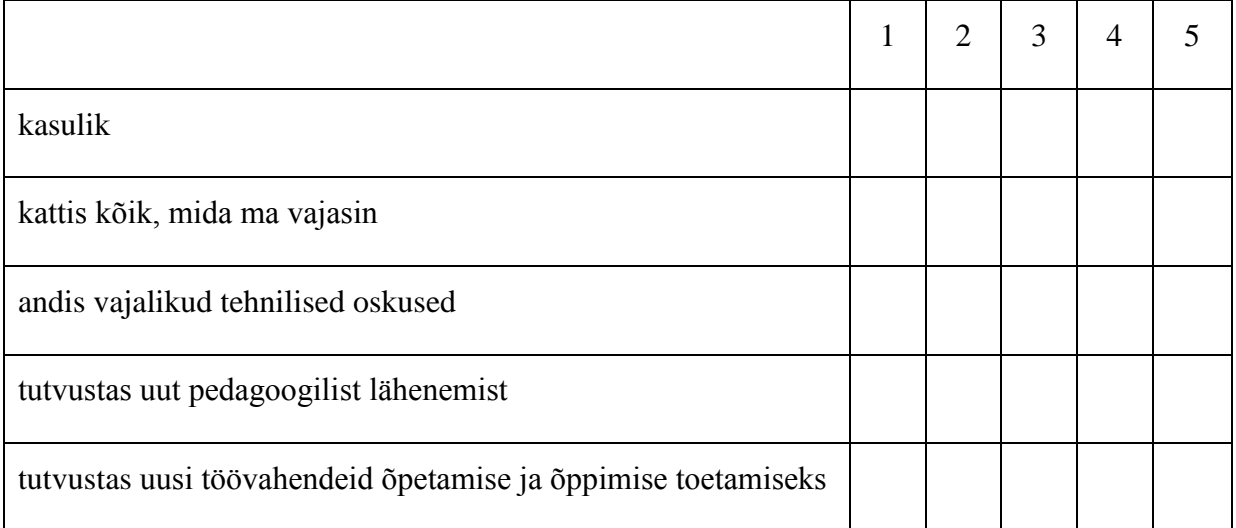

7.3 Mis oli osalusdisaini peamine kasu?

13.3 a) Ma arvan, et sellel õpilool on potentsiaali muuta klassi innovaatilisemaks

kindlasti arvatavasti ei

13.3 b) Selgitage miks:

13.4 a) Ma kavatsen tulevikus seda õpilugu rakendada

kindlasti arvatavasti ei

13.4 b) Selgitage miks:

13.5 a) Ma arvan, et teised õpetajad võiksid kasutada seda õpilugu

kindlasti arvatavasti ei

13.5 b) Selgitage miks:

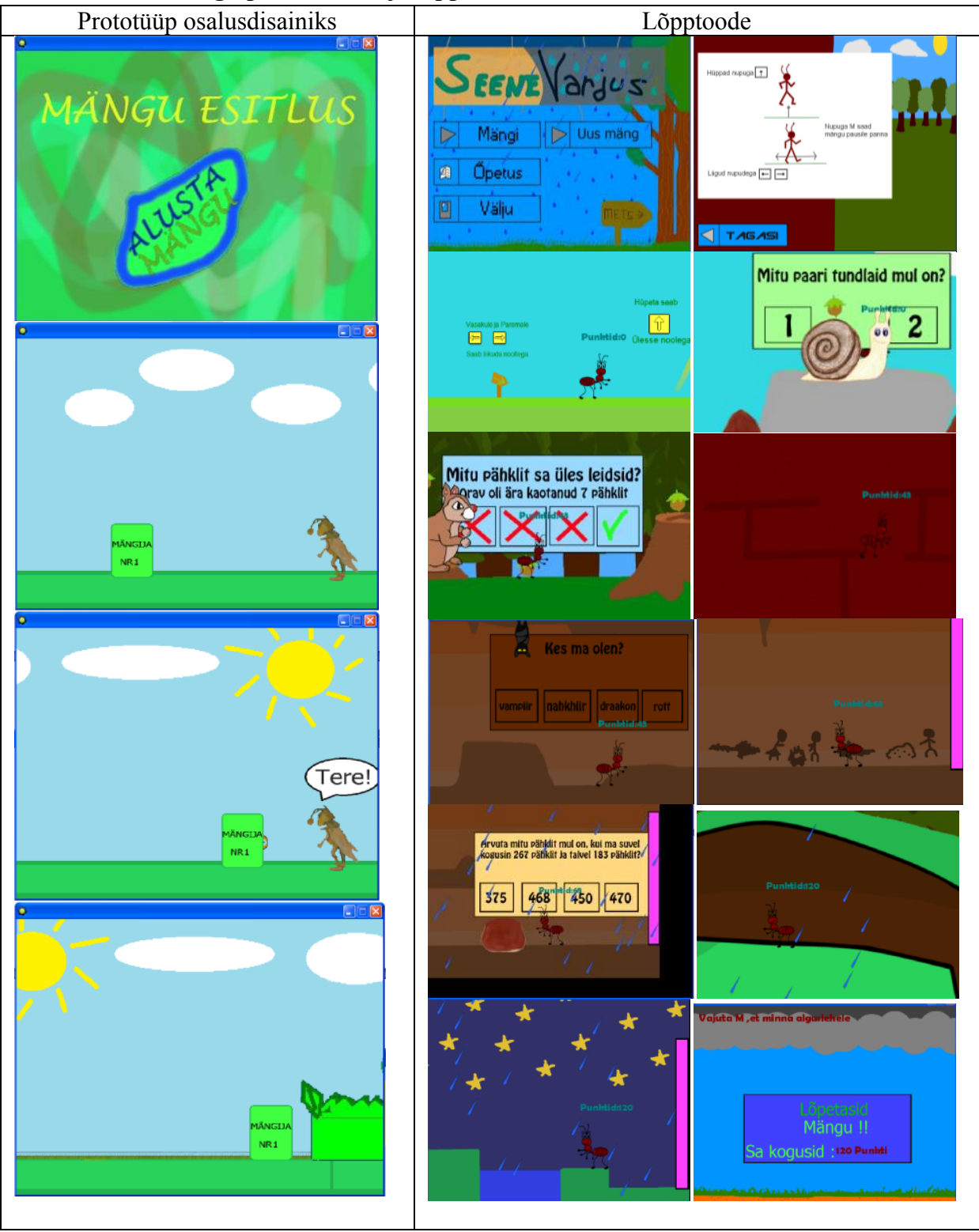

## **LISA 5 Näide mängu prototüübist ja lõpptootest**

# **LISA 6 Näide mängu idee esitamisest osalusdisaini sessioonis**

#### Mängu idee esitamine

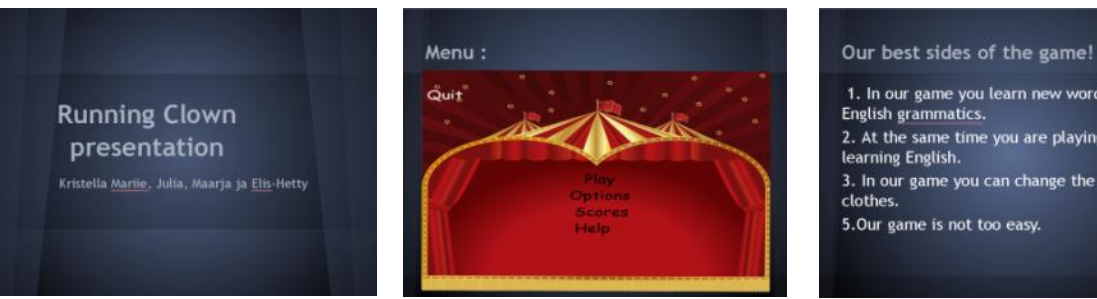

1. In our game you learn new words and<br>English grammatics. 2. At the same time you are playing you are learning English. 3. In our game you can change the Clown's 5.0ur game is not too easy.

#### Our game goal.

Our game goal is to learn English present<br>progressive and to create good mood. :D

#### Our game scenario.

#### What obstacles are in our game?

1. Mud

- 2. Puddles
- 2. Paddies<br>3. Rolling balls<br>4. People who are trying to catch the elephan.
- 5. Words 6. Bad weather (wind or rain).
- 

#### Picture

This is the hero of our game.  $55553$ 

clothes (If you want).

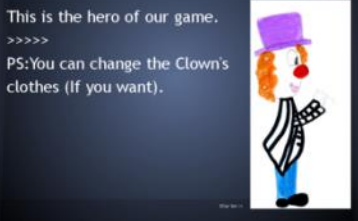

#### How are words obstacles?

Example:If there comes a word cook.<br>If you can put ING at the end of the word cook, you run through the word.<br>But if you can't put ING at the end of the word<br>you crash the word with space.

#### Words.

Words were you can put ING at the end of the word: run-<br>sing-, play-, go-, look-, stay-, wait-, study-, stand-, walk-, read-<br>speak-, spell-, write-, watch, swim-, tell-, call-, sit-, snow-, ski-,<br>help-, eat-, call-, bark-,

out ING at the end of the word: now<br>ke, angel, devil, rice, pancake, sugar,<br>school, car, house, TV, radio,<br>piano, football, tennis, recorder,<br>can, space, tree, through, bear,<br>le, hair, clothes, youtube, face,

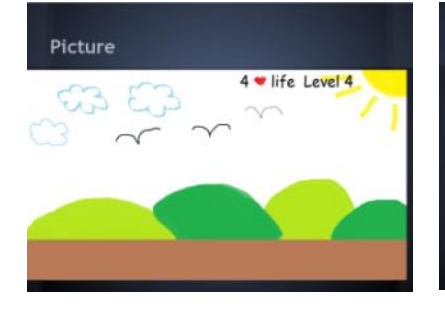

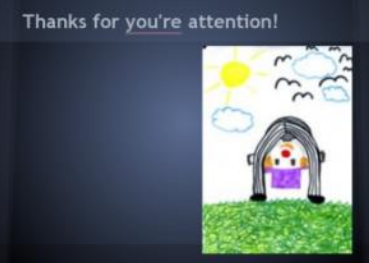

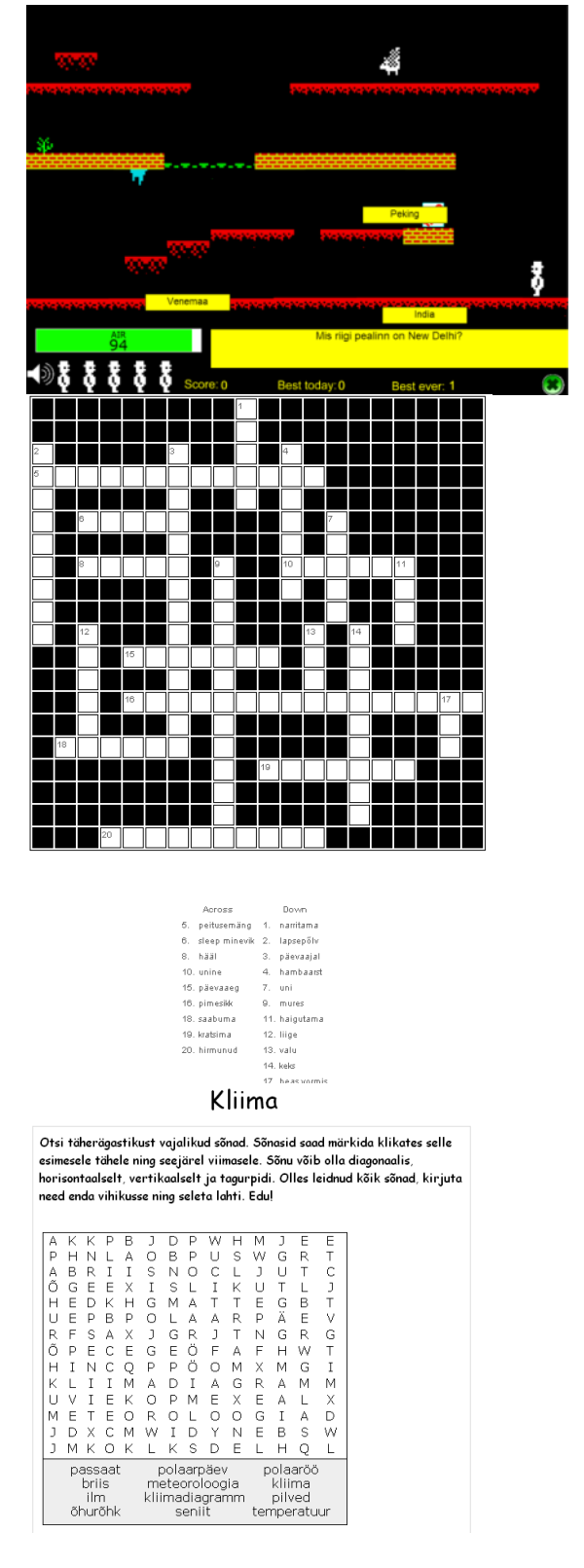

#### **LISA 7 Näiteid valminud arvutimängudest**

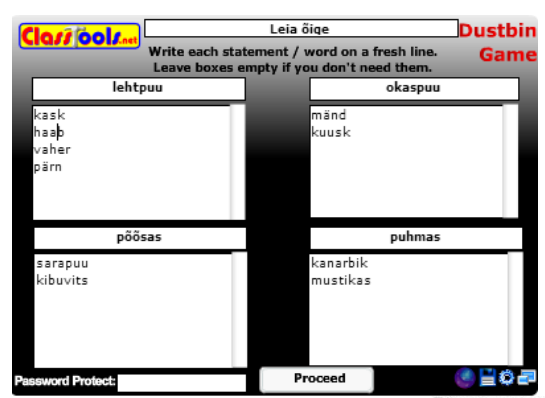

Picture game

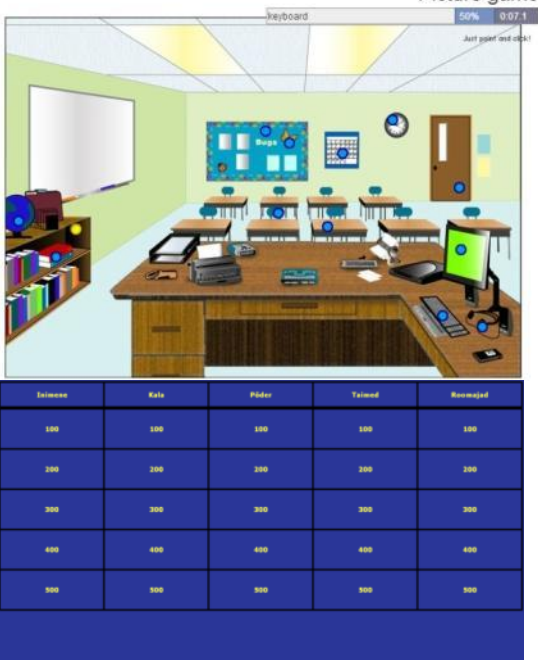

 $\begin{array}{c} \underline{\text{Team 1} \text{ Team 2}} \\ 0 \qquad \qquad 0 \end{array}$ 

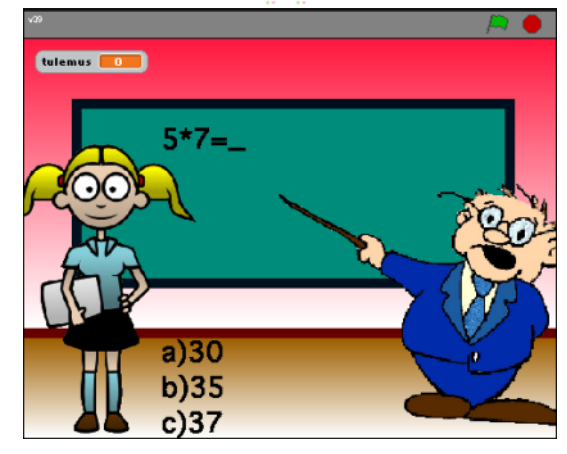

## **LISA 8 Näiteid valminud lauamängudest**

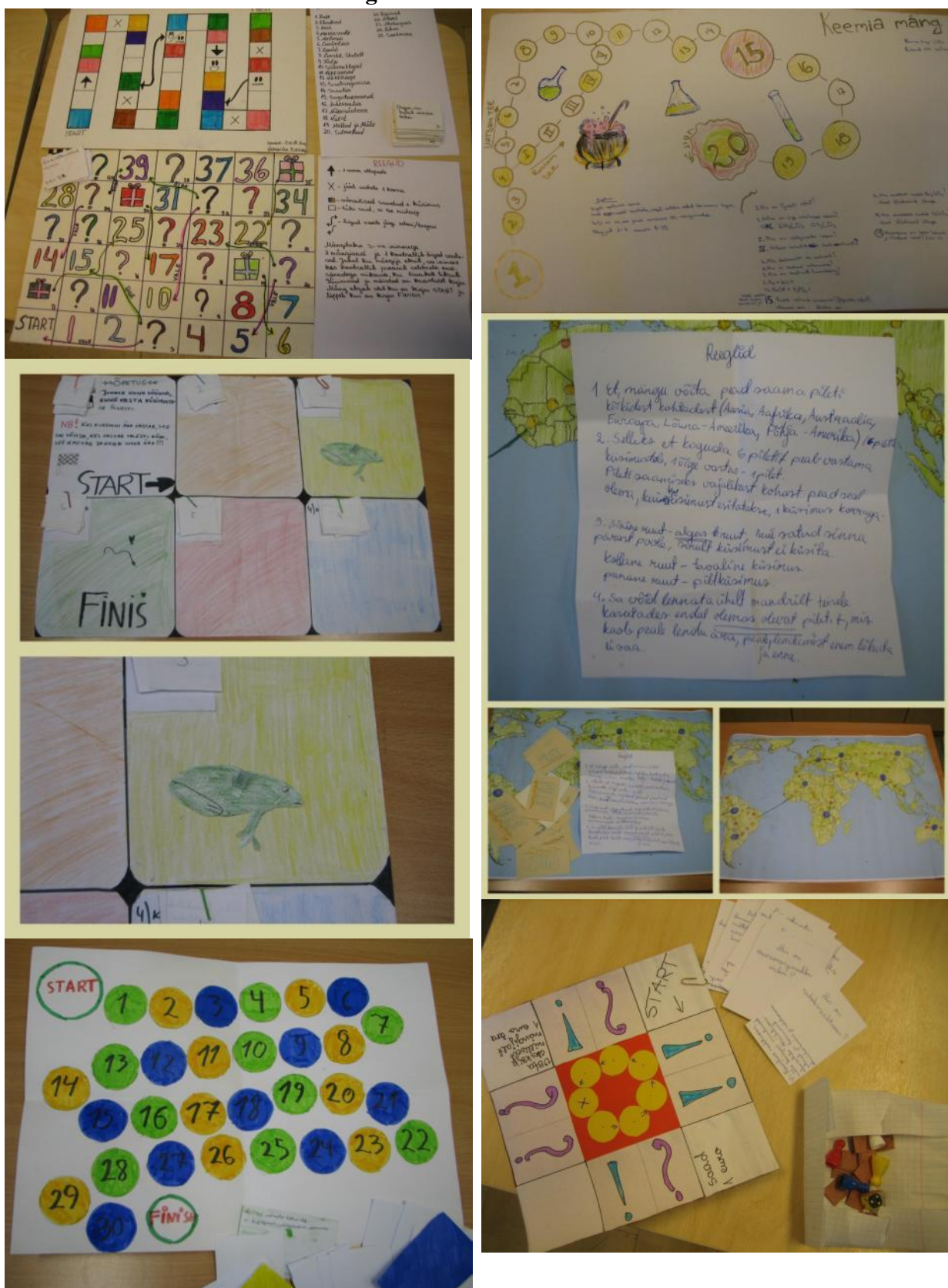

# LISA 9 Õpiloo "Mängu loomine" kohandatud versioon Eesti õpetajatele

Soovin oma 5. klassi õpilastega luua mänge, mis aitavad õppida neil ja neist aasta noormatel õpilastel inglise keele grammatikat. Mäng peaks olema huvitav ja arendav. Mäng ei pea päriselt valmis saama. Võib piirduda ka ideega või pooleldi funktsioneeriva proovieksemplariga.

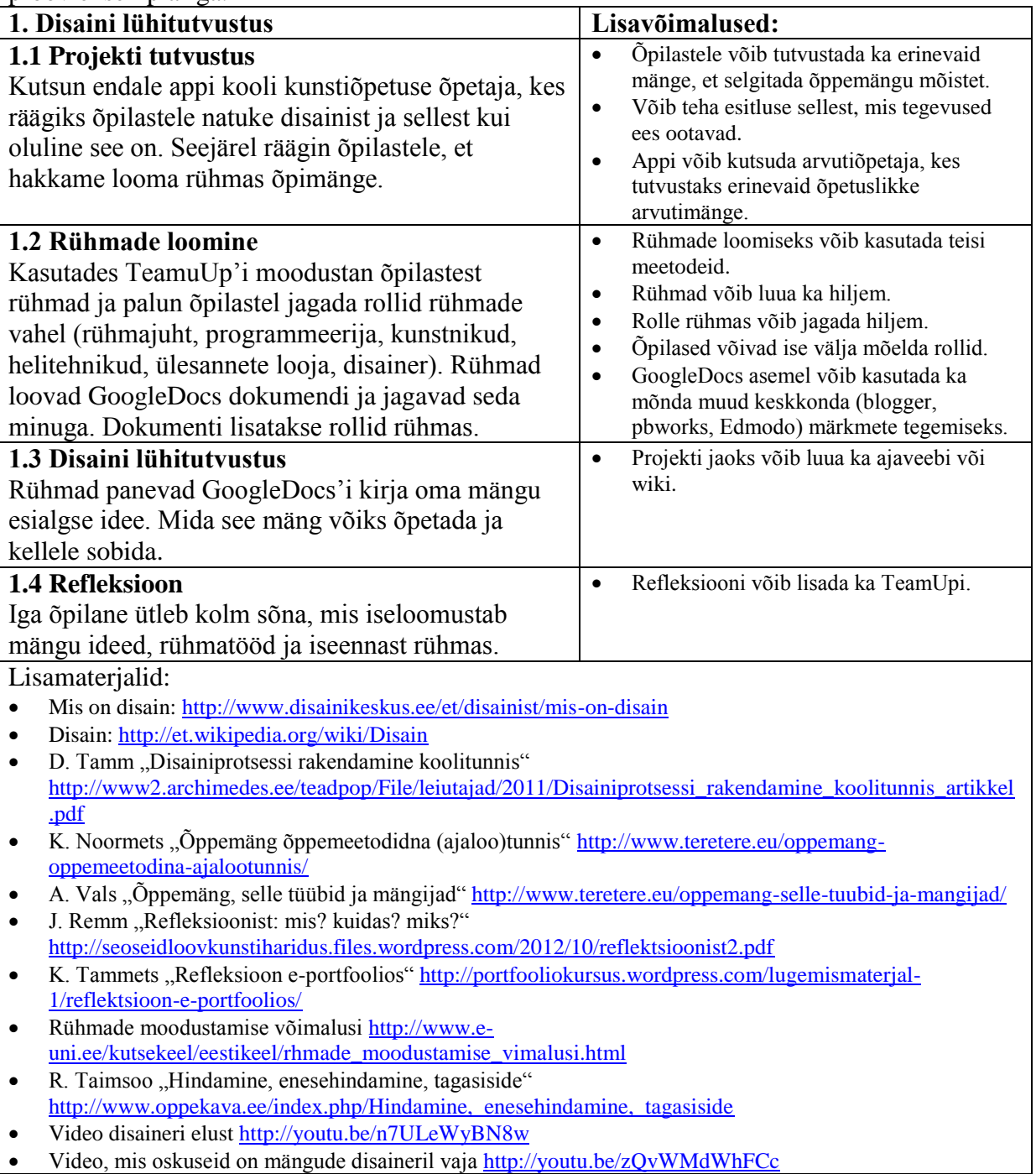

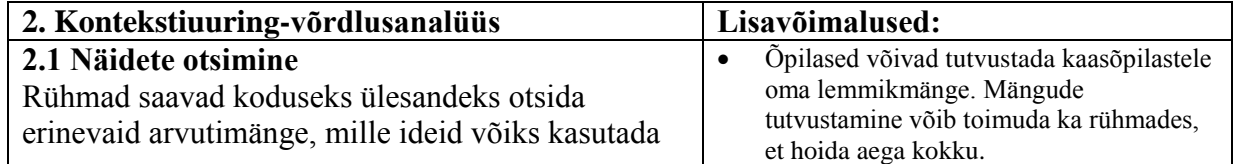

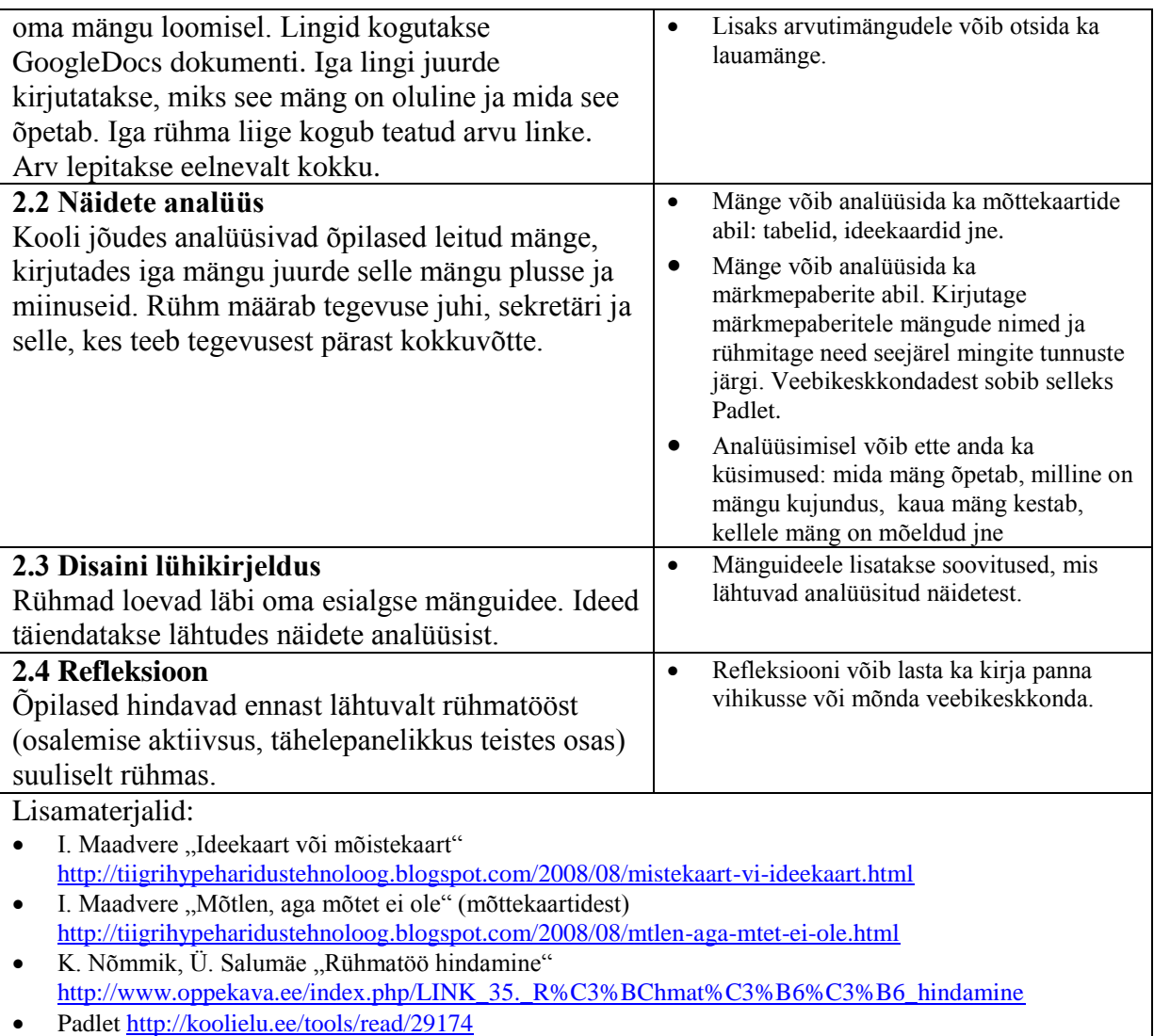

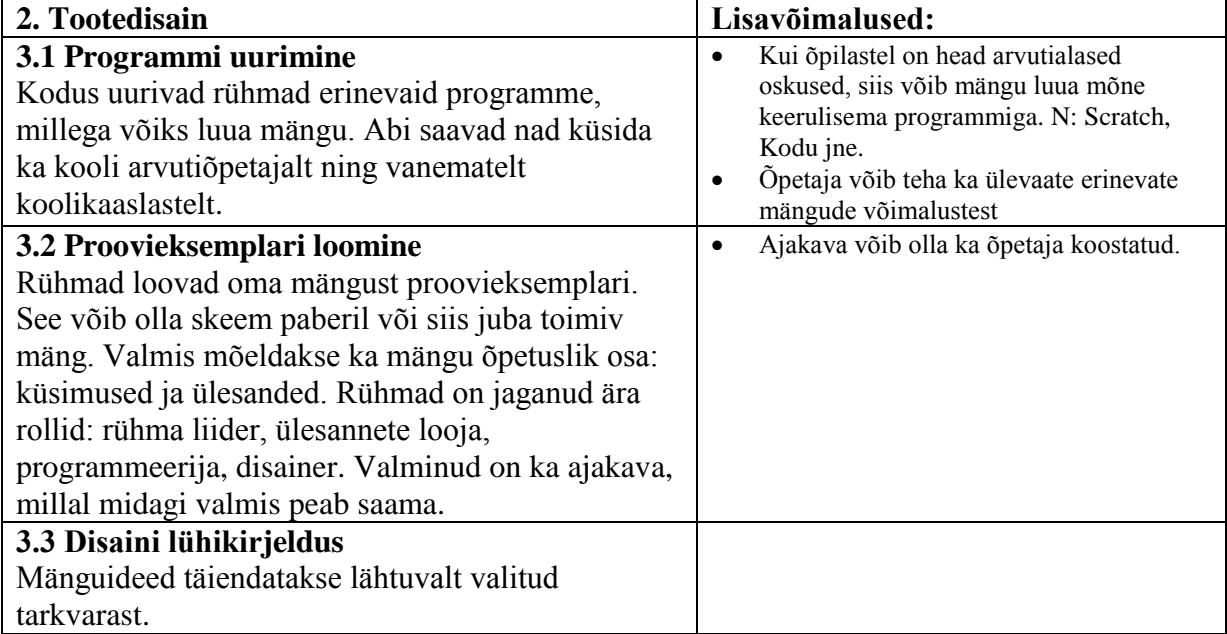

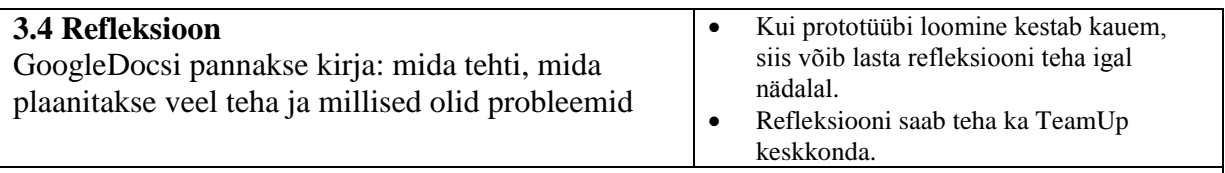

Lisamaterjalid:

- Mängude loomise keskkonnad:<http://koolielu.ee/tools/?tag=m%C3%A4ng>
- Scratchi juhend [http://www.tud.ttu.ee/~vilip/Scratch/Juhend/Scr\\_juhend14\\_P.html](http://www.tud.ttu.ee/~vilip/Scratch/Juhend/Scr_juhend14_P.html)
- GameMaker<http://youtu.be/nmmEbbSxg8k> <http://youtu.be/yNTfvhpowEo> <http://youtu.be/8yq9suAb0a0>

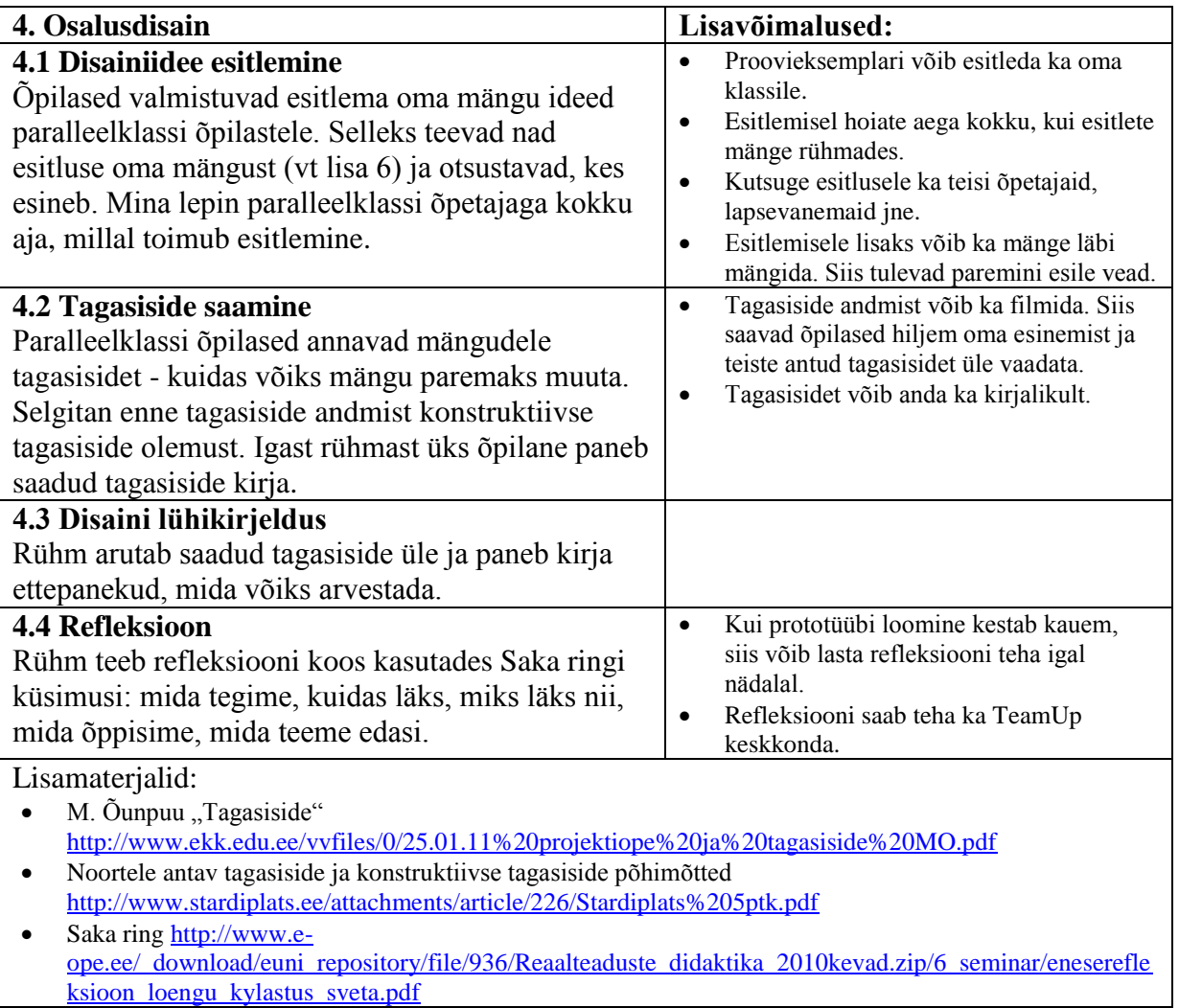

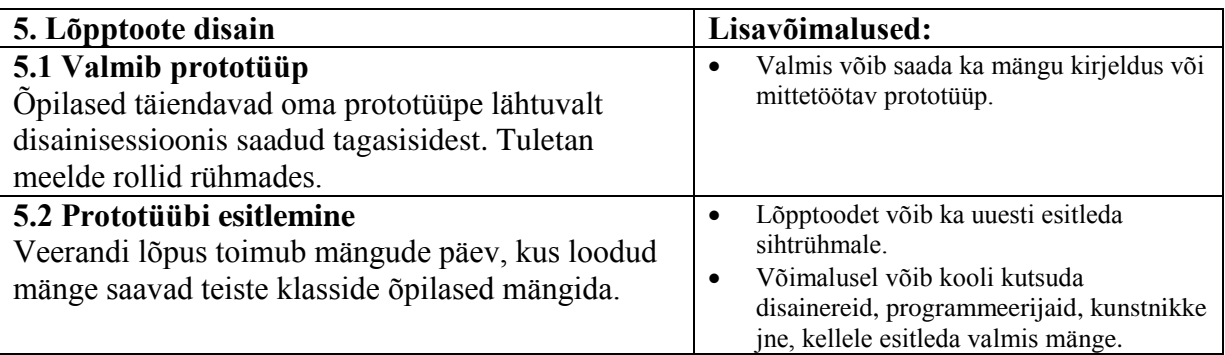

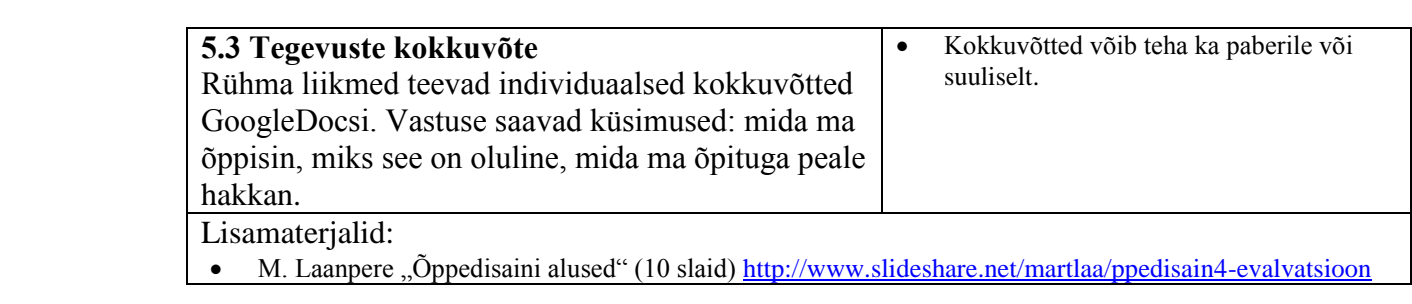